### UNIVERSIDAD NACIONAL DE CAJAMARCA FACULTAD DE INGENIERÍA ESCUELA ACADÉMICO PROFESIONAL DE INGENIERÍA CIVIL - SEDE JAÉN

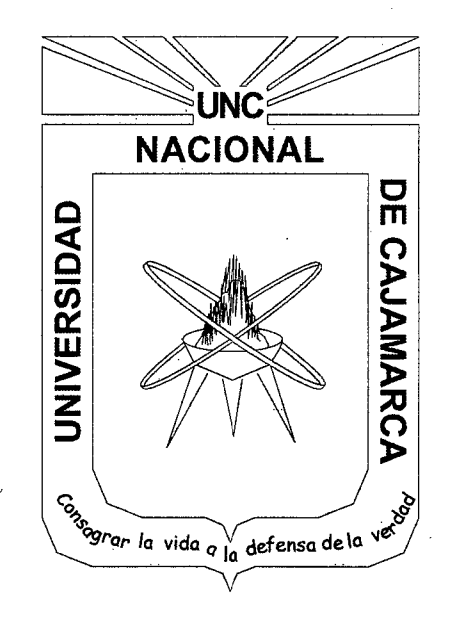

### EVALUACIÓN DEL DESEMPEÑO SISMORRESISTENTE DE UNA VIVIENDA MULTIFAMILIAR DE CINCO PISOS UBICADA EN EL SECTOR NUEVO HORIZONTE - JAÉN, CAJAMARCA

TESIS PARA OPTAR EL TÍTULO PROFESIONAL DE INGENIERO CIVIL

PRESENTADOR POR:

BACHILLER: Juan Carlos Calderón Terrones

ASESOR: Ing<sup>o</sup> Wilder Max Narro Martos

JAÉN - CAJAMARCA- PERÚ 2014

 $T1 551.22/C 141$ 

## UNIVERSIDAD NACIONAL DE CAJAMARCA FACULTAD DE INGENIERÍA ESCUELA ACADÉMICO PROFESIONAL DE INGENIERÍA CIVIL SEDE JAÉN

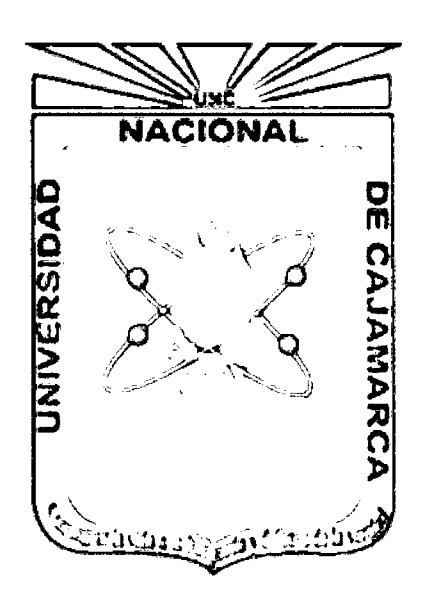

# EVALUACIÓN DEL DESEMPEÑO SISMORRESISTENTE DE UNA VIVIENDA MULTIFAMILIAR DE CINCO PISOS UBICADA EN EL SECTOR **NUEVO HORIZONTE - JAÉN, CAJAMARCA**

TESIS PARA OPTAR EL TÍTULO PROFESIONAL DE INGENIERO CIVIL

PRESENTADOR POR:

BACHILLER: Juan Carlos Calderón Terrones

ASESOR: Ing<sup>o</sup> Wilder Max Narro Martos

JAÉN - CAJAMARCA - PERÚ

2014

### COPYRIGHT © 2014 by

### JUAN CARLOS CALDERÓN TERRONES

Todos los derechos reservados

A:

Dios, a mis padres y a mis hermanas por su apoyo incondicional, por guiar mi camino, por ser mi motivación y orgullo para poder alcanzar mis metas y culminar esta etapa importante de mi vida.

 $\bar{\zeta}$ 

# **AGRADECIMIENTO**

 $\mathcal{L}$ 

A mi asesor Ing<sup>o</sup> Wilder Max Narro Martos y a los asesores metodológicos Dr. Valentín Paredes Oliva y MCs. Francisco Urteaga Becerra, quienes con sus conocimientos, comentarios y sugerencias hicieron posible el desarrollo y culminación de esta Tesis.

# **ÍNDICE**

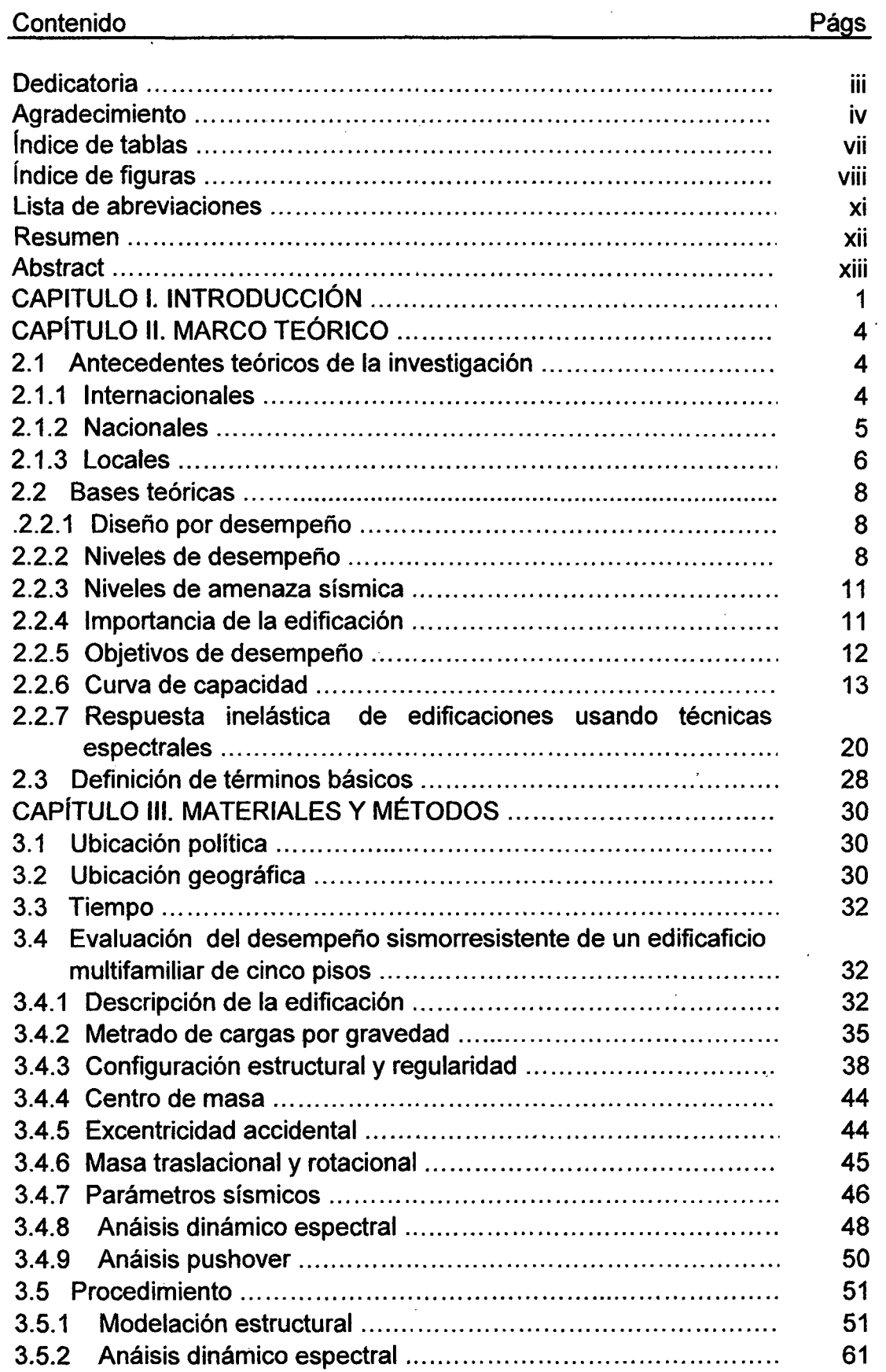

 $\bar{1}$ 

 $\ddot{\phantom{0}}$ 

 $\cdot$ 

Contenido Págs

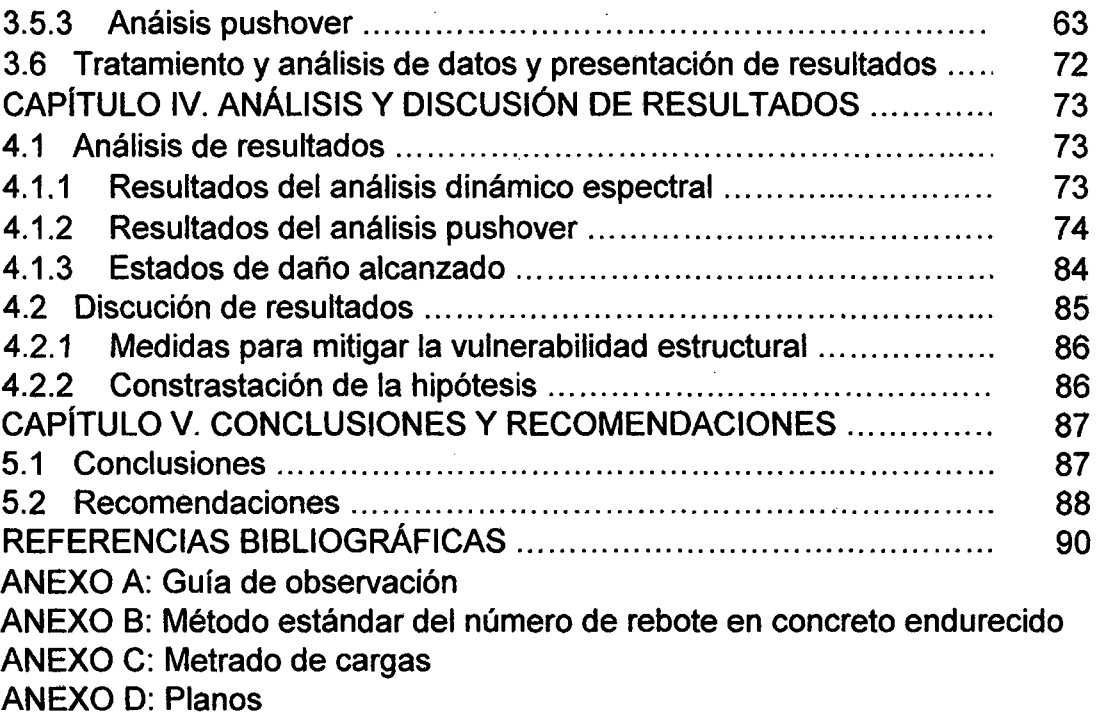

 $\mathbb{R}^2$ 

 $\mathcal{L}$  $\frac{1}{2}$  ,  $\frac{1}{2}$ 

 $\ddot{\phantom{0}}$ 

 $\ddot{\phantom{0}}$ 

# **ÍNDICE DE TABLAS**

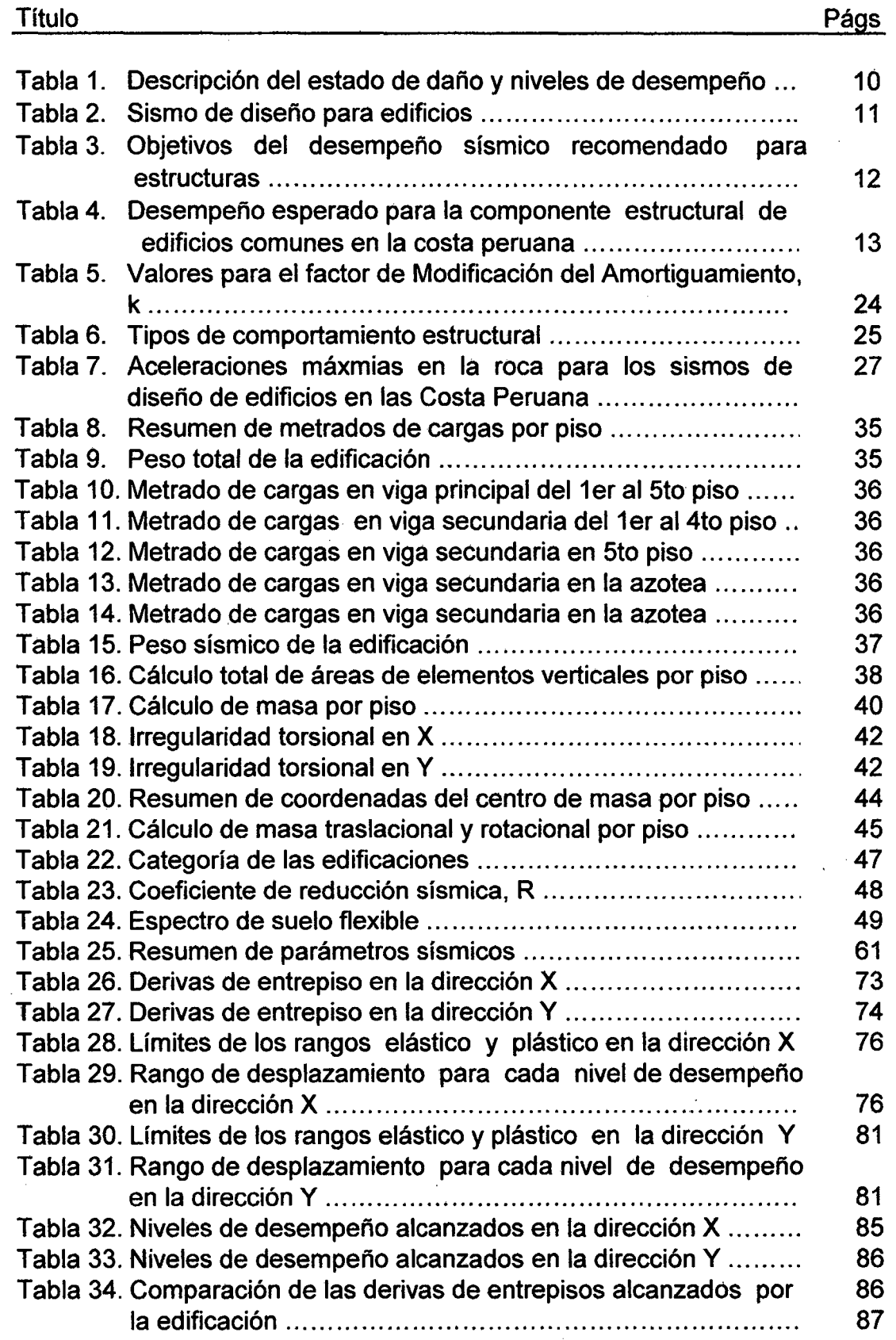

# **ÍNDICE: DE FIGURAS**

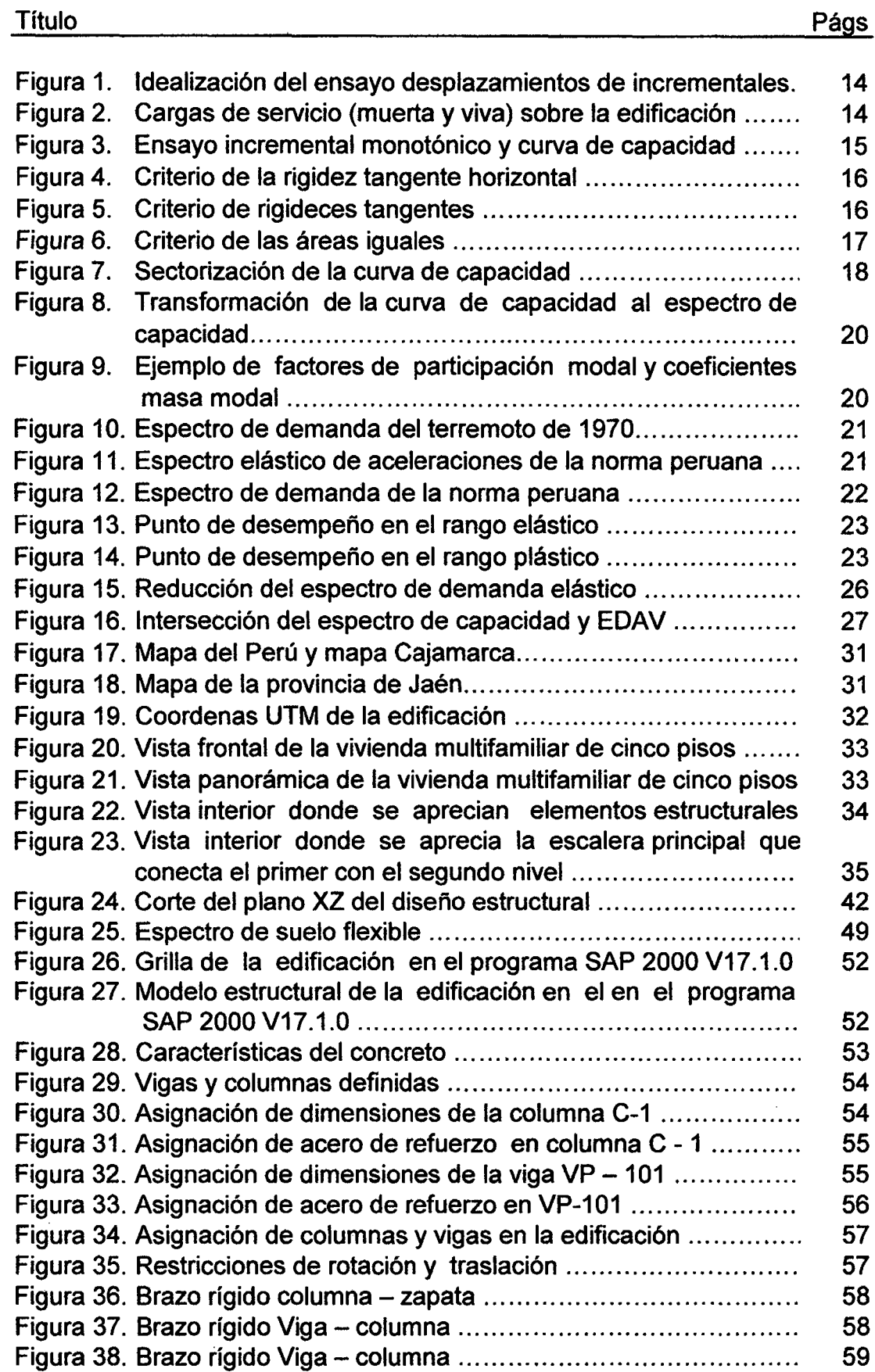

 $\bar{\beta}$ 

 $\bar{\epsilon}$ 

J.

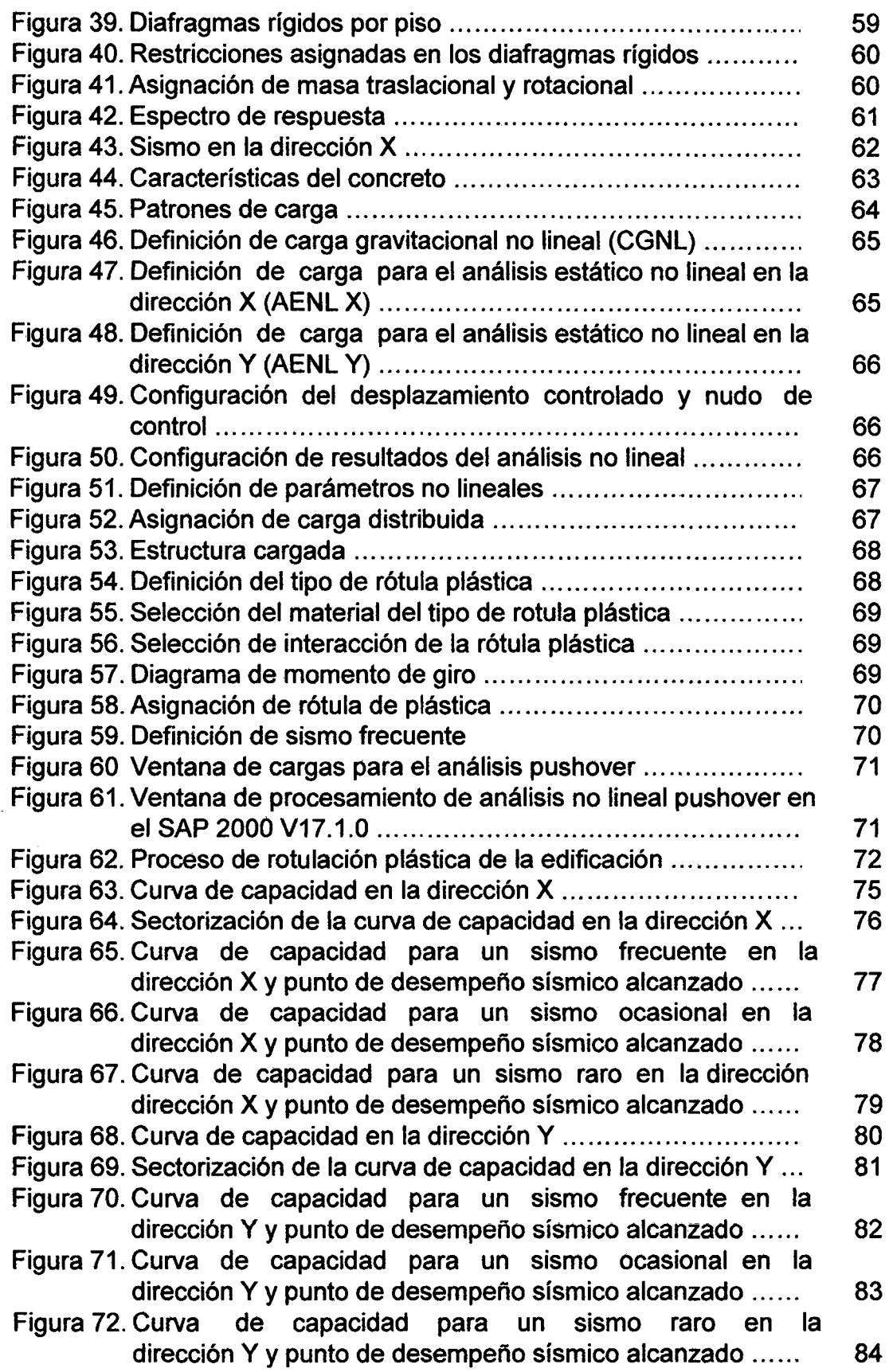

 $\overline{a}$ 

X

 $\bar{z}$ 

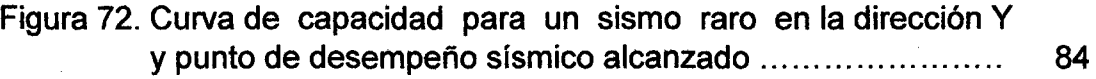

# **LISTA DE ABREVIACIONES**

/

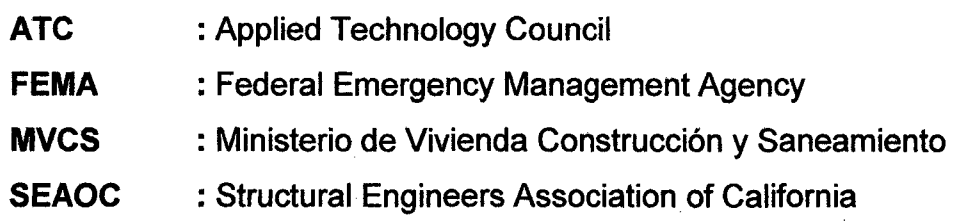

# **RESUMEN**

El desarrollo de la presente tesis se llevó a cabo entre los meses de agosto y noviembre del año 2014 y tuvo como finalidad dar respuesta al siguiente problema: ¿Cuál es el desempeño sismorresistente de una vivienda multifamiliar de cinco pisos ubicada en el sector Nuevo Horizonte - Jaén, ante una amenaza sísmica?, el objetivo principal fue evaluar el desempeño sismorresistente de la edificación ante tres niveles de amenaza sísmica asociados a periodos de retorno de 42, 73 y 475 años. La modelación estructural de la edificación se realizó utilizando el programa SAP 2000 V17.1.0, en el cual se empleó la información recolectada de los planos de arquitectura, planos de estructuras, guía de observación y ensayos no destructivos del ·número de rebote. Para la estimación de la respuesta se utilizó procedimientos no lineales basados en espectros de demanda y capacidad, y para la evaluación del desempeño sismorresistente se procedió a utilizar la propuesta del Comité VISION 2000 del SEAOC emitido en el año 1995. Los resultados del estudio indican que la edificación alcanza una deriva de 0,042 en la dirección X y 0,010 en la dirección Y, ambos valores exceden el valor la deriva límite de 0,007 propuesta en la Norma Técnica Peruana E-030, en cuanto al desempeño sísmico alcanzado por la edificación en ambas direcciones y en comparación con los objetivos de desempeño, los resultados indican que es vulnerable y será necesario reforzar la edificación a fin de reducir los desplazamientos laterales y mejorar su comportamiento estructural.

**Palabras claves:** Desempeño sismorresistente, amenaza sísmica, procedimientos no lineales, espectros de demanda y capacidad, evaluación.

xii

# **ABSTRACT**

The development of this thesis was conducted between in the months of august and november 2014 and aimed to give an answer to the following problem: What is the seismic performance of a five-story apartment house focated in the sector Nuevo Horizonte - Jaen, before a seismic hazard ?, the main objective was to evaluate the seismic performance of the building with three levels of seismic hazard associated with return periods of 42, 73 and 475 years. Structural modeling of the building was performed using the program SAP 2000 V17.1.0, with the information collected from the architectural plans and structures, observation guide and nondestructive testing of rebound number. For estimation of the response was used nonlinear procedures based on spectra demand and capacity, and for the evaluation of seismic performance proceeded to use the proposal of VISION 2000 SEAOC Committee issued in 1995. The survey results indicate that building reaches a drift of  $0.042$  in the X direction and  $0.010$  in the Y direction, both values exceed exceed the limit value drift of 0.007 proposal in the technical standard Peruvian  $E - 030$ , regarding the seismic performance achieved by the building in both directions and compared to the performance targets, the results indicate that it is vulnerable and will need to strengthen the building to reduce the lateral displacéments and improve their structural behavior.

**Keywords:** Seismic performance, seismic hazard, nonlinear procedures, spectra demand and capacity, evaluation.

# **CAPÍTULO l. INTRODUCCIÓN**

El Perú se encuentra ubicado en la denominada región del "Cinturón de Fuego del Océano Pacífico", región caracterizada por una alta sismicidad, donde se registra aproximadamente el 85% de los movimientos sísmicos a nivel mundial. La actividad sísmica del país es el resultado de la convergencia de las placas tectónicas de Nazca y Sudamericana, y los reajustes que se producen en la corteza terrestre como consecuencia de la interacción y la morfología alcanzada por el Aparato Andino.

La experiencia de sismos recientes ha puesto en evidencia una importante limitación del enfoque implícito en los códigos de diseño sísmico hasta hora empleados; el desempeño de una edificación durante un sismo no está dado de manera explícita en estos códigos y los enfoques empleados no conducen a un eficiente control de daños ni a una plena satisfacción de la filosofía sismorresistente.

El posicionamiento de la ciudad de Jaén sobre la zona sísmica 3 (zona de alta sismicidad), hace que las edificaciones sean vulnerables ante diferentes niveles de amenaza sísmica y se encuentren expuestas a sufrir daños y según sea el caso el colapso.

La Norma Técnica Peruana E - 030 de Diseño Sismorresistente del año 2006, considera como único objetivo evitar el colapso estructural ante un sismo severo, pero no tiene en cuenta un esquema de verificación del comportamiento estructural; es decir, que no es posible conocer con precisión el nivel de daño esperado para diferentes niveles de amenaza sísmica.

1

El desarrollo de la presente tesis tiene como fin dar respuesta al siguiente problema: ¿Cuál es el desempeño sismorresistente de una vivienda multifamiliar de cinco pisos ubicada en el sector Nuevo Horizonte- Jaén, ante una amenaza sísmica?, en función a esta problemática se plantea la siguiente hipótesis: El desempeño sismorresistente de una vivienda multifamiliar de cinco pisos ubicada en el sector Nuevo Horizonte - Jaén, es de nivel operacional ante la amenaza sísmica.

Las consecuencias ocasionadas por los eventos sísmicos en las edificaciones y la población, han generado una revisión exhaustiva de los reglamentos de diseño sismorresistente con el objetivo de estimar el comportamiento de las edificaciones y establecer su estado de daño de los componentes estructurales y no estructurales a fin de reducir el riesgo símico, costos de reforzamiento, reparación, reconstrucción y mitigar las consecuencias sociales. Esta tesis tiene como finalidad orientar el desarrollo de nuevos trabajos relacionados a la evaluación del desempeño sismorresistente de edificaciones.

El propósito de esta tesis, busca evaluar el desempeño sismorresistente de una vivienda multifamiliar aporticada de cinco pisos ante tres niveles de amenaza sísmica asociados a periodos de retorno de 43, 72 y 475 años. En cuanto a la modelación estructural se utiliza el programa SAP 2000 V.17.1.0, mientras que para la estimación de la respuesta de la edificación se utilizan técnicas espectrales inelásticas (espectros de demanda y capacidad) y para la evaluación del desempeño se usa la propuesta del comité VISION 2000 del SEAOC. El ámbito de la investigación se sitúa en el sector Nuevo Horizonte, ciudad y provincia de Jaén, departamento de Cajamarca, entre los meses de agosto a noviembre del año 2014.

El objetivo general de esta tesis está enfocado a evaluar el desempeño sismorresistente de una vivienda multifamiliar de cinco pisos, construida en el año 2010, los objetivos específicos están orientados a analizar el comportamiento sísmico de la edificación, identificar el estado de daño de los componentes estructurales de la superestructura, finalmente se establecen medidas para mitigar la vulnerabilidad estructural de la edificación.

la organización de esta investigación se divide en cinco capítulos.

El capítulo l. Esta referido a la introducción, en la cual se indica el contexto y se desarrolla el problema.

El capítulo 11. Se desarrollan aspectos referentes al marco teórico.

El capítulo 111. Se presentan los materiales y métodos empleados.

El capítulo IV. Se muestran el análisis y discusión de los resultados.

El capítulo V. Se establecen las conclusiones y recomendaciones.

# **CAPÍTULO 11. MARCO TEÓRICO**

#### **2.1 Antecedentes teóricos de la investigación**

#### **2.1.1 Internacionales**

Lozano y Alsina (2006) señalan en su investigación de vulnerabilidad sísmica, que las edificaciones construidas sobre la zona 2 de la ciudad Bucaramanga (Colombia), presentan en su mayoría la falta de un diseño exhaustivo en la configuración de sus elementos estructurales y la carencia acero de refuerzo, por lo que al evaluar el desempeño sísmico la mayoría de las edificaciones presentan un daño severo.

Carrillo (2007) afirma en su estudio de vulnerabilidad sísmica que un edificio de concreto reforzado de seis pisos ubicado en la ciudad de Acapulco (México), en el cual se hizo el cambio de uso de oficinas a hospital, es capaz de resistir la nueva demanda sísmica, a pesar que la edificación ha diseñado para soportar una solicitación sísmica 50% menor a la solicitación sísmica actual. Los resultados del estudio indican que la ductilidad de la edificación aumenta de 2,20 a 4,03 y que los desplazamientos lo hacen de 20,6 cm a 37,8 cm, en consecuencia la capacidad de resistencia de los elementos estructurales cumple con los requisitos del código de diseño, pero los daños que se pueden presentar en la estructura son importantes, por lo que se recomienda aumentar la rigidez de la edificación, reforzándola con muros de concreto o diagonales en el sentido más corto y verificar el comportamiento global.

Romero y Valero (2013), indican en su estudio que la capacidad estructural de un edificación educativa depende las dimensiones y el acero de refuerzo de las columnas y vigas y que los mecanismos de falla o rótulas plásticas se generan de acuerdo a la norma COVENIN 1756-2001, respetando el principio de columna fuerte - viga débil . Los resultados del análisis pushover indican que la edificación alcanza un nivel de daño menor en la dirección X, mientras que en la dirección Y el nivel de daño es considerable en la cual se presenta un mayor número de rótulas plásticas. El desplazamiento máximo alcanzado en la dirección crítica es 2,46 cm en la cual se presenta el colapso inminente de las vigas alcanzado el nivel de desempeño de prevención al colapso.

#### **2.1.2 Nacionales**

Muñoz et al. (2005) señalan en su investigación que los edificios escolares construidos antes 1997, sufrirían daños considerables ante eventos sismos importantes, sin embargo los edificios recientes que se construyeron siguiendo las indicaciones de la norma peruana de diseño sismorresistente de 1997, no sufrieron daño en el terremoto de Atico Mw = 8,4 en el 2001. Los resultados muestran que los edificios tradicionales tendrían alta demandas inelásticas en eventos frecuentes y que podrían colapsar en eventos mayores, mientras que para los edificios modernos se espera un desempeño apropiado inclusive en eventos extremos. El estudio de los resultados muestra que esta mejora en el desempeño sísmico de la infraestructura educativa peruana se ha originado en el incremento de las demandas de rigidez del código peruano de 1997.

Allauca (2006) demuestra en su investigación que una edificación frente a un sismo frecuente alcanza una deriva de 2,69%o llegando a tener pequeñas incursiones inelásticas asociadas a demandas de ductilidad desplazamiento cercanas a 1 ,4 quedando en un nivel funcional, presentando un comportamiento inaceptable, mientras que para sismo ocasional la edificación alcanza una deriva de 3,28%o con una ductilidad de desplazamiento de 1,7 llegando a un nivel funcional, presentado un comportamiento aceptable y para un sismo raro la edificación alcanzaría una deriva de 6,08%o con una ductilidad de desplazamiento de 3,1 llegando a un nivel funcional, presentado un comportamiento aceptable. Los resultados en particular sugieren que las normas peruanas vigentes conducen a edificios aporticados muy rígidos y con un buen desempeño sismorresistente.

Borda y Pastor (2007) señalan en su estudio que el desempeño de una edificación ante un sismo frecuente alcanza una deriva de 2.44‰ con pequeñas incursiones inelásticas que consumirían sólo el 9,51% de su ductilidad global llegando a un nivel funcional, presentado un comportamiento inaceptable, mientras que para un sismo ocasional la edificación alcanza una deriva de 3,92%o con pequeñas incursiones inelásticas que consumirían solo un 12,83% de su ductilidad global, los daños serían reducidos y su desempeño sería funcional, presentando un comportamiento aceptable y para un sismo raro la edificación alcanza una deriva de 8.39%o con pequeñas incursiones inelásticas que consumirían solo un 26,93% de la ductilidad global, los daños serían reducidos y su desempeño sería funcional. Los resultados indican que la estructura tendría una ductilidad de desplazamiento de 11 respecto a la fluencia efectiva, y una sobrerresistencia respecto a la demanda del código de 1,3 para la formación de la primera rótula y 2,5 para el colapso.

#### **2.1.3 Locales**

Bardales (2010) manifiesta en su investigación que el desempeño sismorresistente del Edificio 2B de la Universidad Nacional de Cajamarca frente a un sismo frecuente es de nivel operacional presentando un daño pequeño o muy limitado, mientras que para un sismo ocasional la edificación alcanza el nivel funcional presentado daño entre ligero y moderado en sus elementos estructurales como vigas y columnas que presentarán grietas menores y necesitaran algunas reparaciones, mientras que para un sismo raro la edificación alcanza un nivel de resguardo de vida presentado daño moderado a grande en donde será necesario realizar reparaciones en la estructura, finalmente para un sismo muy raro la edificación alcanza el colapso debido a que las columnas han perdido su capacidad de carga.

Merino (2013) señala en su estudio que el desempeño sismorresistente del Edificio 4J de la Universidad Nacional de Cajamarca, que los resultados obtenidos en la dirección X ante un evento sísmico propuesto por la Norma Técnica Peruana E- 030 de Diseño Sismorresistente y ante un evento sísmico frecuente, la edificación alcanza el nivel de desempeño sísmico operacional, mientras que para un sismo raro y muy raro la edificación alcanza el nivel de desempeño sísmico funcional, en cuanto al análisis realizado en la dirección Y para un evento sísmico propuesto por la Norma Técnica Peruana E- 030 de Diseño Sismorresistente y para los eventos sísmicos frecuente, ocasional raro y muy raro la edificación alcanza el nivel de desempeño sísmico operacional. Los resultados en la dirección X indican se deben realizar algunas reparaciones, mientras que para la dirección Y los resultados indican que a edificación no necesita reparaciones.

Chunque (2013) indica en su estudio del "Nivel de Desempeño Sísmico del Edificio "A" de la Universidad Privada del Norte- Sede Cajamarca", que la edificación alcanza una sobrerresistencia de 2,4 respecto a la fluencia efectiva y una ductilidad de desplazamiento es cercana a 15 y que los resultados del desempeño sísmico de la edificación en la dirección longitudinal para los eventos sísmicos frecuente y ocasional son de nivel operacional y para un sismo raro el desempeño sísmico es nivel funcional, la ductilidad global de la estructura en esta dirección es 5,76 y tiene resistencia de 1 ,66. Para el análisis en la dirección transversal el nivel de desempeño sísmico es funcional ante los tres eventos sísmicos y la ductilidad global alcanzada por la edificación es de 8,58 y tiene resistencia de 1,81, finalmente se comparan las derivas alcanzadas para un sismo raro en la dirección longitudinal es 3%o y para la transversal es 4,4%o que no sobrepasan la de deriva límite de 7%o establecido en la Norma Técnica Peruana E - 030 de Diseño Sismorresistente. Los resultados del análisis efectuado en este estudio indican que la edificación tiene un buen desempeño sísmico y por lo tanto no necesita reforzamiento estructural.

#### 2.2 Bases teóricas

#### 2.2.1 Diseño por desempeño

El diseño basado en el desempeño sísmico consiste en la selección de esquemas de evaluación apropiados que permiten el dimensionado y detalle de los componentes estructurales, no estructurales y. contenidos, de manera que, para unos niveles de movimiento de terreno determinados y con ciertos niveles de fiabilidad, los daños en la estructura no deberán superar ciertos estados límites (Bertero 1997). La ingeniería basada en desempeño no sólo involucra aspectos relacionados con el diseño, sino que también considera todas aquellas actividades necesarias tanto para el proceso constructivo, como para las tareas de mantenimiento, que permiten que las estructuras exhiban un desempeño sísmico predecible cuando se ven afectadas por sismos de diferente severidad (SEAOC 1995).

El desempeño sísmico se cuantifica en términos de la cantidad de daño en un edificio afectado por el movimiento sísmico y el impacto que tienen estos daños en las actividades posteriores al evento. Este concepto· no es sólo aplicable a edificios, sino que puede ser extendido a todo tipo de estructuras e incluso a sus componentes no estructurales (SEAOC 1995).

#### 2.2.2 Niveles de desempeño sísmico

El nivel de desempeño describe un estado límite de daño discreto, representa una condición límite o tolerable establecida en función a tres aspectos fundamentales:

- a. Los posibles daños físicos sobre los componentes estructurales y no estructurales (SEAOC 1995 y ATC 1996).
- b. La amenaza sobre la seguridad de los ocupantes de la edificación, inducida por estos daños (SEAOC 1995 y ATC 1996).

8

c. La funcionalidad de la edificación posterior al terremoto (SEAOC 1995 y ATC 1996).

Este comité define cuatro niveles de desempeño que identifica a través de los siguientes calificadores:

- **1. Totalmente Operacional.-** Corresponde a un nivel en el cual no ocurren esencialmente daños. La edificación permanece completamente segura para sus ocupantes. Todo el contenido y los servicios de la edificación permanecen funcionales y disponibles para su uso. En general no se requieren reparaciones.
- **2. Operacional.-** En este nivel se presentan daños moderados en los elementos no estructurales y en el contenido de la edificación, e incluso algunos daños leves en los elementos estructurales. El daño es limitado y no compromete la seguridad de la estructura para continuar siendo ocupada inmediatamente después del sismo, no obstante, los daños en algunos contenidos y componentes no estructurales pueden interrumpir parcialmente algunas funciones normales. En general se requieren algunas reparaciones menores.
- **3. Seguridad.-** Está asociado a la ocurrencia de daños moderados en elementos estructurales y no estructurales, así como en algunos contenidos de la construcción. La rigidez lateral de la estructura y la capacidad de resistir cargas laterales adicionales, se ven reducidas, posiblemente en un gran porcentaje, sin embargo aún permanece un margen de seguridad frente al colapso. Los daños producidos pueden impedir que la estructura sea ocupada inmediatamente después del sismo, con lo cual, es probable que sea necesario proceder a su rehabilitación, siempre y cuando sea viable y se justifique desde el punto de vista económico.
- **4. Pre - colapso.-** La degradación de la rigidez lateral y la capacidad resistente del sistema compromete la estabilidad de la estructura

aproximándose al colapso. Los servicios de evacuación pueden verse interrumpidos por fallos locales, aunque los elementos que soportan las cargas verticales continúan en funcionamiento. Bajo estas condiciones, la estructura es insegura para sus ocupantes y el costo de su reparación puede no ser técnicamente viables desde un punto de vista económico.

En la tabla 1 se muestran las principales características asociadas a los niveles de desempeño y su relación con los estados discretos de daño.

| Estado de daño      | Nivel de                                      | Descripción de los daños                            |  |  |
|---------------------|-----------------------------------------------|-----------------------------------------------------|--|--|
|                     | desempeño                                     |                                                     |  |  |
| Despreciable        | Totalmente                                    | Daño estructural y no estructural despreciable o    |  |  |
|                     | operacional                                   | nulo. Los sistemas de evacuación y todas las        |  |  |
|                     |                                               | instalaciones continúan prestando sus servicios.    |  |  |
| Ligero              | Operacional                                   | Agrietamiento en elementos estructurales. Daño      |  |  |
|                     |                                               | entre leve y moderado en contenidos y elementos     |  |  |
|                     |                                               | arquitectónicos. Los sistemas de seguridad y        |  |  |
|                     |                                               | evacuación funcionan con normalidad                 |  |  |
| Moderado            | Daños moderados en algunos elementos. Pérdida |                                                     |  |  |
|                     |                                               | de resistencia y rigidez del sistema resistente de  |  |  |
|                     |                                               | cargas laterales. El sistema permanece funcional.   |  |  |
|                     |                                               | Algunos elementos no estructurales y contenidos     |  |  |
|                     |                                               | pueden dañarse. Puede ser necesario cerrar el       |  |  |
|                     |                                               | edificio temporalmente.                             |  |  |
|                     |                                               |                                                     |  |  |
| Severo              | $Pre$ - colapso                               | Daños severos en elementos estructurales. Fallo     |  |  |
|                     |                                               | de elementos secundarios, no estructurales y        |  |  |
|                     |                                               | contenidos. Puede llegar a ser necesario demoler    |  |  |
|                     |                                               | el edificio.                                        |  |  |
| Colapso<br>Completo |                                               | Pérdida parcial o total de soporte. Colapso parcial |  |  |
|                     |                                               | o total. No es posible la reparación                |  |  |
| Fuente: SEAOC 1995  |                                               |                                                     |  |  |

Tabla 1. Descripción del estado de daño y niveles de desempeño

#### 2.2.3 Niveles de amenaza sísmica

Se establecen cuatro niveles de severidad en las solicitaciones sísmicas, cada uno de los cuales se define por un "sismo de diseño". Dado que los sismos son tratados como sucesos aleatorios, la cuantificación de su efecto en las estructuras sólo puede hacerse en términos de probabilidad y riesgo. De esta manera los sismos de diseño se definen en función de periodos medios de retorno de tales eventos o en función de la probabilidad de excedencia durante un determinado tiempo de exposición, que para edificaciones se suele considerar de 50 años (Muñoz 1999).

El periodo de retorno T<sub>R</sub> (intervalo de recurrencia) puede relacionarse directamente con una probabilidad de excedencia pe para un número específico t de años, mediante la siguiente ecuación (SEAOC 1995):

$$
T_R = -\frac{t}{\ln(1 - p_e)} \quad (1)
$$

La tabla 2 muestra los periodos de retorno medio y las probabilidades de excedencia en 50 años de exposición para los sismos de diseño sugeridos por eiSEAOC.

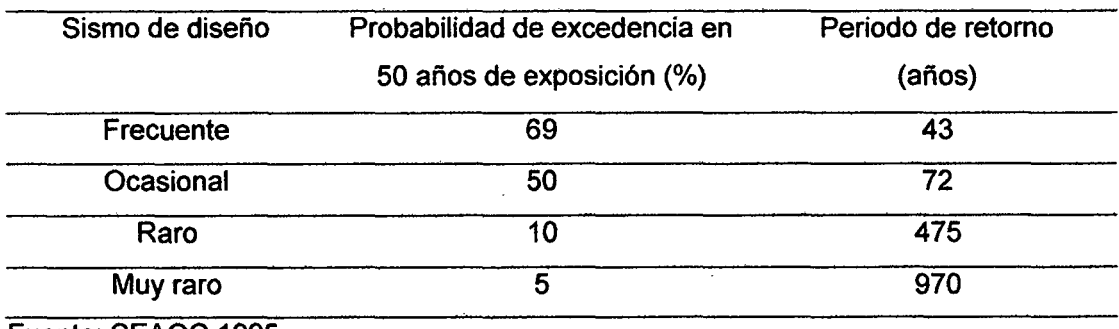

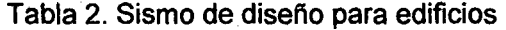

Fuente: SEAOC 1995

#### 2.2.4 Importancia de la edificación

De acuerdo al grado de importancia de la edificación, durante y después de un sismo, la propuesta del SEAOC Vision 2000 Committee (1995) clasifica a

11

las edificaciones en tres grandes grupos:

- **a. Edificaciones Críticas.-** Aquellas que contienen cantidades de materiales peligrosos que podrían resultar en una amenaza inaceptable para un amplio sector de la comunidad (SEAOC 1995).
- **b. Edificaciones Esenciales.-** Aquellas que son las encargadas de todas las operaciones post-terremoto, tales como hospitales, estaciones de bomberos, policía, centros de control de emergencia, etc (SEAOC 1995).
- **c. Edificaciones Básicas.-** Aquellas que no están incluidas en los dos primeros grupos (SEAOC 1995).

#### **2.2.5 Objetivos de desempeño**

El comité VISION 2000 del SEAOC establece los objetivos de desempeño a través de una tabla de doble entrada llamada Matriz de desempeño. En donde las filas corresponden a los niveles de peligro sísmico y las columnas a los niveles de desempeño deseado (Ver tabla 3).

| Movimiento             |                                        | Nivel de desempeño de la estructura |           |               |  |  |
|------------------------|----------------------------------------|-------------------------------------|-----------|---------------|--|--|
| sísmico de<br>diseño   | Totalmente<br>operacional              | Operacional                         | Seguridad | Pre - colapso |  |  |
| Frecuente<br>(43 años) |                                        | O                                   | Ω         |               |  |  |
| Ocasional<br>(72 años) | 2                                      |                                     | ი         | Ω             |  |  |
| Raro<br>(475 años)     | 3                                      | 2                                   |           |               |  |  |
| Muy raro<br>(970 años) |                                        | 3                                   | 2         |               |  |  |
| U.                     | Desempeño inaceptable                  |                                     |           |               |  |  |
|                        | Estructuras básicas                    |                                     |           |               |  |  |
|                        | 2. Estructuras esenciales / riesgosas  |                                     |           |               |  |  |
| 3.<br>$F_{i,k}$        | Estructuras de seguridad críticas<br>A |                                     |           |               |  |  |

Tabla 3. Objetivos del desempeño sísmico recomendado para estructuras

Fuente: SEAOC - 1995

Siguiendo la propuesta del Comité Visión 2000 (SEAOC, 1995), es posible definir los objetivos de desempeño para edificios comunes en la costa peruana.

El resumen de los objetivos para la componente estructural se muestra a continuación en la tabla 4.

Tabla 4. Desempefio esperado para la componente estructural de edificios comunes en la costa peruana

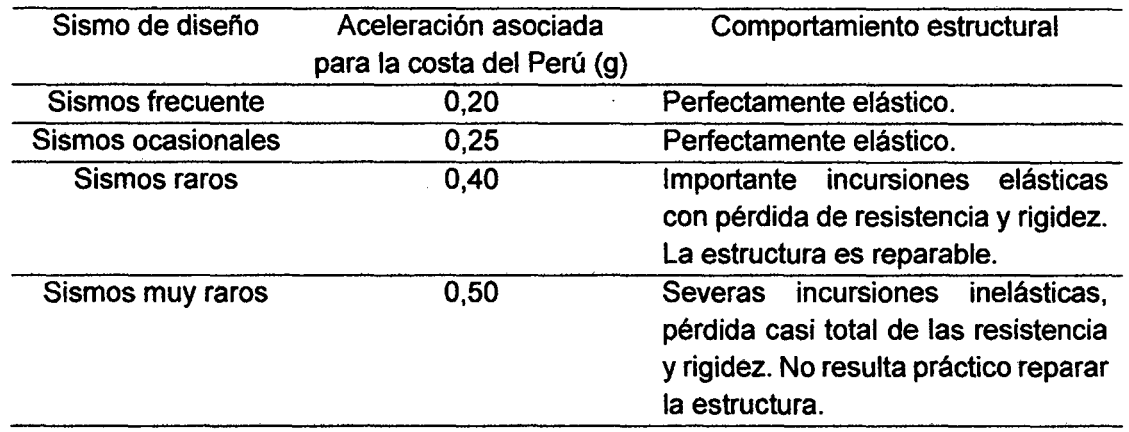

Fuente: Mufioz 1999

#### **2.2.6 Curva de capacidad**

La curva de capacidad se define como la relación entre la resistencia a la carga lateral de una estructura y su desplazamiento lateral característico (Moreno 2006).

#### **a. Análisis pushover**

En el análisis pushover se somete al modelo a un juego de acciones incrementales laterales. Estas acciones laterales, que pueden ser un sistema de fuerzas o un sistema de desplazamientos que mantienen una forma constante que se va incrementando proporcionalmente hasta alcanzar la capacidad máxima de desplazamiento de la estructura.

Generalmente se usan incrementos de desplazamientos, cuya forma corresponde al modo fundamental de vibración de la estructura (primer modo) en la dirección analizada (Bonett, 2003). (Ver Fig 1)

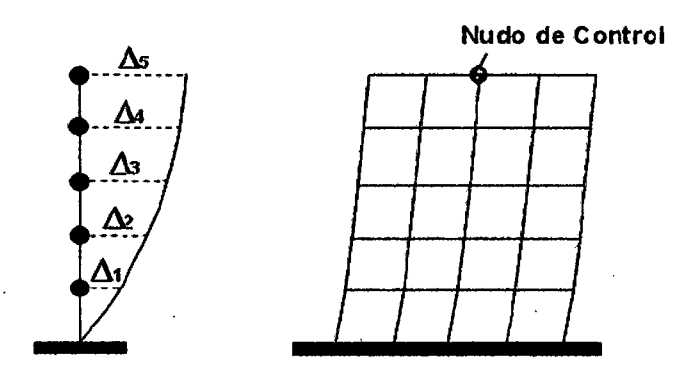

Figura 1. Idealización del ensayo desplazamientos de incrementales Fuente: Allauca 2006

Para el control de los incrementos se usa el desplazamiento de un nudo en el último nivel de la estructura y se debe indicar un valor máximo hasta el cual incrementar el desplazamiento. Este análisis debe partir de aplicar al modelo estructural cargas de servicio (muerta y viva) como se muestra en la Fig 2 (Habibullah y Pyle 1998}.

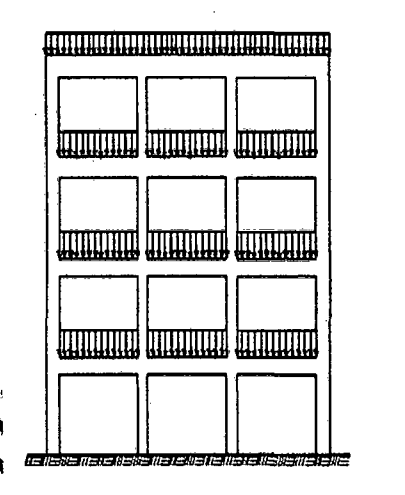

Figura 2. Cargas de servicio (muerta y viva) sobre la edificación Fuente: Allauca 2006

Conforme progresa el análisis incremental, el desplazamiento (Ot) en el último nivel aumenta y se va computando los valores de la fuerza cortante  $(V)$ en la base del modelo hasta el punto de desplazamiento máximo que se espera experimente la estructura. La relación obtenida a partir del análisis incremental es la curva Fuerza - Desplazamiento (V - Dt), llamada Curva de Capacidad, la cual se representa en la siguiente Fig 3 (Díaz y Santos 2013).

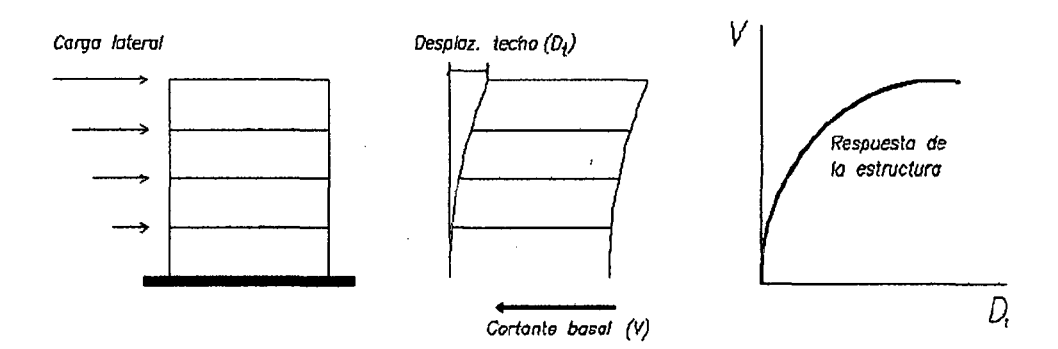

Figura 3. Ensayo incremental monotónico y curva de capacidad. Fuente: Díaz y Santos 2013.

#### **b. Representación bilineal de la curva de capacidad**

Existen varios criterios para encontrar el modelo bilineal de la curva . de capacidad resistente con el que se determina el punto en el cual la estructura deja de trabajar en el rango elástico e inicia su trabajo en el rango no lineal. A este punto se le denomina punto de fluencia de la estructura (Aguiar 2003).

En forma muy conservadora se puede indicar que el punto de fluencia de la estructura se alcanza cuando alguna sección de la misma ingresa al rango no lineal, para efecto basta que el análisis se determine cuando alguna sección alcanzo el punto de fluencia. Lo criterios que se explican a continuación se usan para hallar la representación bilineal de la curva de capacidad (Aguiar 2003).

#### **1. Criterio de la rigidez tangente horizontal**

Se traza la tangente a la curva de capacidad resistente en el rango elástico, luego se traza una horizontal en el punto de cortante basal, como se indica en la Fig 4, con la intersección de ambas rectas se determina la representación bilineal de la curva de capacidad. La intersección de ambas rectas es el punto de Fluencia efectiva.

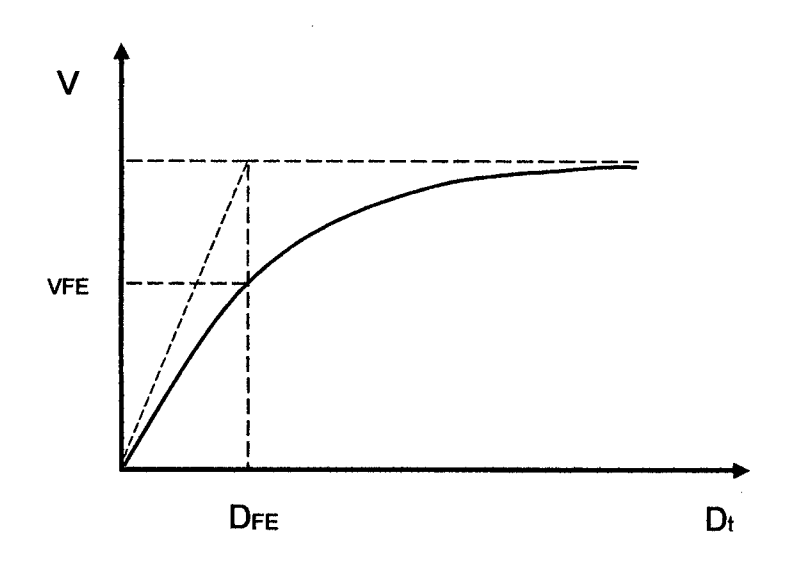

Figura 4. Criterio de la rigidez tangente horizontal Fuente: Aguiar 2003

### **2. Criterio de rigideces tangentes**

Se trazan dos tangentes a la curva de capacidad, una en el rango elástico y otra en el punto de cortante máximo como se muestra en la Fig 5, el punto de intersección de las dos tangentes determina el punto de fluencia efectiva de la estructura (Aguiar 2003).

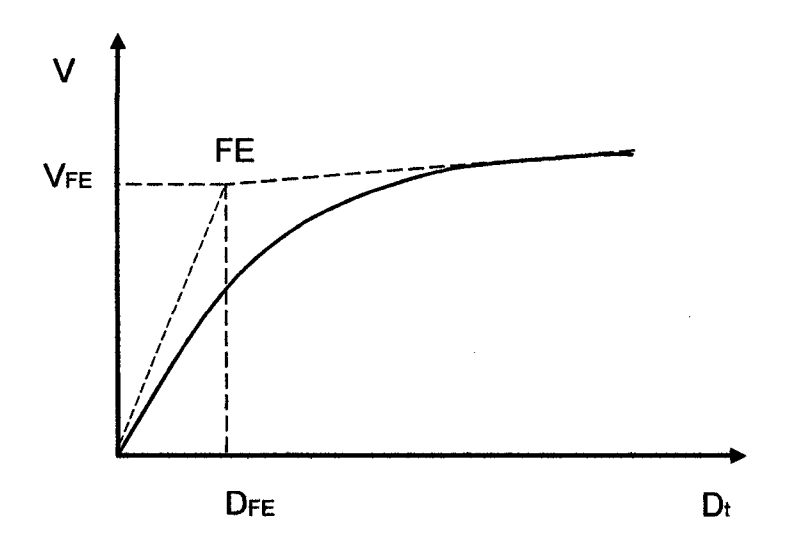

Figura 5. Criterio de rigideces tangentes Fuente: Aguiar 2003

#### **3. Criterio de áreas iguales**

Este criterio consiste en igualar las áreas internas y externas de la curva de capacidad como se muestra en la Fig 6. El punto de fluencia se determina en forma iterativa hasta que el área exterior se considere aproximadamente igual al área interior (Aguiar 2003).

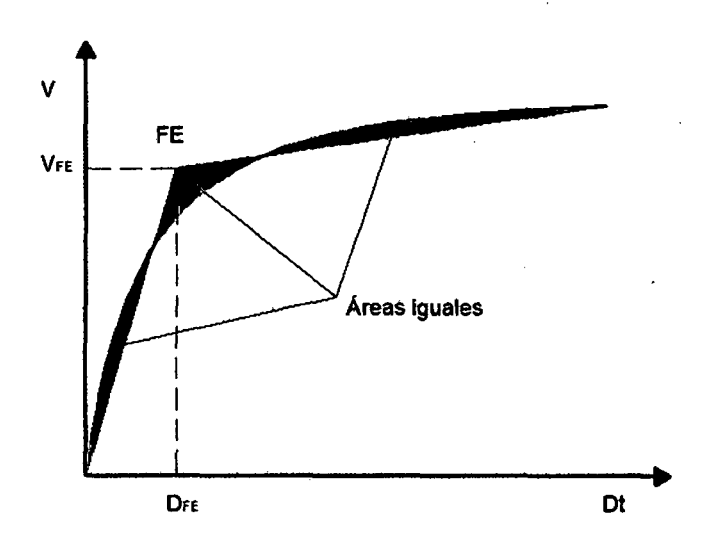

Figura 6. Criterio de las áreas iguales Fuente: Aguiar 2003

#### **c. Sectorización de la curva de capacidad**

Desde el punto de vista estructural el Comité VISION 2000 propone dividir la curva de capacidad en sectores asociados a estos niveles de desempeño. En primer lugar se simplifica la curva de capacidad con un modelo bilineal y se define el punto de fluencia efectiva. El segundo tramo del modelo bilineal corresponde al comportamiento inelástico de la edificación, el cual se divide en cuatro sectores. La Fig 7 muestra la curva de capacidad sectorizada con los niveles de desempeño correspondientes.

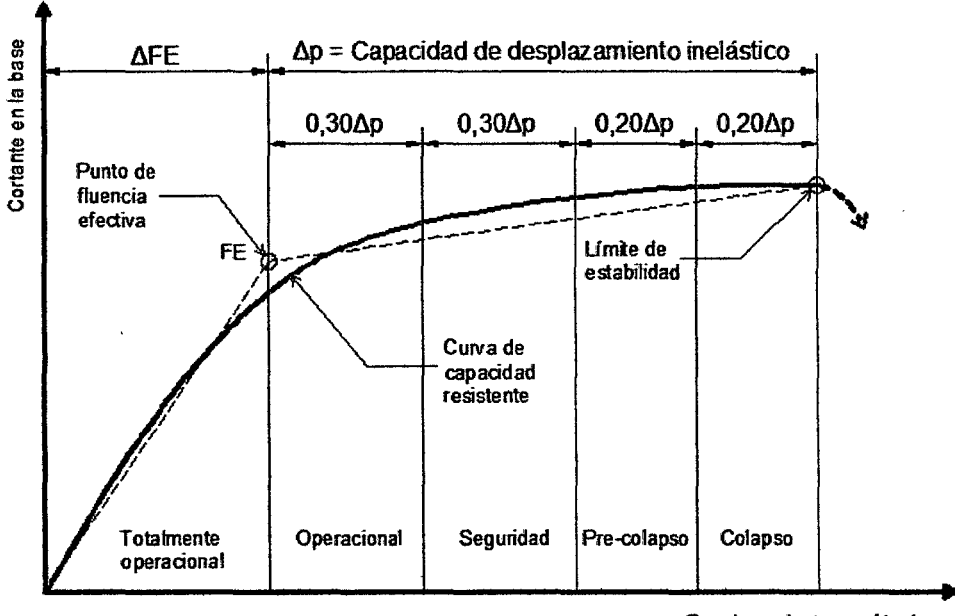

Oezplazamiento en el techo

Figura 7. Sectorización de la curva de capacidad Fuente: SEAOC 1999.

la sectorización de la curva de capacidad, nos da una idea del comportamiento que tenderá la edificación con respecto a diferentes solicitaciones sísmicas externas representadas por desplazamientos o cortantes.

Los niveles están definidos en la sectorización por fracciones de la capacidad de desplazamiento elástica e inelástica:

- **1. Totalmente operacional:** Es el 100% de la capacidad de desplazamiento Elástica.
- **2. Operacional:** Es el 30% del a capacidad de desplazamiento lnelástica.
- **3. Seguridad:** Es el 30% del a capacidad de desplazamiento lnelástica.
- **4. Pre - colapso:** Es el 20% del a capacidad de desplazamiento In elástica.
- **5. Colapso:** Es el20% del a capacidad de desplazamiento lnelástica.

### **d. Espectro de capacidad**

Para usar el "Método del espectro de capacidad " propuesto por ATC-40 es necesario convertir la Curva de Capacidad, dado en términos del cortante basal y desplazamiento del techo, a un Espectro de Capacidad, que es una representación de la Curva de Capacidad en un formato de Espectro de Respuesta Aceleración-desplazamiento (ADRS) (SA vs SD) (Yer Fig 8 y Fig 9).

A continuación se muestran las ecuaciones requeridas para hacer la transformación (Chopra y Goel 2000):

$$
SA = \Delta_t \frac{M^*}{L^*} \qquad SD = V \frac{M^*}{L^{*2}} \qquad (2)
$$
  

$$
M^* = \sum_{i=1}^{N} m_i \phi_{i1}^2 \qquad L^* = \sum_{i=1}^{N} m_i \phi_{i1} \qquad (3)
$$

Donde:

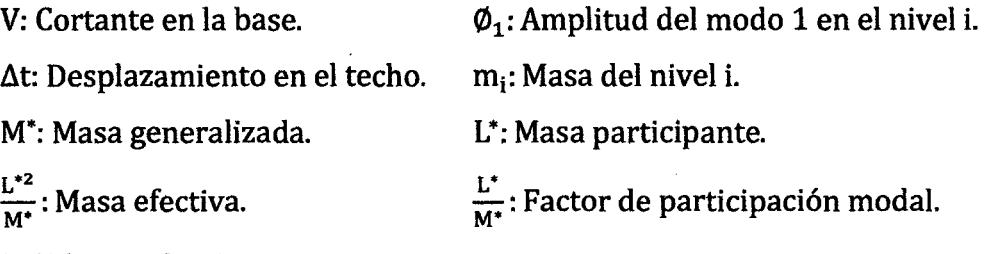

N: Número de pisos.

$$
\frac{L^{*2}}{M^{*}} = \alpha M = \frac{\left[\sum_{i=1}^{N} m_{i} \phi_{i1}\right]^{2}}{\sum_{i=1}^{N} m_{i} \phi_{i1}^{2}} \qquad (4)
$$

$$
\frac{L^{*}}{M^{*}} = \Gamma_{\phi t, 1} = \frac{\sum_{i=1}^{N} m_{i} \phi_{i1}}{\sum_{i=1}^{N} m_{i} \phi_{i1}^{2}} \qquad (5)
$$

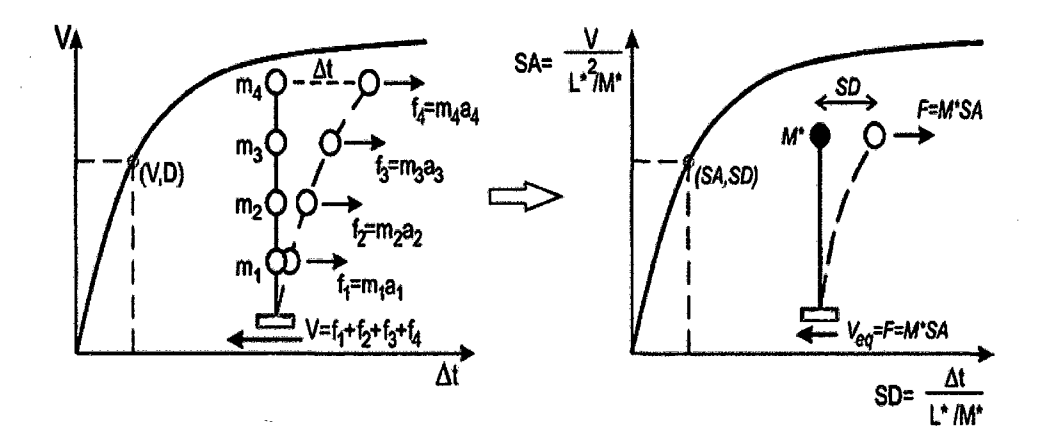

Figura 8. Transformación de la curva de capacidad al espectro de capacidad Fuente: Chopra 2000

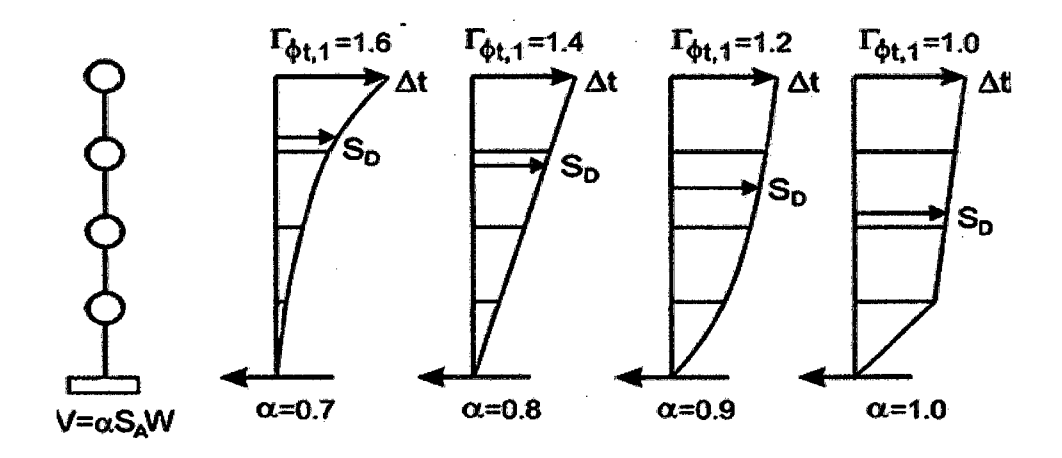

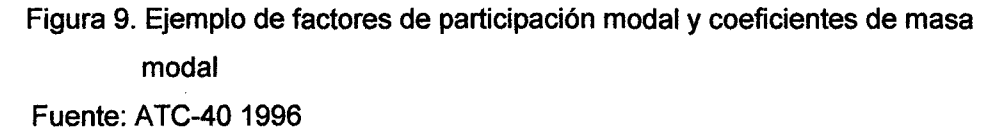

#### **2.2. 7 Respuesta inelástica de edificaciones usando técnicas espectrales**

Una edificación ante un sismo severo percibe un comportamiento superior al elástico, por tanto en el cálculo de la respuesta sísmica necesitaremos utilizar modelos de comportamiento inelásticos. Existen dos procedimientos para evaluar la respuesta sísmica máxima de una edificación, los dinámicos que son muy complejos numéricamente y necesitan muchas indicaciones para representar las condiciones locales; y los espectrales que son más sencillos y utilizan una mejor representación de las solicitaciones sísmicas cuando se usan espectros suavizados. En el caso de estudio usaremos procedimientos de análisis no lineal, basados en formas espectrales (Borda y Pastor 2007).

### **a. Representación de las solicitaciones sísmicas mediante espectros de demanda**

Los espectros de demanda tienen en su eje horizontal y vertical los valores del desplazamiento espectral (SD) y de la aceleración espectral (SA) respectivamente. Los periodos se representan mediante rectas inclinadas. La Fig 10 muestra el espectro de demanda correspondiente al registro del terremoto de 1970 (norte peruano).

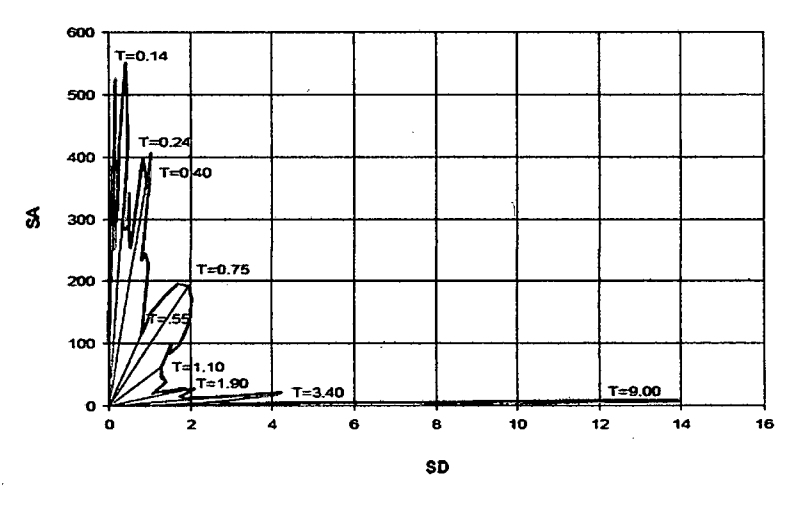

Figura 10. Espectro de demanda del terremoto de 1970 Fuente: Navarro y Fernández 2006

Para propósitos de análisis y diseño se usan espectros suavizados envolventes. La Fig 11 muestra el espectro elástico de pseudo aceleraciones de la norma peruana.

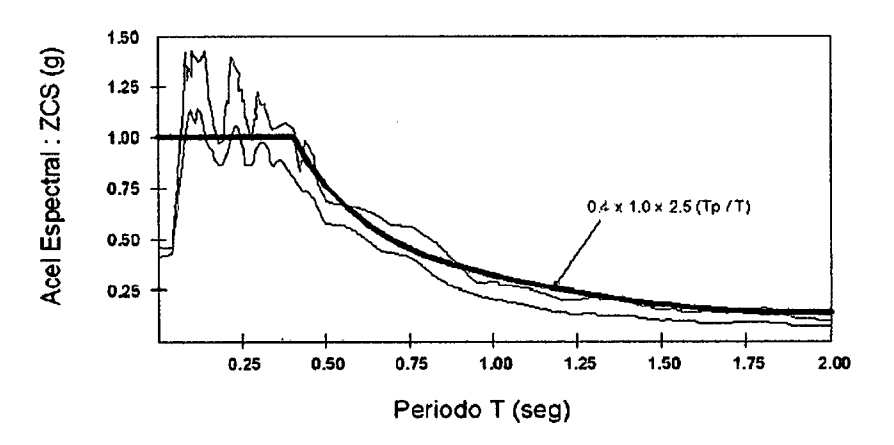

Figura 11. Espectro elástico de aceleraciones de la norma peruana Fuente: Navarro y Fernández 2006

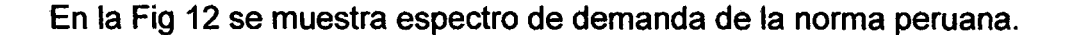

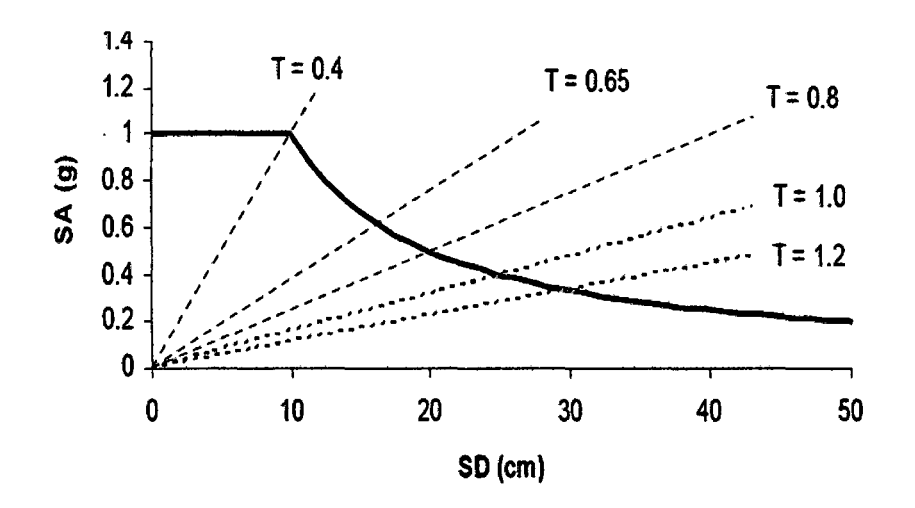

Figura 12. Espectro de demanda de la norma peruana Fuente: Navarro y Fernández 2006

#### **b. Respuesta elástica de estructuras**

Los espectros de demanda contienen la respuesta máxima de diferentes estructuras elásticas para un cierto valor del' amortiguamiento, mientras que el espectro de capacidad, muestra todas las combinaciones posibles de desplazamiento y aceleración a las que puede llegar una estructura en particular tanto en régimen elástico como inelástico. Cuando se espera que la respuesta estructural se produzca dentro del rango elástico, el punto de demanda (SDd, SAd) puede obtenerse interceptando directamente los espectros de demanda y capacidad. Esta condición se da para sismo pequeños y edificios con una resistencia lateral tal que la estructura puede permanecer en el rango elástico (León y Quintana 2004) (Ver Fig 13).
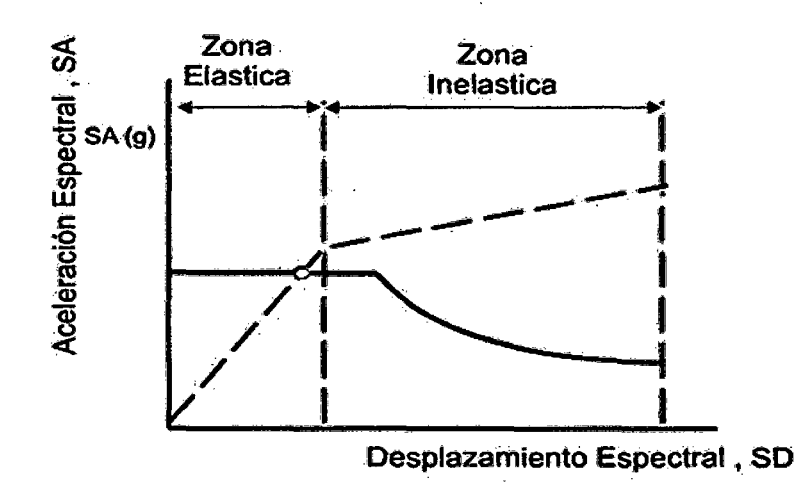

Figura 13. Punto de desempeño en el rango elástico Fuente: León y Quintana 2004

## c. Respuesta inelástica de estructuras

Para sismos más fuertes la intersección del espectro de demanda y capacidad ocurre en la zona inelástica del espectro de capacidad, y el punto de intersección no corresponde al punto de demanda porque el espectro es elástico y el comportamiento supuesto no es lineal (León y Quintana 2004) (Ver Fig 14).

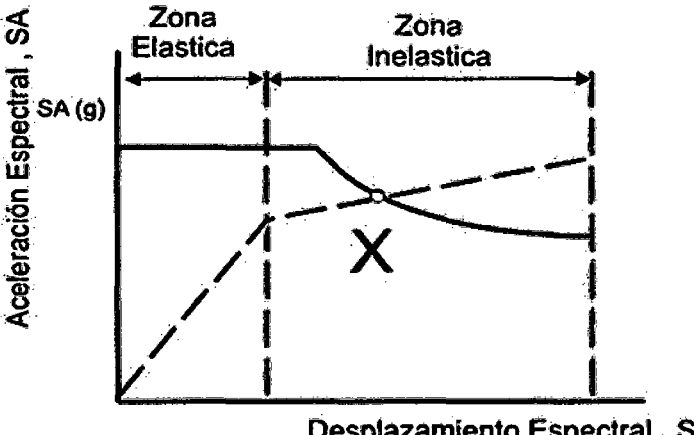

Desplazamiento Espectral, SD

Figurá 14. Punto de desempeño en el rango plástico Fuente: León y Quintana 2004

Por lo tanto es necesario considerar que la demanda elástica será sucesivamente ajustada para un factor de amortiguamiento compatible con el nivel de deformación esperado. Así, para cada punto del tramo inelástico de la curva de capacidad se puede obtener un amortiguamiento equivalente como se muestra en la siguiente ecuación (ATC-40 1996):

$$
\beta_{EQ} = k\beta_0 + \beta_{Elástico} = \frac{63,7 (a_y d_{pi} - d_y a_{pi})}{a_{pi} d_{pi}} + 5
$$
 (6)

Donde:

api, dpi: Son coordenadas del punto escogido del espectro de capacidad.

ay, dy: Son coordenadas del punto fluencia efectiva.

k: Es el factor de reducción del amortiguamiento.

f3ea: Amortiguamiento equivalente.

f3o : Es el amortiguamiento histerético que representa las incursiones inelásticas.

(3Eiástico: Es el amortiguamiento elástico (normalmente se asume 5%).

El valor del factor de reducción k depende del amortiguamiento histerético ( $\beta$ o) y del tipo estructural y se puede obtener de la tabla 5.

| Tipo de comportamiento<br>estructural | βο (porcentaje)        | k<br>٠.,                                                            |
|---------------------------------------|------------------------|---------------------------------------------------------------------|
| Tipo A                                | ≤ 16,25                | 1,00                                                                |
|                                       | > 16,25                | $\frac{\overline{0,51(a_yd_{pi}-a_yd_{pi})}}{a_{pi}d_{pi}}$<br>1,13 |
| <b>Tipo B</b>                         | $\leq 25,00$           | 0,67                                                                |
|                                       | > 25,00                | $\frac{0.46(a_yd_{pi}-a_yd_{pi})}{a_{pi}d_{pi}}$<br>0,845           |
| Tipo C                                | <b>Cualquier valor</b> | 0,33                                                                |

Tabla 5. Valores para el factor de Modificación del Amortiguamiento, k

Fuente: Seismic Evaluation and Retrofit of Concrete Buildings. ATC-40 1996

El tipo de comportamiento depende del comportamiento histerético y de la sismicidad, como se muestra en la tabla 6.

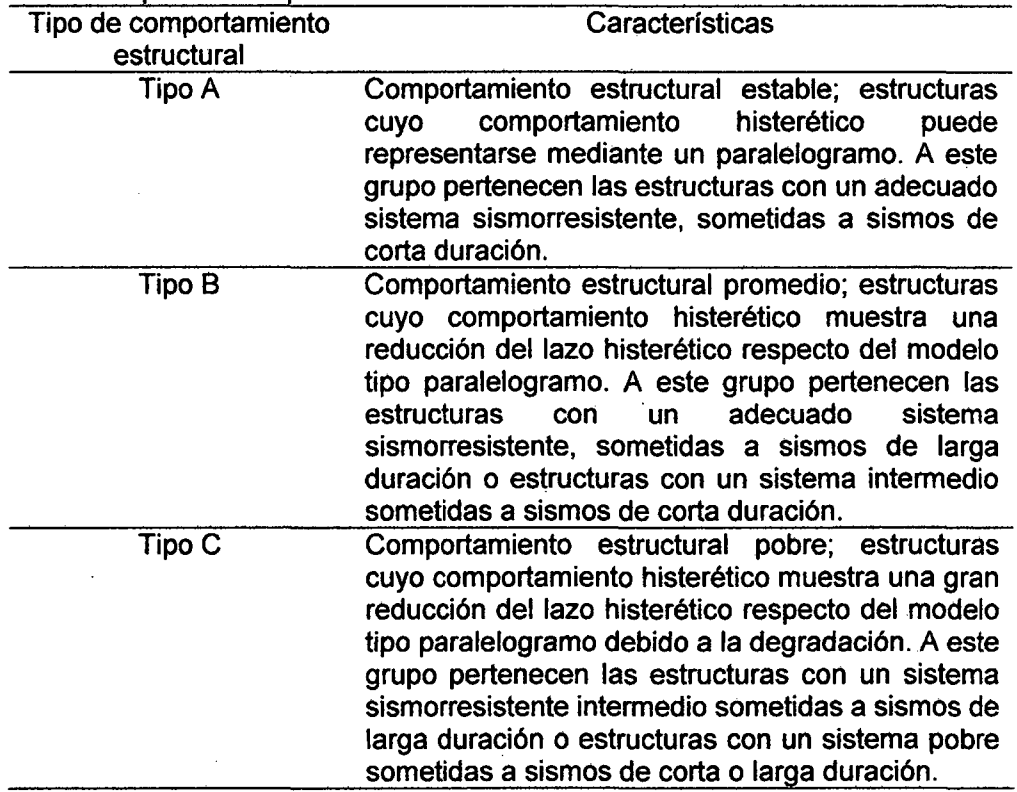

#### Tabla 6. Tipos de comportamiento estructural

Fuente: Seismic Evaluation and Retrofit of Concrete Buildings. A TC-40 1996

El nuevo espectro de demanda se reduce debido a que el amortiguamiento equivalente es mayor que el original empleado. Para obtener el espectro reducido se usan factores de reducción para las zonas de aceleraciones y velocidades del espectro (SRA y SRv respectivamente) cuyos valores dependen directamente del nivel de amortiguamiento equivalente (ATC-40 1996).

$$
SR_A = \frac{3,21 - 0,68xLn\left(\beta_{EQ}\right)}{2,12} \tag{7}
$$

$$
SR_V = \frac{2,31 - 0,41xLn\left(\beta_{EQ}\right)}{1,65} \quad (8)
$$

÷,

 $\overline{\phantom{0}}$ 

El factor SR<sub>A</sub> corresponde a la zona de aceleraciones (parte plana del espectro de demanda) y el factor SRv a la zona de velocidades, como se muestra en la Fig 15. Estos factores se multiplican a las

aceleraciones espectrales del espectro elástico original, a fin de obtener las aceleraciones espectrales inelásticas.

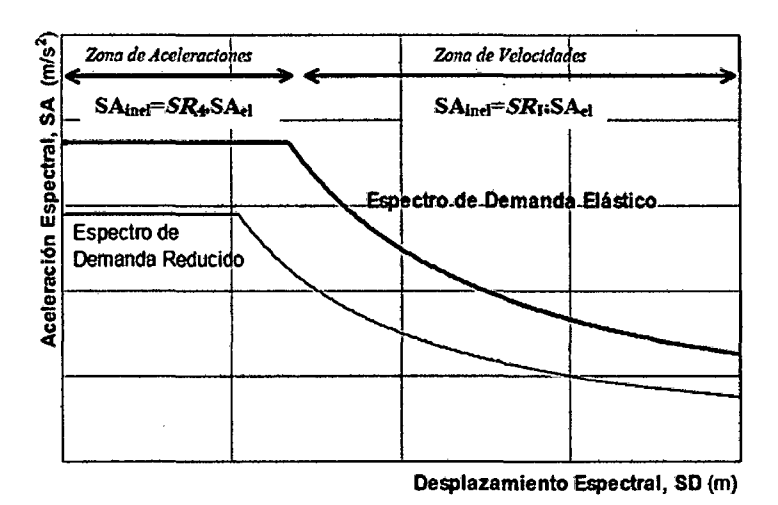

Figura 15. Reducción del espectro de demanda elástico Fuente: Navarro y Femández 2006.

Para graficar el espectro reducido se debe considerar que el período que marca el fin de la plataforma de aceleración constante, denominado T'p no corresponde al período Tp del espectro original y debe calcularse mediante la expresión (ATC-40 1996):

$$
T_P' = T_P \left(\frac{SR_V}{SR_A}\right) \quad (9)
$$

Cuando la respuesta máxima de la estructura se da en régimen inelástico, el punto de demanda debe encontrarse en la intersección del Espectro de Capacidad con un Espectro de Demanda reducido apropiadamente de acuerdo al nivel de incursión inelástica. Como inicialmente no se conoce el punto de demanda, entonces no se puede calcular el amortiguamiento efectivo y tampoco se puede establecer el espectro reducido. Por tanto el cálculo del Punto de Demanda debe hacerse como el siguiente procedimiento. Para cada punto de la curva de capacidad se obtiene uñ amortiguamiento efectivo y así un correspondiente valor del espectro reducido. Uniendo las ordenadas espectrales reducidas se obtiene una curva conocida como Espectro de

ż.

Amortiguamiento Variable (EDAV). Finalmente de la intersección del EDAV con el espectro de capacidad, se obtiene el punto de demanda como se muestra en la Fig 16.

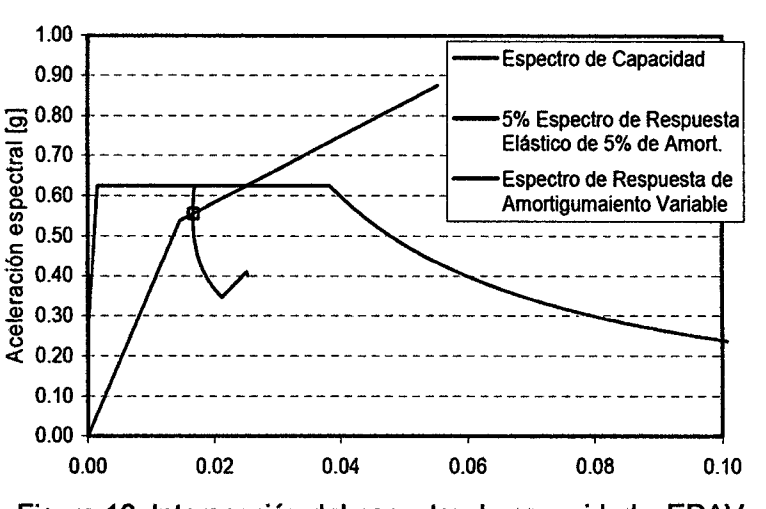

Figura 16. Intersección del espectro de capacidad y EDAV Fuente: Cocco et al 2010.

# **d. Representación del peligro sísmico**

Para la evaluación del desempeño sísmico del edificio en estudio el peligro se representa por espectros de demanda para cada nivel de sismicidad asociada. En la tabla 6 se muestra los niveles de peligro sísmico sugeridos para la costa oeste de América y aceleraciones esperadas.

Tabla 7. Aceleraciones máximas en la roca para los sismos de diseño de edificios en la Costa del Perú

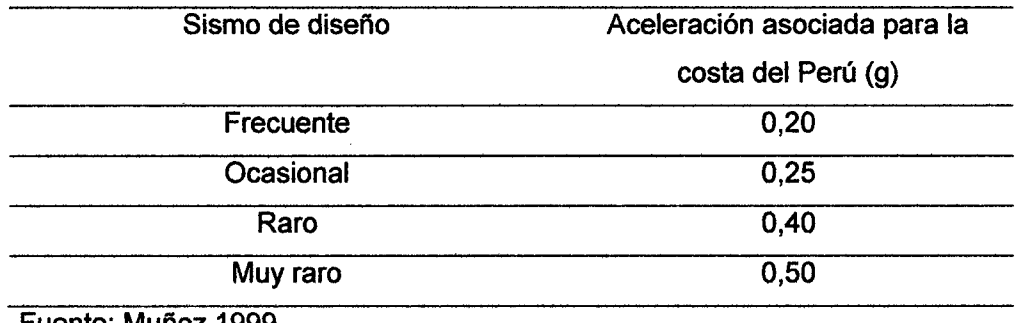

Fuente: Muñoz 1999

#### 2.3 Definición de términos básicos

- a. Amenaza sísmica.- Es el valor esperado de futuras acciones sísmicas en el sitio de interés y se cuantifica en términos de una aceleración horizontal del terreno esperada, que tiene una probabilidad de excedencia dada en un lapso de tiempo predeterminado (Goytia y Villanueva 2001).
- b. Análisis pushover.- Es un procedimiento estático no lineal en la cual la magnitud de la carga estructural es gradualmente incrementada de acuerdo a un patrón previamente definido. Con el incremento de la magnitud de la carga se puede encontrar uniones débiles y modos de falla en la estructura. El análisis Pushover es una herramienta efectiva para evaluar la resistencia real de la estructura que es base para el diseño basado en desempeño (Aivarado 2010).
- c. Capacidad.- la resistencia última esperada (en la flexión, cortante, o la carga axial) de un componente estructural excluyendo Jos factores de reducción de uso común en el diseño de los elementos de hormigón. la capacidad se refiere a la fuerza en el punto de rendimiento del elemento o la curva de la capacidad de la estructura (ATC 1996).
- d. Curva de capacidad.- la gráfica de la carga lateral total V, en una estructura, en función de la deflexión lateral D, del techo de la estructura y se refiere a la curva "Pushover" (ATC 1996).
- e. Espectro de capacidad.- Es la representación de la curva de capacidad al transformar la fuerza cortante vs desplazamiento del techo (V vs O) a coordenadas de aceleración espectral (Sa) vs desplazamiento espectral (Sd) (ATC 1996).
- f. Espectro de demanda.- Es el espectro de respuesta reducido utilizado para representar el movimiento del suelo en un sismo en el método de espectro capacidad (ATC 1996).

28

 $\ddot{\phantom{0}}$ 

- **g. Nivel de desempeño.·** El nivel de desempeño describe la condición límite de daño que puede ser considerado satisfactorio para un edificio dado y un movimiento sísmico dado. La condición límite está definida por: El daño físico del edificio, la amenaza a la vida de los ocupantes del edificio debida a este daño y la funcionalidad del edificio con posterioridad al sismo (ATC 1996).
- **h. Punto de desempeño.·** Es la intersección del espectro de capacidad con el apropiado espectro de demanda en el método del espectro de capacidad (el desplazamiento del punto de desempeño es equivalente al desplazamiento tope en el método de coeficiente (ATC 1996).
- **i. Rótula plástica.·** Una rótula plástica es la zona de daño equivalente en la cual se concreta toda la deformación inelástica. A la rótula plástica le corresponde una longitud Lp correspondiente a una aproximación de 0.4 a 0.5 veces el peralte del elemento (Paulay y Priestley 1992).

# **CAPÍTULO 111. MATERIALES Y MÉTODOS**

3.1 Ubicación política

Departamento: Cajamarca Provincia: Jaén. Distrito: Jaén

# 3.2 Ubicación geográfica.

El edificio multifamiliar se encuentra ubicado entre las calles José Higinio Ortiz y María Parado de Bellido en el sector Nuevo Horizonte, de la ciudad y provincia de Jaén, departamento de Cajamarca. Geográficamente se encuentra ubicada en la zona Nor Oriental del departamento de Cajamarca, provincia y distrito de Jaén a una altitud de 729 m.s.n.m, cuyas coordenadas geográficas son 05°42'00" de latitud sur y 78°48'00" de longitud oeste y con coordenadas UTM (DATUM WGS 84, Zona 17M) 9 369 493 N y 43 662 E, en la Fig 17 se muestra los mapas del Perú, mapa de Cajamarca y mapa de Jaén y en Fig 18 se muestra el mapa de la provincia de Jaén y en la Fig 19 se muestran las coordenadas UTM de la edificación.

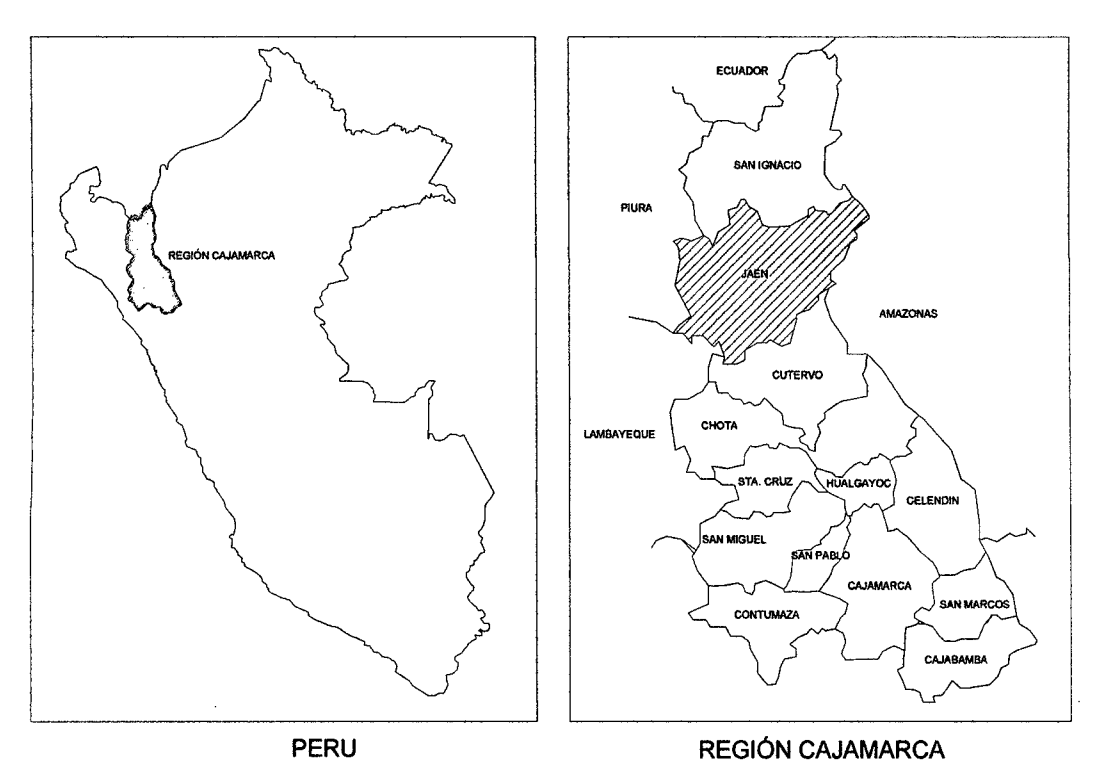

 $\bar{z}$ 

Figura 17. Mapa del Perú y mapa de Cajamarca

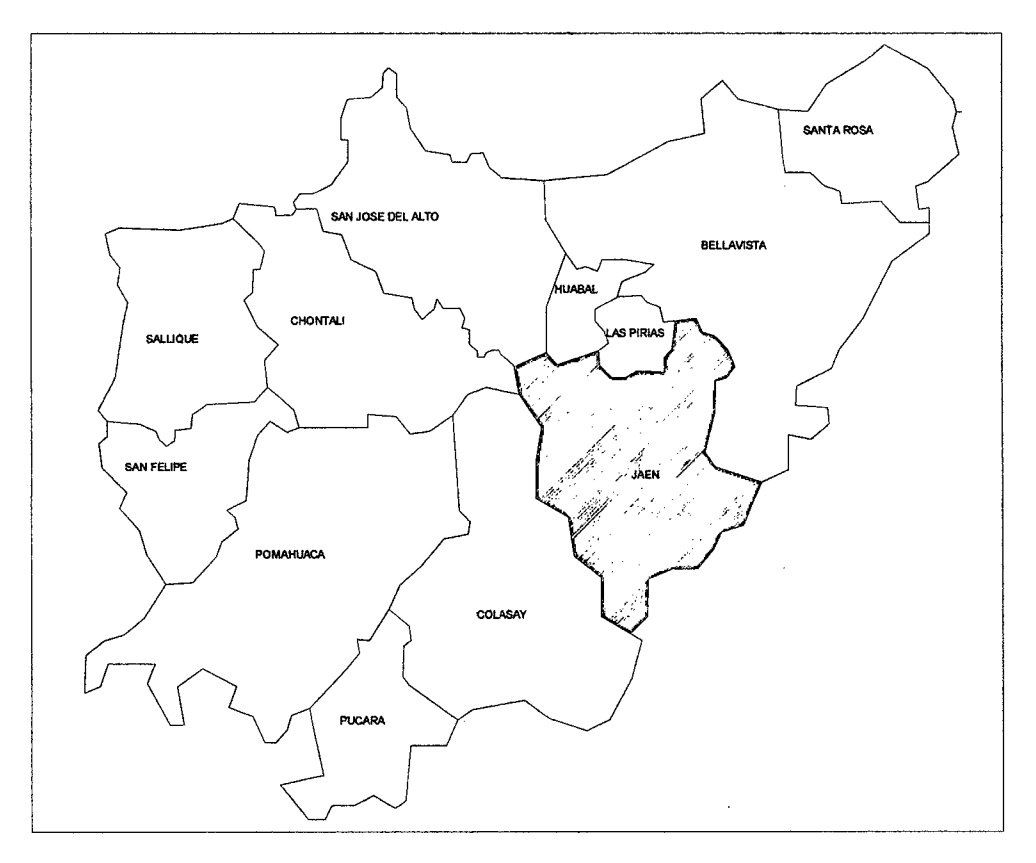

Figura 18. Mapa de la provincia de Jaén

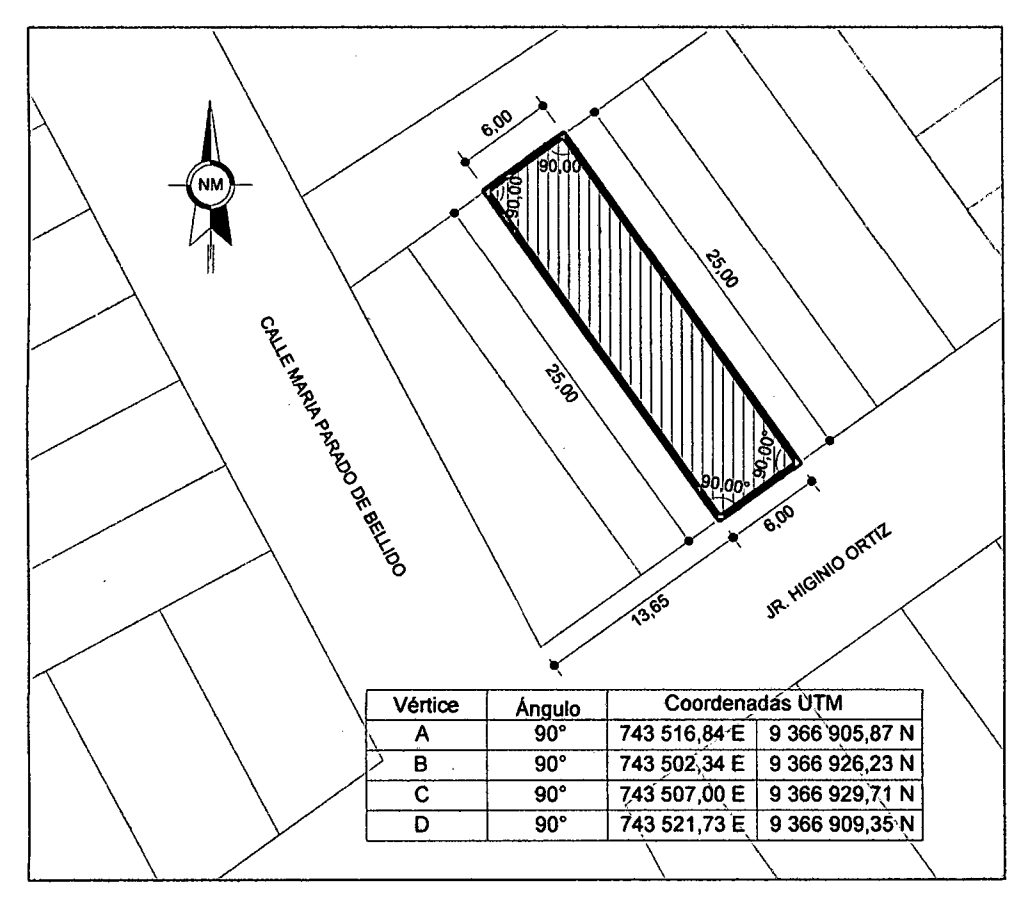

Figura 19. Coordenadas UTM de la edificación

## **3.3 Tiempo**

la investigación se desarrolló entre los meses de septiembre a noviembre del año 2 014.

# · **3.4 Evaluación del desempeño sismorresistente de un edificio multifamiliar de cinco pisos**

## **3.4.1 Descripción de la edificación**

la edificación que se analizó fue una vivienda multifamiliar, que cuenta con cinco pisos y una azotea. El primer piso tiene una altura de 3,65 m con área techada de 137,95 m2. Los ambientes del primer piso se encuentran distribuidos de la siguiente forma: 03 baños, 01 cocina, 01 hall, 01 sala - comedor, jardín, lavandería. El segundo piso tiene una altura de 2,98 m con área techada de 134,92 m<sup>2</sup>. Los ambientes del segundo piso se encuentran distribuidos de la siguiente forma: 01 sala, 01 hall, 01 estudio, 03 dormitorios, 03 baños. El tercer piso tiene una altura de 2,98 m con área techada de 134,92 m2. Los ambientes del tercer piso se encuentran distribuidos de la siguiente forma: 01 sala de reuniones, 01 cocina, sala- comedor, 02 dormitorios y 03 baños. El cuarto y el quinto piso son típicos y tienen una altura de 2,98 m con área techada de 134,92 m<sup>2</sup>. Los ambientes de estos pisos se encuentran distribuidos de la siguiente forma: 04 dormitorios, 04 baños. La azotea cuenta con una lavandería y tanque elevado. En cuanto a la circulación la edificación cuenta con pasadizos y escaleras de conexión entre niveles, en las Fig 20, Fig 21, Fig *22* y Fig 23 se muestran tomas fotográficas de la edificación en estudio.

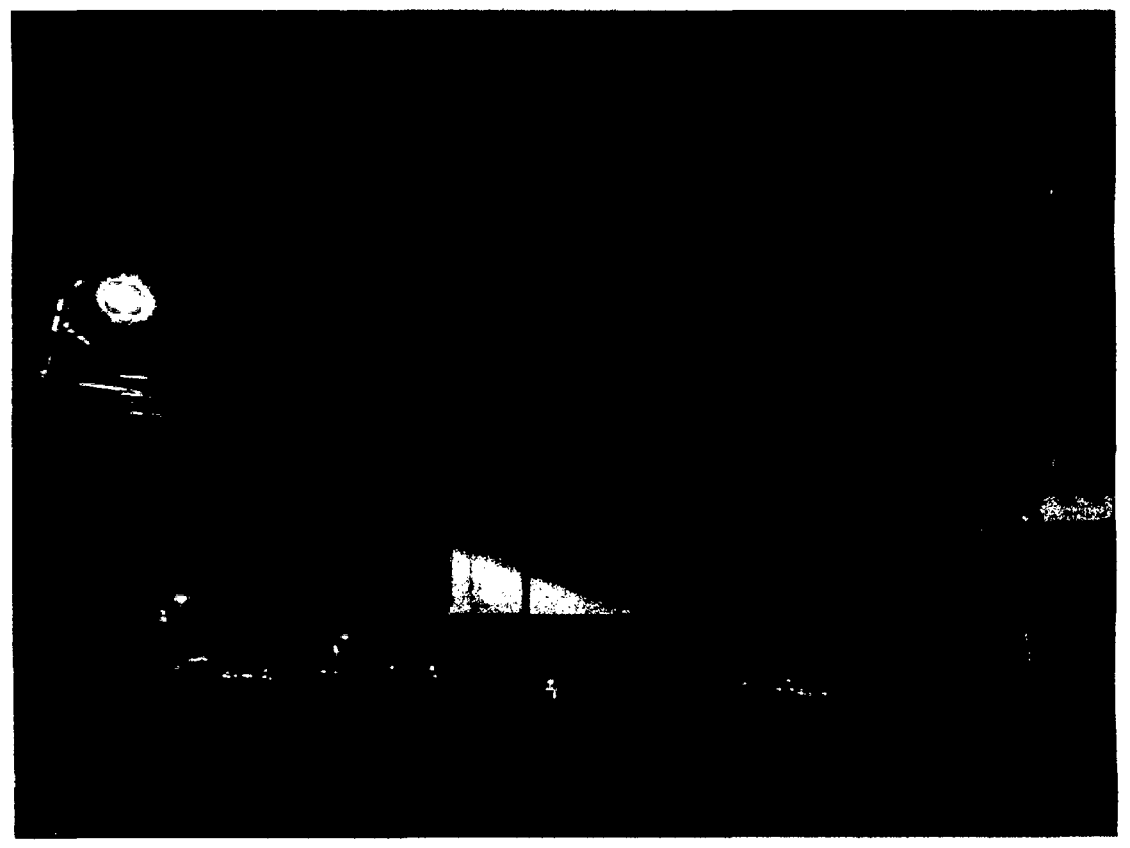

Figura 20. Vista frontal de la vivienda multifamiliar de cinco pisos

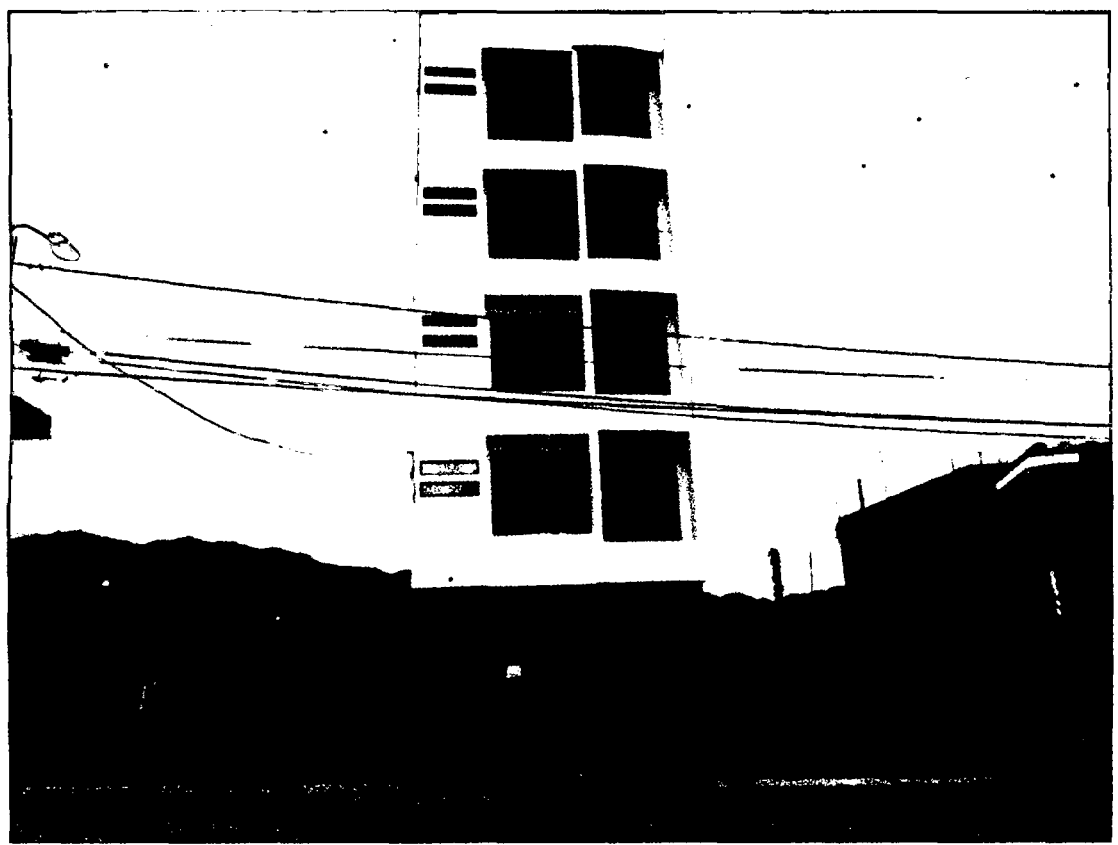

Figura 21. Vista panorámica de la vivienda multifamiliar de cinco pisos

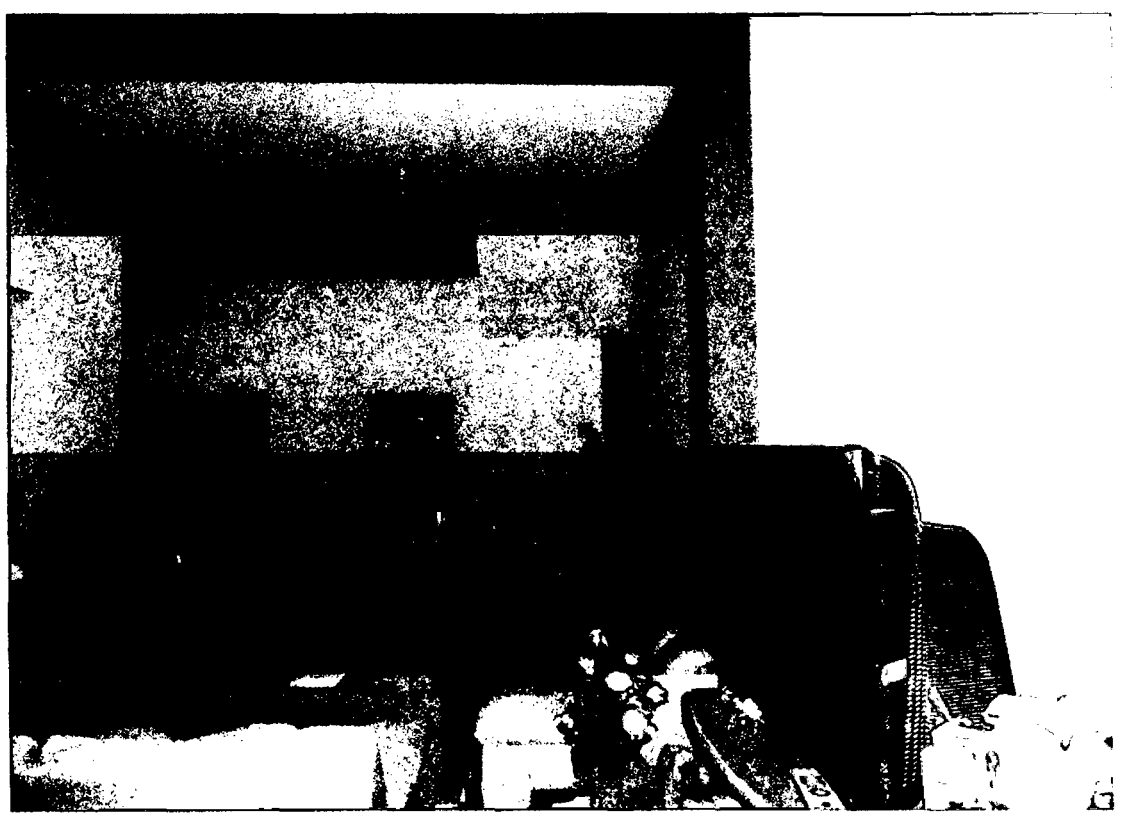

Figura 22. Vista interior en la que se aprecian elementos estructurales

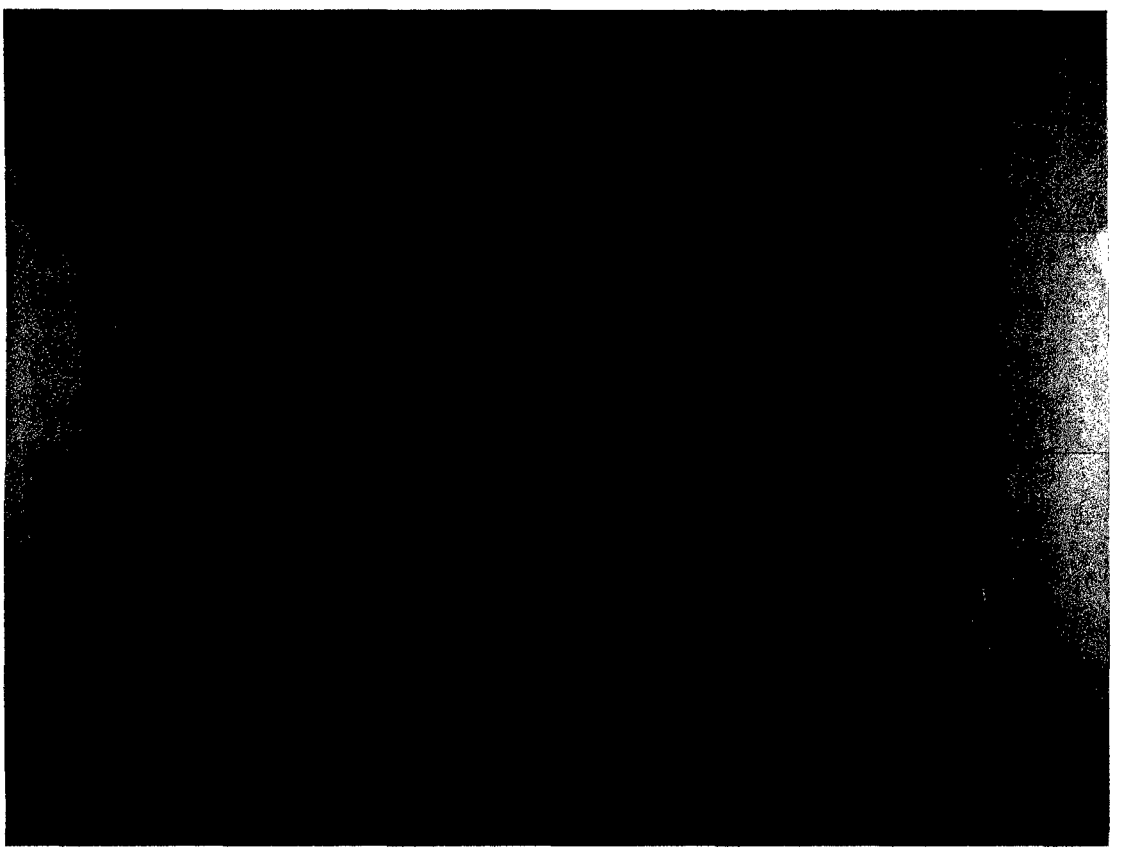

Figura 23. Vista interior en la que se aprecia la escalera principal que conecta el primer nivel con el segundo nivel

# **3.4.2 Metrado de cargas**

# **a. Análisis de cargas por gravedad**

Para el metrado de cargas por gravedad se consideraron las cargas muertas provenientes de los elementos estructurales y para el metrado de las cargas vivas se consideró una sobrecarga de 200 kg/m2 por piso, mientras que para la azotea se consideró una sobrecarga de 100 kg/m2. En la tabla 8 se muestran el resumen de metrados por de la edificación y en la tabla 9 se muestran el peso total de la edificación.

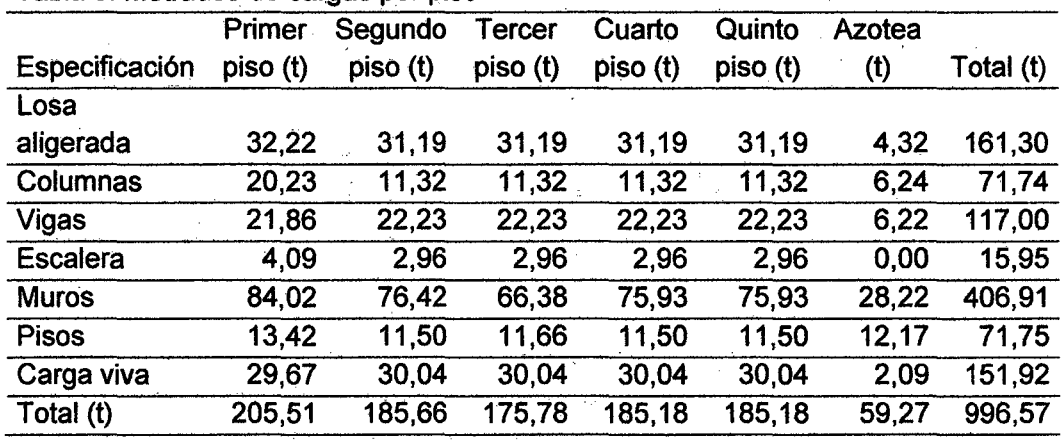

Tabla 8. Metrados de cargas por piso

'

Tabla 9. Peso total de la edificación

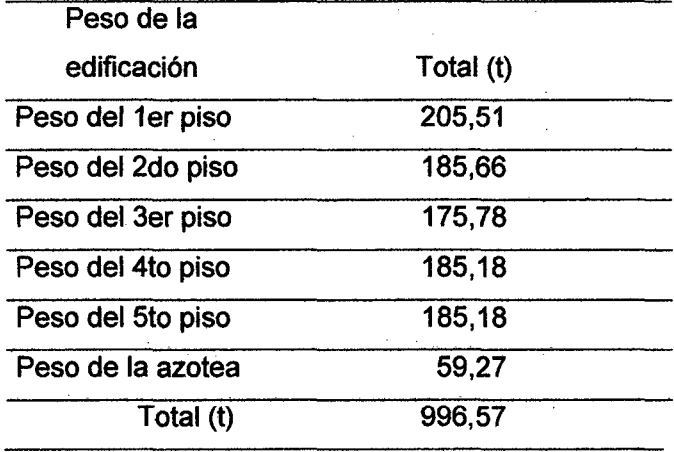

·En las tablas 10, 11, 12, 13 y 14 se muestran los metrados de cargas en vigas principales y vigas secundarias por eje en t/m para realizar el análisis no lineal pushover.

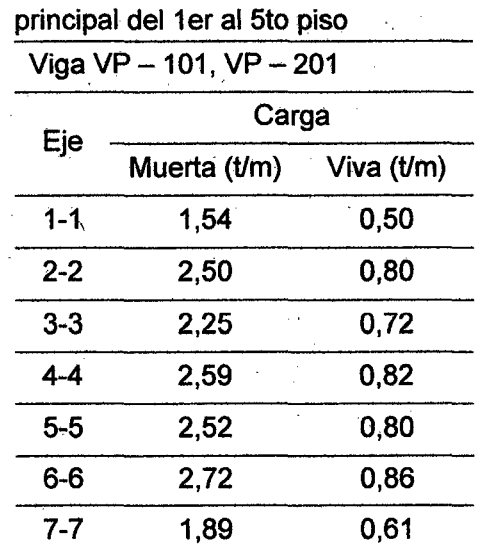

 $\bar{z}$ 

Tabla 10. Metrado de cargas en viga

 $\frac{1}{2} \left( \frac{1}{2} \right)$ 

Tabla 11. Metrado de cargas en viga secundaria del 1 er al 4 to piso

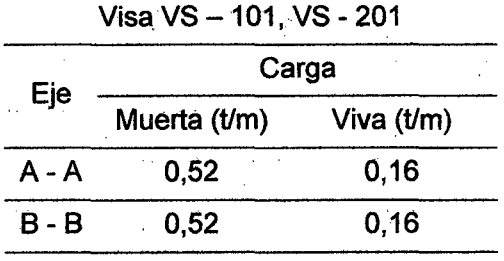

 $\sim 10$ 

 $\overline{a}$ 

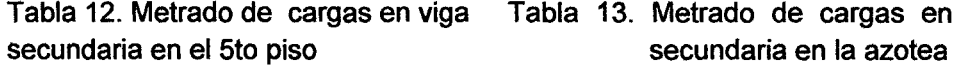

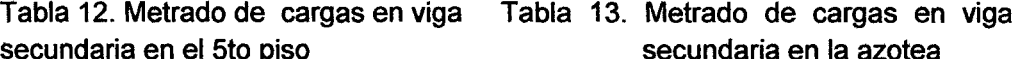

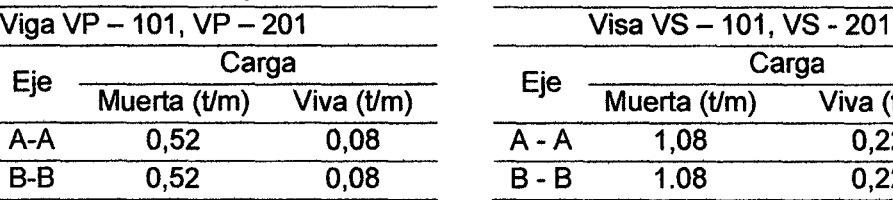

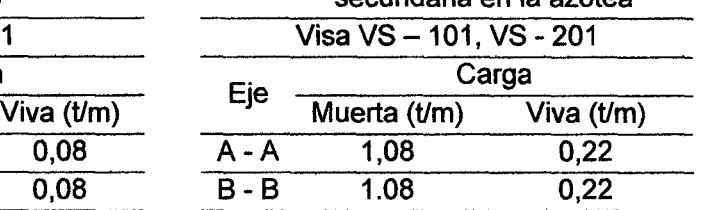

#### Tabla 14. Metrado de cargas en viga

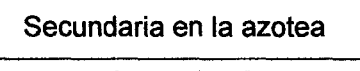

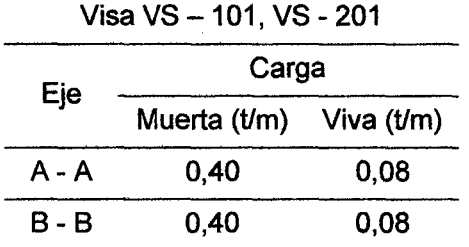

#### **b. Peso sísmico**

Para el cálculo del peso sísmico de la edificación se consideró el 100% de la carga muerta y el 25% de la carga viva de acuerdo a lo que establece la Norma Técnica Peruana E - 030 de Diseño Sismorresistente, en la tabla 15 se muestran los valores del peso sísmico de la edificación.

Tabla 15. Peso sísmico de la edificación

|                | Primer   | Segundo  | Tercer   | Cuarto   | Quinto   | Azotea |           |
|----------------|----------|----------|----------|----------|----------|--------|-----------|
| Especificación | piso (t) | piso (t) | piso (t) | piso (t) | piso (t) | (t)    | Total (t) |
| Losa aligerada | 32,22    | 31,19    | 31,19    | 31,19    | 31,19    | 4,32   | 161,30    |
| Columnas       | 20,23    | 11,32    | 11,32    | 11,32    | 11,32    | 6,24   | 71,74     |
| Vigas          | 21,86    | 22,23    | 22,23    | 22,23    | 22,23    | 6,22   | 117,00    |
| Escalera       | 4,09     | 2,96     | 2,96     | 2,96     | 2,96     | 0,00   | 15,95     |
| <b>Muros</b>   | 84,02    | 76,42    | 66,38    | 75,93    | 75,93    | 28,22  | 406,91    |
| Pisos          | 13.42    | 11,50    | 11,66    | 11,50    | 11,50    | 12,17  | 71,75     |
| Carga viva     | 7,42     | 7,51     | 7,51     | 7,51     | 7.51     | 0,52   | 37,98     |
| Total (t)      | 183,26   | 163,13   | 153,25   | 162,65   | 162,65   | 57,70  | 882,63    |

37

# **3.4.3 Configuración estructural y regularidad**

# **a. Irregularidades estructurales en altura**

# **1. Irregularidad de rigidez - piso blando**

La condición de irregularidad se verifica si se cumplen las siguientes condiciones:

$$
\sum A_1 < 85\% \sum A_2
$$
\n
$$
\sum A_1 < 90\% \sum \frac{A_1, A_2, A_3}{3}
$$
\n
$$
\sum A_1 \left(\frac{h_i}{h_a}\right) < 85\% \sum A_2
$$

No es aplicable a sótanos.

En la tabla 16 se muestra las áreas de los elementos verticales resistentes al corte.

Tabla 16. Cálculo total de áreas de elementos verticales por piso

| Piso        |                  |      | <b>Dimensiones</b> | Número de       | Área (m2) | $\Sigma$ Áreas |
|-------------|------------------|------|--------------------|-----------------|-----------|----------------|
|             | Tipo             | b(m) | h(m)               | veces           |           | (m2)           |
|             | $C-1$            | 0,30 | 0,35               | 14              | 1,47      |                |
| 1           | $C-2$            | 0,25 | 0,25               | 1               | 0,06      | 1,71           |
|             | $C-3$            | 0,30 | 0,15               | 4               | 0, 18     |                |
| $\mathbf 2$ | $C-1$            | 0,30 | 0,35               | 14              | 1,47      | 1,61           |
|             | $\overline{C-3}$ | 0,30 | 0, 15              | 3               | 0,14      |                |
| 3           | $C-1$            | 0,30 | 0,35               | $\overline{14}$ | 1,47      | 1,61           |
|             | $C-3$            | 0,30 | 0,15               | 3               | 0,14      |                |
| 4           | $C-1$            | 0,30 | 0,35               | 14              | 1,47      | 1,61           |
|             | $C-3$            | 0,30 | 0, 15              | 3               | 0,14      |                |
| 5           | $C-1$            | 0,30 | 0,35               | 14              | 1,47      | 1,61           |
|             | $C-3$            | 0,30 | 0, 15              | 3               | 0,14      |                |
| Azotea      | $C-1$            | 0,30 | 0,35               | 4               | 0,42      | 0,42           |

Primera condición:

$$
\sum \text{Áreas del 1er piso} \left(\frac{h_i}{h_d}\right) < 85\% \sum \text{Áreas del 2do piso}
$$
\n
$$
1.71 * \left(\frac{2.98}{3.65}\right) > 0.85 * 1.61
$$

 $1,40 > 1,37 \Rightarrow No$  existe irregularidad de piso blando

$$
\sum \text{Áreas del 2do piso} < 85\% \sum \text{Áreas del 3er piso}
$$
\n
$$
1,61 * \left(\frac{2,98}{2,98}\right) > 0,85 * 1,61
$$

 $1,61 > 1,37 \Rightarrow No$  existe irregularidad de piso blando

$$
\sum \text{Áreas del 3er piso} < 85\% \sum \text{Áreas del 4to piso}
$$
\n
$$
1,61 * \left(\frac{2,98}{2,98}\right) > 0,85 * 1,61
$$

 $1,61 > 1,37 \implies No$  existe irregularidad de piso blando

$$
\sum \text{Áreas del 4to piso} < 85\% \sum \text{Áreas del 5to piso}
$$
\n
$$
1,61 * \left(\frac{2,98}{2,98}\right) > 0,85 * 1,61
$$

 $1,61 > 1,37 \Rightarrow No$  existe irregularidad de piso blando

$$
\sum \text{Áreas del 5to piso} < 85\% \sum \text{Áreas de la azotea}
$$
\n
$$
1,61 * \left(\frac{2,98}{2,98}\right) > 0,85 * 0,42
$$

 $1,61 > 0,36 \Rightarrow No$  existe irregularidad de piso blando

Segunda condición:

$$
\sum \text{Áreas del 1er piso } \Big(\frac{h_i}{h_d}\Big) < 90\% \sum \frac{\text{Área 2do, 3er, 4to piso}}{3}
$$

$$
1.71 * \left(\frac{2.98}{3.65}\right) < 0.90 * 1.61
$$

 $1,40 < 1,45 \Rightarrow$  Existe irregularidad de piso blando

$$
\sum \text{Áreas del 2do piso} < 90\% \sum \frac{\text{Área 3do, 4er, 5to piso}}{3}
$$
\n
$$
1,61 > 0,90 * 1,61
$$

 $1,61 > 1,45 \Rightarrow No$  existe irregularidad de piso blando

$$
\sum \text{Áreas del 3er piso} < 90\% \sum \frac{\text{Área 4do, 5to, Azotea}}{3}
$$
\n
$$
1,61 > 0,90 * 1,21
$$

 $1,61 > 1,09 \Rightarrow No$  existe irregularidad de piso blando

De acuerdo a la evaluación de ambas condiciones se concluye que la edificación presenta irregularidad de piso blando.

#### **2. Irregularidad de masa**

La condición de irregularidad se cumple cuando la masa de un piso es mayor que el 150% de la masa de piso adyacente. No es aplicable en azoteas.

A continuación en la tabla 17 se muestra el resumen de los cálculos efectuados de las masas por piso.

|             | Carga muerta | Carga viva | Peso total | Masa total |
|-------------|--------------|------------|------------|------------|
| Piso        | (t)          | (t)        | (t)        | $(ts^2/m)$ |
|             | 175,84       | 29,67      | 205,51     | 20,95      |
| $\mathbf 2$ | 155,62       | 30,04      | 185,66     | 18,93      |
| -3          | 145,74       | 30,04      | 175,78     | 17,92      |
| 4           | 155,14       | 30,04      | 185,18     | 18,88      |
| 5           | 155,14       | 30,04      | 185,18     | 18,88      |

Tabla 17. Cálculo de masa por piso

 $M_{P1} > 150\%M_{P2}$  $20,95$  *t* < 28,40 *t*  $\Rightarrow$  *No existe irregularidad de masa* 

 $M_{P2}$  > 150% $M_{P3}$ 18,93  $t < 26,88$   $t \Rightarrow$  No existe irregularidad de masa

 $M_{P3} > 150\%M_{P4}$ 17,92  $t < 28,32$   $t \Rightarrow$  No existe irregularidad de masa

 $M_{P4} > 150\%M_{P5}$ 18,88  $t < 28,32$   $t \Rightarrow$  No existe irregularidad de masa

De acuerdo a la evaluación de la condición se concluye que la edificación no presenta irregularidad de masa.

#### **3. Irregularidad de geometría vertical**

La condición de irregularidad se verifica si se cumple que la dimensión en planta de la estructura resistente a cargas laterales es mayor que 130% de la correspondiente dimensión en un piso adyacente. No es aplicable en azoteas ni en sótanos.

De acuerdo a la evaluación de la condición se concluye que no existe irregularidad de geometría vertical en la edificación.

## **4. Discontinuidad de sistemas resistentes**

La condición de irregularidad se cumple cuando existe desalineamiento de los elementos verticales, tanto por un cambio de orientación, como por un desplazamiento de magnitud mayor que la dimensión del elemento (Ver Fig 24).

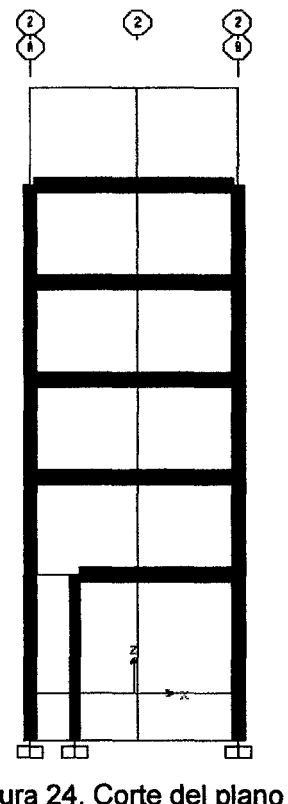

Figura 24. Corte del plano XZ del diseño estructural

De acuerdo a la evaluación de la condición se concluye que existe irregularidad debido a la discontinuidad de sistemas resistentes en la edificación.

# **b. Irregularidades estructurales en planta**

# **1. Irregularidad torsional**

La condición de irregularidad se verifica si se supera en 50% al desplazamiento relativo establecido por la norma, el mismo que se muestra a continuación:

Piso 2, 3, 4 y 5 = 0,031 m  $Piso 1 = 0,051m$ 

En las tablas 18 y 19 se muestran los cálculos de la irregularidad torsional en la dirección X e Y.

|      |                         | Desplazamiento X (m) |         | Relativo X (m) |          |
|------|-------------------------|----------------------|---------|----------------|----------|
| Piso | Punto 1                 | Punto 3              | Punto 1 | Punto 3        | Promedio |
|      | 0,257                   | 0,176                | 0,257   | 0,176          | 0,217    |
| 2    | 0,391                   | 0,238                | 0,133   | 0,061          | 0,097    |
| 3    | 0,493                   | 0,286                | 0,102   | 0,048          | 0,075    |
| 4    | 0,571                   | 0,323                | 0,078   | 0,037          | 0,058    |
| 5    | 0,623                   | 0,347                | 0,052   | 0,025          | 0,038    |
|      | Irregularidad: $> 1,30$ |                      |         | 1,36           |          |

Tabla 18. Irregularidad torsional en X

Tabla 19. Irregularidad torsional en Y

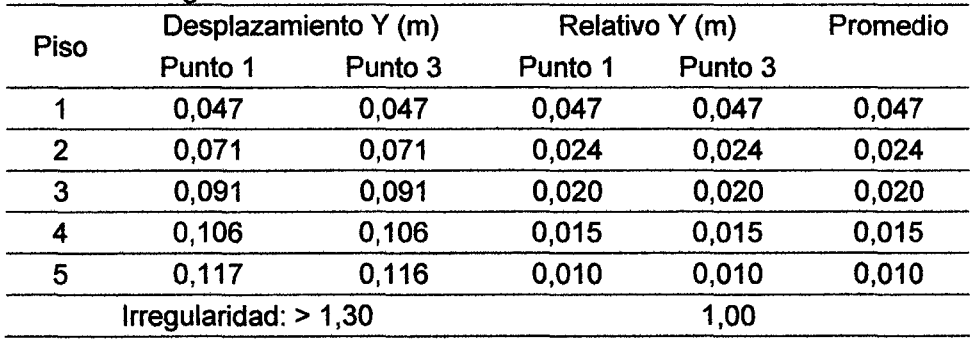

De acuerdo a la evaluación de la condición se concluye que existe irregularidad torsional.

# **2. Esquinas entrantes**

La condición de irregularidad se cumple cuando la configuración en 'planta del sistema resistente de la estructura, tienen esquinas entrantes, cuyas dimensiones en ambas direcciones son mayores que el 20% de la correspondiente dimensión total en planta.

Al realizar la evaluación de la edificación se verificó que no existe irregularidad debido a esquinas entrantes.

## **3. Discontinuidad del diafragma**

Diafragma con discontinuidades abruptas o variaciones en rigidez, incluyendo áreas abiertas mayores a 50% del área bruta del diafragma.

De acuerdo a la evaluación de la condición se concluye que no existe irregularidad debido a la discontinuidad del diafragma en la edificación.

## **3.4.4 Centro de masa**

Para hallar el centro de masa de edificación se emplearon las siguientes ecuaciones (Villarreal 2008):

$$
X = \frac{\sum A.X_i}{\sum A} \quad (10)
$$

$$
Y = \frac{\sum A. Y_i}{\sum A} \quad (11)
$$

En la tabla 20 se muestran los valores de los centros de masa en cada piso.

Tabla 20. Resumen de coordenadas del centro de masa por piso

| Centro de masa 1er piso 2do piso 3er piso 4to piso 5to piso Azotea |                                                                                                    |  |  |
|--------------------------------------------------------------------|----------------------------------------------------------------------------------------------------|--|--|
|                                                                    | $2.89 \text{ m}$ $2.85 \text{ m}$ $2.85 \text{ m}$ $2.85 \text{ m}$ $2.85 \text{ m}$ $2.60 \text{ m}$ |  |  |
|                                                                    | 13.13 m 13.25 m 13.25 m 13.25 m 13.25 m 2.28 m                                                        |  |  |

#### **3.4.5 Excentricidad accidental**

De acuerdo a la Norma Técnica Peruana E - 030 de Diseño Sismorresistente, la excentricidad se calcula con la siguiente fórmula:

$$
e_x = 0.05Lx \qquad (12)
$$

$$
e_y = 0.05Ly \qquad (13)
$$

Donde:

ex = Excentricidad accidental en el eje X.

ey =Excentricidad accidental en el eje Y.

 $L_x$  = Longitud total de la edificación en el eje X. Ly = Longitud total de la edificación en el eje Y

$$
e_x = 0.30 m
$$

$$
e_y = 1.29 m
$$

# **3.4.6 Masa traslacional y rotacional**

Para hallar la masa traslacional y rotacional de edificación se emplearon las siguientes ecuaciones (Villarreal 2008):

$$
M_t = \frac{P_{piso}}{g} \ (t, s^2/m) \qquad (14)
$$

$$
M_r = \frac{M_t (I_x + I_y)}{A} (tn. s^2.m)
$$
 (15)

Donde:

 $M_t$  = Masa traslacional.

Mr = Masa rotacional.

Ps =Peso por piso considerando el sismo (CM + 25%CV)

 $g =$  Gravedad (9.81 m/s<sup>2</sup>)

 $I_x$  = Inercia de la edificación en el eje x

ly= Inercia de la edificación en el eje y

En la tabla 21 se muestran tos valores calculados de masa traslacional y rotacional por piso, así como también el peso sísmico de la edificación.

| Piso   | $P_s(t)$ | $M_t$ (t.s <sup>2</sup> /m) | $M_r$ (t.s <sup>2</sup> .m) |
|--------|----------|-----------------------------|-----------------------------|
|        | 183,26   | 18,68                       | 959.81                      |
|        | 163,13   | 16.63                       | 871,27                      |
|        | 153,25   | 15.62                       | 818,51                      |
|        | 162.65   | 16.58                       | 868,70                      |
|        | 162.65   | 16.58                       | 868,70                      |
| Azotea | 57,70    | 5,88                        | 25,18                       |

Tabla 21. Cálculo de masa traslacional y rotacional por piso

#### 3.4.7 Parámetros símicos

#### a. Factor de zona (Z)

Ubicación de la estructura: Jaén - Cajamarca. Zona: 3 Factor de zona (Z): 0,4

#### b. Factor de suelo (S)

Tipo de perfil del suelo: S3 (Suelos flexibles o con estratos de gran espesor.

 $T_p$ : 0,9 s Factor de suelo (S): 1,4

## c. Factor de amplificación sísmica (C)

De acuerdo a las características de sitio, se define el factor de amplificación sísmica (C) por la siguiente expresión (MVCS 2006):

$$
C = 2.5 \left( \frac{T_p}{T} \right); C \le 2.5 \qquad (16)
$$

Donde:

T<sub>p</sub>: Periodo que define la plataforma del espectro para tipo de suelo.

T: Periodo fundamental de la estructura para el análisis estático o periodo de un modo en el análisis dinámico.

C: Factor de amplificación sísmica.

#### d. Factor de uso e importancia (U)

Cada estructura debe ser clasificada de acuerdo con las categorías indicadas en la tabla 22. El coeficiente de uso e importancia (U),

indicadas en la tabla 22 se usa de acuerdo a la clasificación que se haga.

| Categoría                                       | Descripción                                                                                                    | Factor U |
|-------------------------------------------------|----------------------------------------------------------------------------------------------------|----------|
| A<br>Edificaciones<br>esenciales                | Edificaciones esenciales cuya función no<br>interrumpirse<br>debería<br>inmediatamente<br>después<br>que ocurra un<br>sismo, como<br>hospitales, centrales de comunicaciones,<br>cuarteles<br>de<br>bomberos<br>policía.<br><b>y</b><br>subestaciones eléctricas, reservorios de<br>agua. Centros educativos y edificaciones que<br>puedan servir de refugia después de un<br>desastre. También se incluyen edificaciones<br>cuyo colapso puede representar un riesgo<br>adicional, como grandes hornos, depósitos<br>de materiales inflamables o tóxicos. | 1,50     |
| в<br><b>Edificaciones</b><br><b>Importantes</b> | Edificaciones donde se reúnen gran cantidad<br>de personas como teatros, estadios, centros<br>comerciales, establecimientos penitenciarios,<br>o que guardan patrimonios valiosos como<br>museos, bibliotecas y archivos especiales.<br>También se consideran depósitos de granos<br>y otros almacenes importantes para el<br>abastecimiento.                                                                                                    | 1,30     |
| С<br><b>Edificaciones</b><br>Comunes            | falla<br><b>Edificaciones</b><br>comunes,<br>cuya<br>ocasionaría pérdidas de cuantía intermedia,<br>viviendas,<br>oficinas.<br>como<br>hoteles.<br>restaurantes,<br>depósitos<br>instalaciones<br>$\mathbf{e}$<br>industriales cuya falla no acarree peligros<br>adicionales<br>incendios,<br>de<br>fugas<br>de<br>contaminantes, etc.                                                                                                    | 1,00     |
| D<br><b>Edificaciones</b><br>menores            | Edificaciones cuyas fallas causan pérdidas<br>cuantía<br>normalmente<br>de<br>menor<br>$\mathbf{V}$<br>la<br>probabilidad de causar víctimas es baja,<br>como cercos de menos de 1,50 m de altura,<br>depósitos temporales, pequeñas viviendas<br>temporales y construcciones similares.                                                                                                    | $(*)$    |

Tabla 22. Categoria de las edificaciones

(\*) Estas edificaciones a criterio del proyectista, se podrá omitir el análisis por fuerzas sfsmicas, pero deberá proveerse de la resistencia y rigidez adecuada para acciones laterales.

Fuente: Norma Técnica Peruana E- 030 de Diseño Sismorresistente 2006

De acuerdo con la Norma Técnica Peruana  $E - 030$  de Diseño Sismorresistente, la estructura es estudio corresponde a la categoría C, con un factor de importancia  $U = 1,00$ .

i.

## e. Coeficiente de reducción de solicitaciones sísmicas, R

Los sistemas estructurales se clasifican según los materiales usados y el sistema de estructuración sismorresistente predominante en cada dirección tal como se indica en la tabla 23.

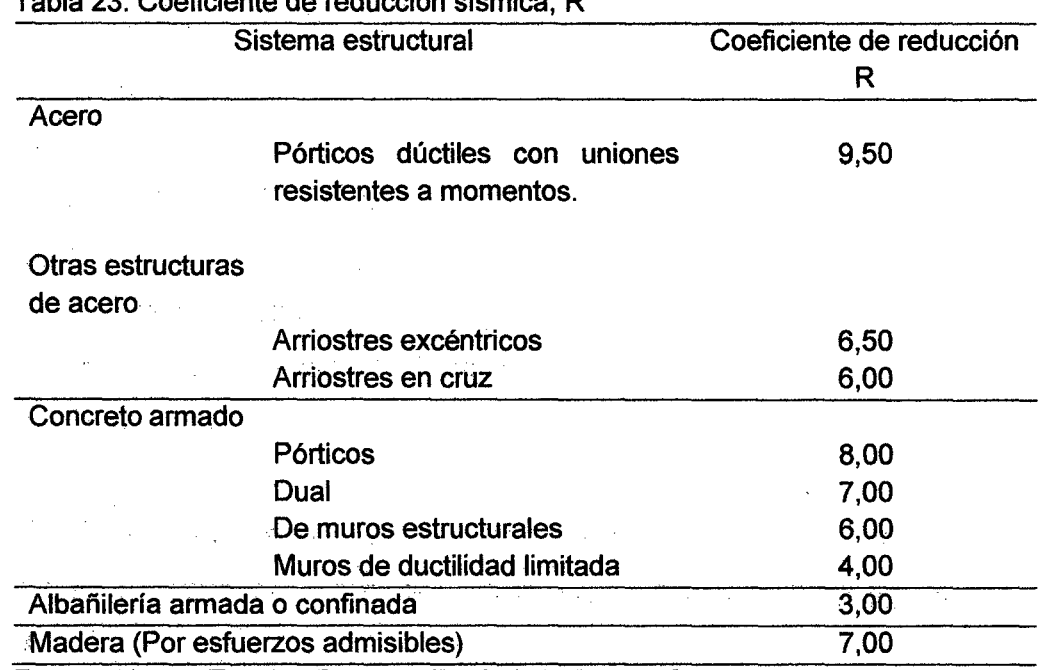

Tabla 23. Coeficiente de reducción sísmica, R

Fuente: Norma Técnica Peruana E - 030 de Diseño Sismorresistente 2006

En nuestro caso la edificación en estudio es irregular por lo que se procederá a multiplicar el coeficiente de reducción R por 3/4.

Coeficiente de reducción de solicitaciones sísmicas R: 8x3/4 = 6

#### 3.4.8 Análisis dinámico espectral

El análisis dinámico constituye un análisis que utiliza la máxima respuesta de todos los modos de vibración que contribuyan significativamente a la respuesta total de la estructura. Este análisis considera la función del espectro del suelo para calcular las respuestas modales máximas. La aceleración espectral que se utiliza debe ser calculada para cada una de las direcciones horizontales que se van a analizar, el cálculo de dicha aceleración está definido por la siguiente ecuación (MVCS 2006):

$$
S_a = \frac{ZUCS}{R}g \qquad (17)
$$

$$
FE = \frac{ZUS}{R}g \quad (18)
$$

Donde:

- Sa: Aceleración espectral
- Z: Factor de zona
- U: Factor de importancia
- C: Factor de amplificación sísmica
- S: Factor de suelo
- R: Coeficiente de reducción
- g: Aceleración de la gravedad (9,81 m/s2)

 $\overline{1}$ 

FE: Factor de escala

En la Fig 25 se muestra el espectro para un suelo flexible y en la tabla 24 se muestra las características del período con la amplificación sísmica para este perfil de suelo.

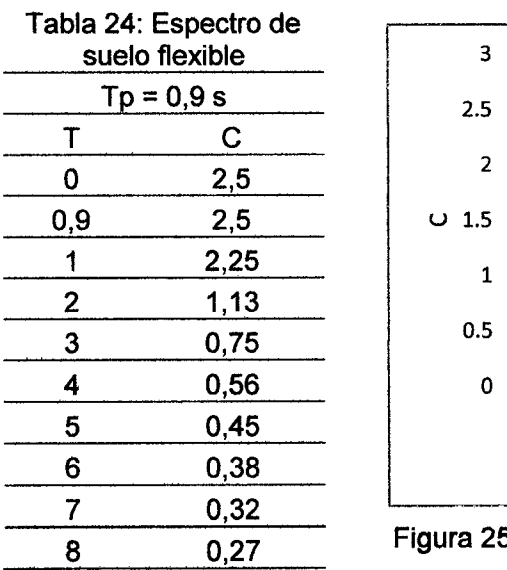

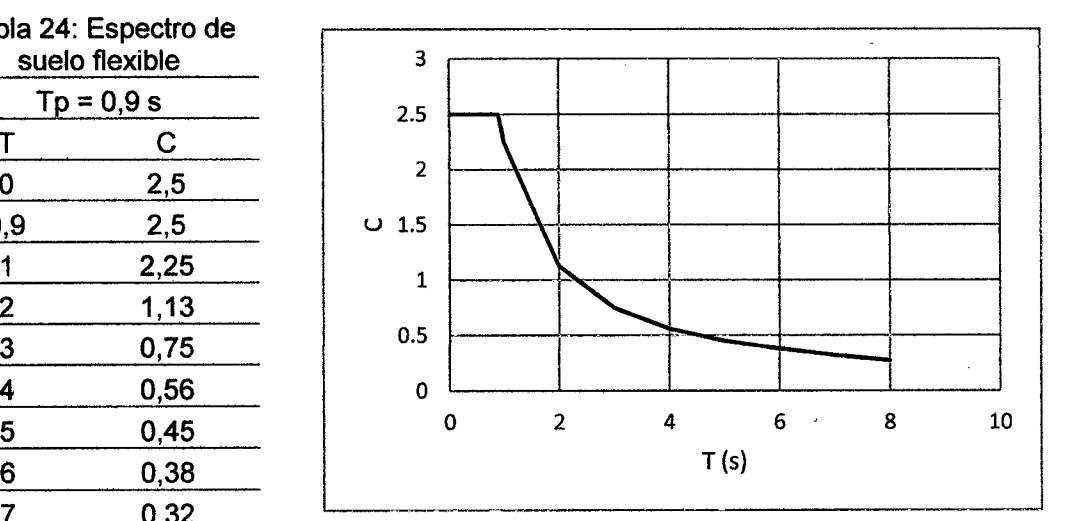

Figura 25. Espectro de suelo flexible

#### 3.4.9 Análisis pushover

Es tipo de ·análisis incorpora directamente las características no lineales de la relación fuerza deformación de los elementos y componentes individuales debidas a la respuesta inelástica del material; la representación más común para este análisis es la curva de capacidad de carga o curva "pushover'', la cual corresponde a la relación entre el cortante basal y el desplazamiento en el nivel superior de la estructura.

#### a. Nudo de control

De acuerdo a lo que establece FEMA 356 en el numeral 3.3.3.2.2 -Control node displacement, el nudo de control debe ser ubicado en el centro de masas de la edificación, para nuestro caso el nudo de control se ha ubicado en el quinto piso de la edificación.

#### b. Casos de carga para el análisis estático no lineal

Los casos de carga han sido definidos de acuerdo a lo que establece FEMA 356 en el numeral 3.3.1.3.1 - Pseudo lateral load, en donde se considera el 11 0% de la carga muerta más el 25% de la carga viga de piso.

#### c. Mecanismo de rótulas plásticas

Para el caso de la asignación de las rótulas plásticas en vigas y columnas de acuerdo a lo que establece el FEMA 356 en Chapter 6 -Concreto, se utilizaron las tablas  $6 - 7$  Modeling Parameters and Numerical Acceptance Criteria for Nonlinear Procederes - Reinforced Concrete Beams y la tabla 6 - 8 Modeling Parameters and Numerical Acceptance Criteria for Nonlinear Procedures - Reinforced Concrete Columns.

#### d. Evaluación del desempeño sísmico

En función de los resultados alcanzados se procederá a evaluar el nivel de desempeño sismorresistente por la edificación utilizando la propuesta del Comité Visión 2000.

## 3.5 Procedimiento

Con la información recolectada de los planos de arquitectura, estructuras, guía de observación y ensayos no destructivos de rebote, se procedió a modelar la edificación el programa SAP 2000 V.17.1.0, luego se realizó el análisis espectral de la edificación con el objetivo de obtener los desplazamientos y derivas de entrepiso, y finalmente se hizo el análisis estático no lineal pushover y se evaluó el nivel de desempeño sísmico alcanzado por la edificación. A continuación se detalla el procedimiento realizado:

## 3.5.1 Modelación estructural

a. Aperturamos el programa SAP 2000 V17 .1.0, procedemos a definir las unidades en las que se va a trabajar, en nuestro caso Tonf, m, C, luego se definen los ejes en la dirección X e Y con sus respectivas distancias y el número de pisos de la edificación, de acuerdo con los planos de arqUitectura y planos estructurales observados se tienen 2 ejes en la dirección X y 7 ejes en la dirección Y, la edificación tiene una profundidad de cimentación de 1,25 m y cuenta con 5 pisos y una azotea, la altura del primer piso es 3,65 m, los demás pisos y la azotea tienen una altura de 2,98 m, en la Fig 26 se muestra la grilla de la edificación y en la Fig 27 se aprecia el modelo estructural.

|                         |              | <b>Ex.</b> Define Grid System Data and System |                           |                 |                    |            |                                                |
|-------------------------|--------------|-----------------------------------------------|---------------------------|-----------------|--------------------|------------|------------------------------------------------|
|                         |              |                                               |                           |                 |                    |            |                                                |
|                         |              |                                               |                           |                 | Units              |            | Grid Lines                                     |
|                         | System flame |                                               | <b>GLOBAL</b>             |                 |                    | Tonf, m, C | Quick Start                                    |
|                         |              |                                               |                           |                 |                    |            |                                                |
| X Grid Data             |              |                                               |                           |                 |                    |            |                                                |
|                         |              |                                               |                           |                 |                    |            | o                                              |
|                         | Grid D       | Ordinato                                      | <b>Line Type</b>          | Visibility      | <b>Bubble Loc.</b> | Grid Color |                                                |
| 1                       | А            | $-2.85$                                       | Primary                   | Show            | End                |            | ۵                                              |
| $\overline{2}$          |              | $-1.678$                                      | Primary                   | Kide            | <b>Start</b>       |            | o                                              |
| 3                       |              | $-1.624$                                      | <b>Attary</b>             | Kido            | <b>Start</b>       |            | o.                                             |
| 4                       |              | 0.                                            | Primary                   | Hide            | <b>Start</b>       |            | ۰                                              |
| s                       |              | 0.1                                           | Primary                   | Show            | <b>Start</b>       |            | o                                              |
| 6                       |              | 0.15                                          | Primary                   | Hide            | Start              |            |                                                |
| 7<br>$\cdot$            |              | 0.19<br>ASS.                                  | Primary<br><b>Drimmer</b> | Hide<br>Middle  | Stan<br>Clert.     |            |                                                |
|                         |              |                                               |                           |                 |                    |            |                                                |
| Y Grid Data             | Grid D       | Ordinate                                      | Line Type                 | Vabley          | <b>Bubble Loc.</b> | Grid Color |                                                |
| ۰                       | 1            | $-12.35$                                      | Primary                   | Show            | Start              |            |                                                |
| 5                       |              | $-9.725$                                      | Primary                   | Hide            | Start              |            | i 1<br><b>Hide At Grid Lines</b>               |
| ₿                       | 2            | $-7.75$                                       | Primary                   | Show            | <b>Start</b>       |            |                                                |
| ,                       |              | $-6.55$                                       | Primary                   | Hide            | Start              |            | Glue to Grid Lines<br>ŀ۱                       |
| 8                       | з            | -37                                           | Primary                   | Show            | <b>Start</b>       |            |                                                |
| ٠                       |              | -24                                           | Primary                   | Hide            | Start              |            | Bubble Size 0.75                               |
| 10                      |              | -1,6115                                       | Primary                   | Show            | Shrt               |            |                                                |
| $\ddot{\bullet}$        |              | 76. J                                         | Drimans.                  | <b>MMa</b>      | C <sub>ext</sub>   |            |                                                |
| Z Grid Deta             |              |                                               |                           |                 |                    |            | <b>Reset to Default Color</b>                  |
|                         | Grid D       | Ordinate                                      | Line Type                 | <b>Visitiky</b> | <b>Bubble Loc.</b> |            |                                                |
| $\overline{\mathbf{2}}$ | Z1           | ٥.                                            | Primary                   | Show            | End                |            | (C) Ordinates (2) Specing<br>Reorder Ordinates |
| 3                       | 22           | 3.65                                          | Primary                   | Show            | End                |            |                                                |
| 4                       | 23           | 6.63                                          | Primary                   | Show            | End                |            |                                                |
| \$                      | 24           | 9.61                                          | Primary                   | Show            | End                |            |                                                |
| 6                       | 25           | 12.59                                         | Primary                   | <b>Show</b>     | End                |            |                                                |
| 7                       | Z6           | 15.57                                         | Primary                   | Show            | End                |            | ox<br>Cancel                                   |

**Figura** 26. **Grilla de la edificación en el programa SAP 2000 V17.1.0** 

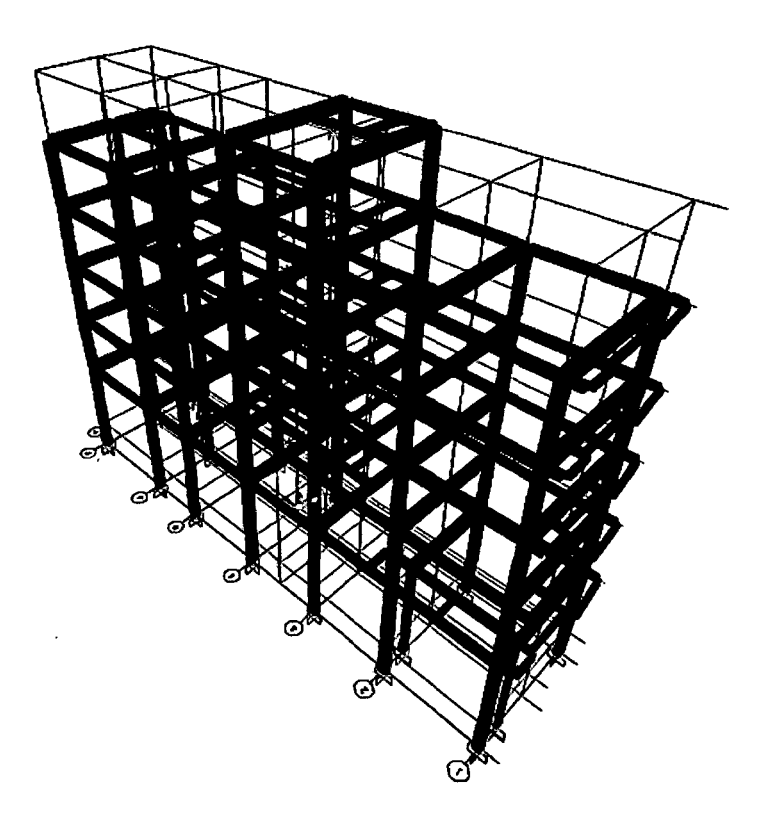

**Figura 27. Modelo estructural de la edificación en el programa SAP 2000 V17.1.0** 

 $\overline{ }$ 

**b.** Procedemos a definir el material con el que vamos a trabajar. Hacemos click en la opción Define y luego en la opción Materials, finalmente hacemos click en la opción Add New Material. A continuación ingresamos los siguientes valores:

# **Concreto**

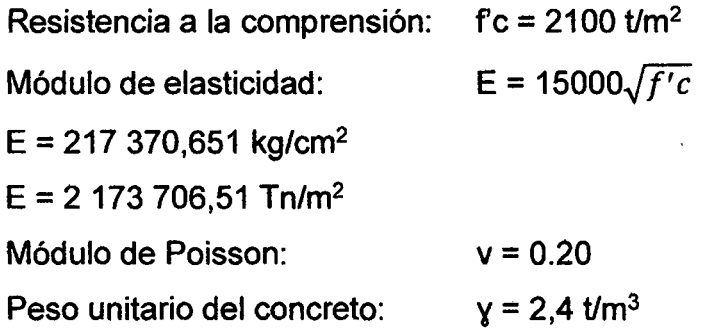

En nuestro caso el peso unitario del concreto será cero porque las cargas ya han sido metradas, en la Fig 28 muestran las características asignadas al concreto.

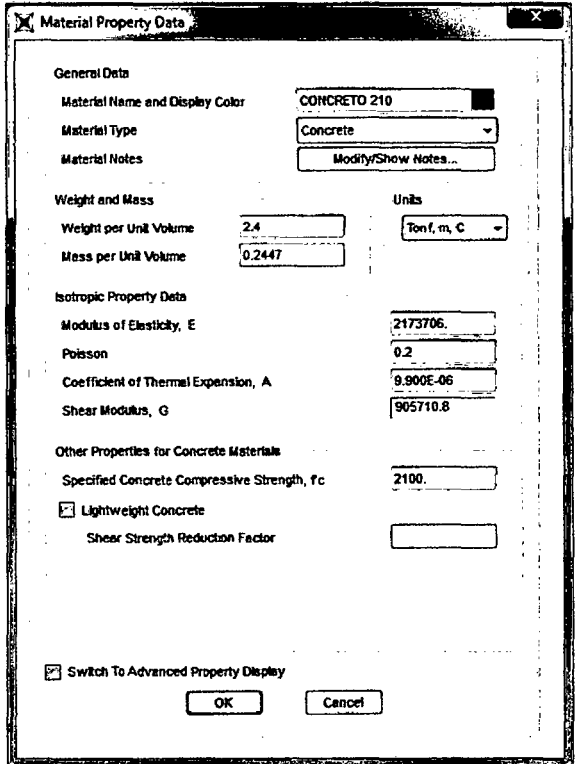

Figura 28. Características del concreto

c. Definimos las secciones de los elementos estructurales y asignamos las áreas de acero. Hacemos click en Define y luego en Frame Sections y finalmente en Add New Property. A continuación se indican las dimensiones de los elementos estructurales y distribución del acero de refuerzo en las Fig 29 y Fig 30, se muestran los tipos de columnas y vigas, y distribución de acero de refuerzo, en las Fig 31, Fig 32, Fig 33, se muestran la definición de los elementos estructurales en el programa SAP 2000 V17.1.0

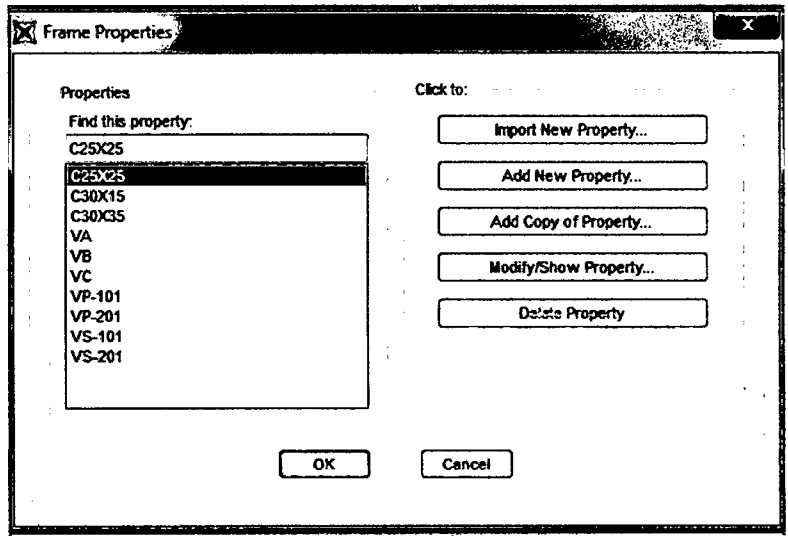

Figura 29. Vigas y columnas definidas

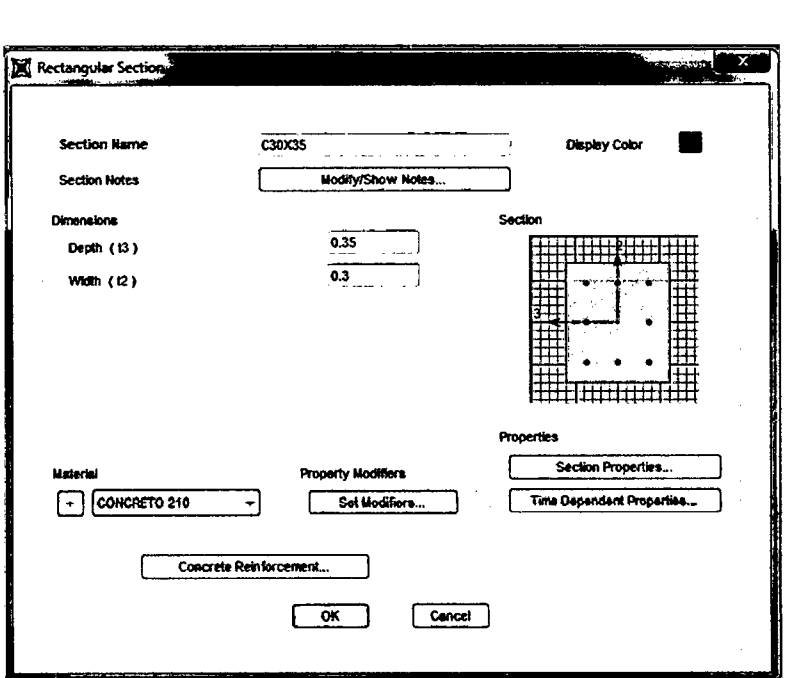

Figura 30. Asignación de dimensiones de la columna C-1

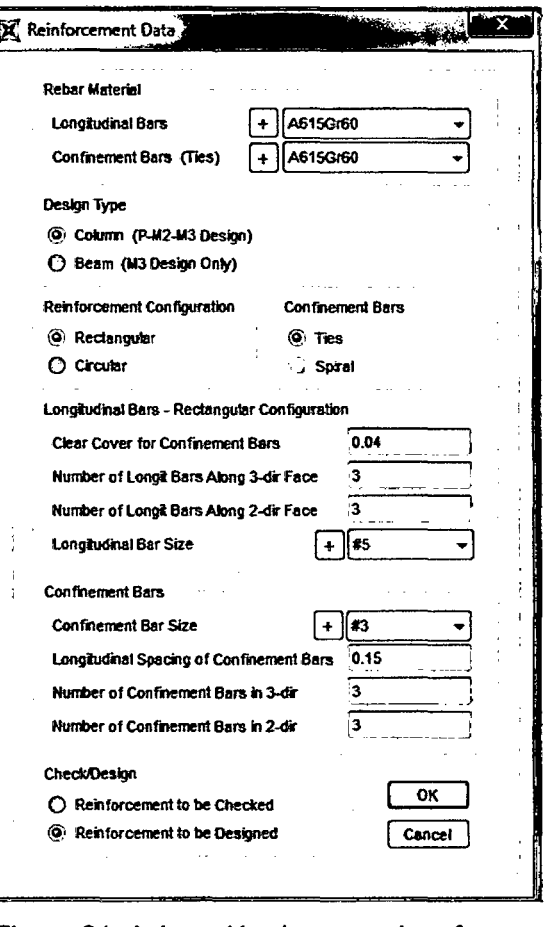

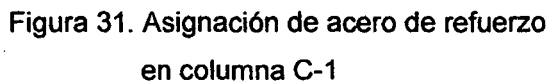

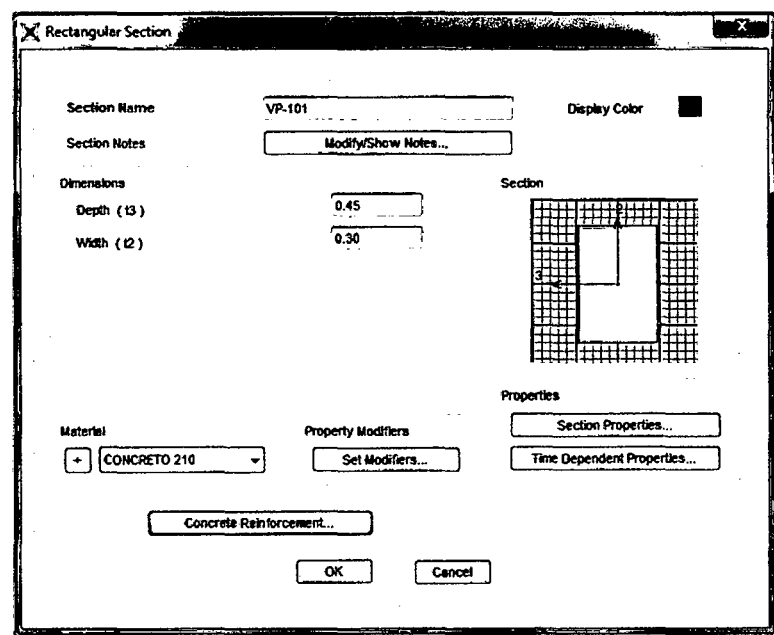

 $\bar{\gamma}$ 

Figura 32. Asignación de dimensiones de la viga VP - 101

 $\bar{\mathcal{A}}$ 

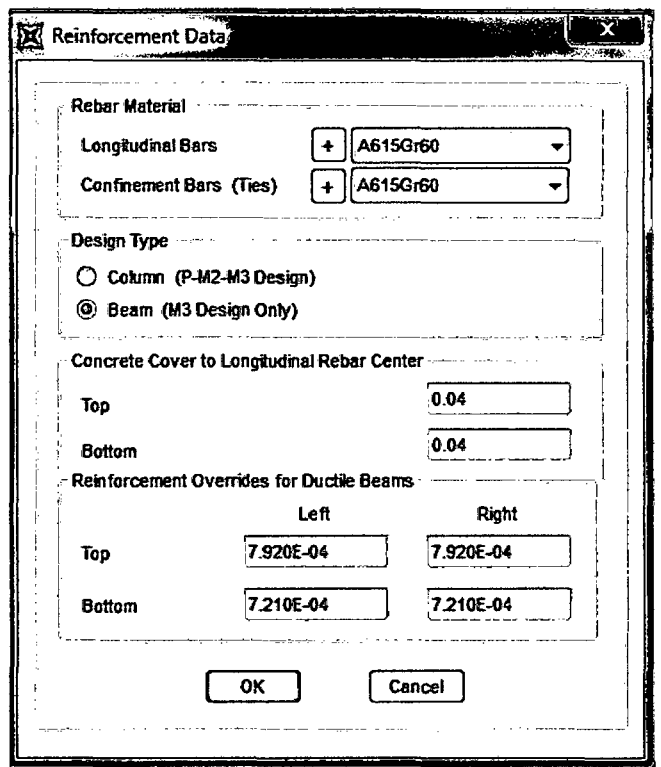

Figura 33. Asignación de acero de refuerzo en VP-101

De igual manera se procede para definir las columnas y vigas restantes, se ingresa el peralte (Depth) y el ancho (Width); debemos tener en cuenta que la edificación es existente, por lo que le indicaremos al programa que realice el chequeo del acero. En el caso de columnas se debe tener seleccionado Reinforcement to be Checked e indicar el número de varillas de acero en la dirección 2 y 3, y el acero de confinamiento para los estribos, para el caso de vigas se debe asignar el área de acero de refuerzo correspondiente.

d. Asignamos a la edificación los elementos estructurales ya definidos en el programa SAP 2000 V17 .1.0, en la Fig 34 se muestran las columnas y vigas asignadas.

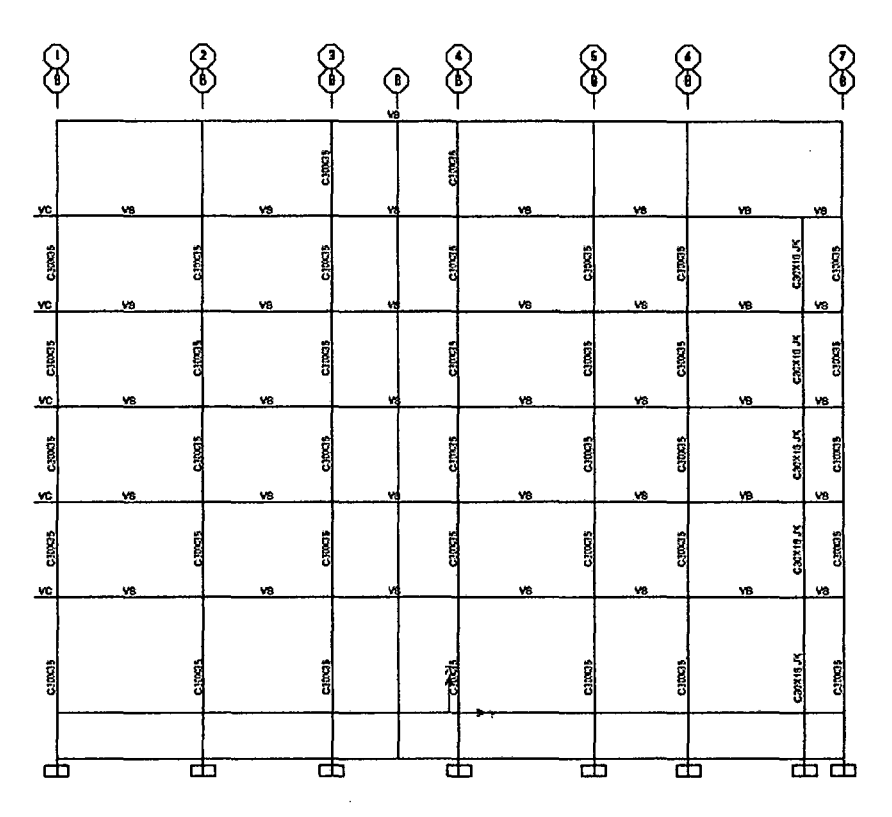

Figura 34. Asignación de columnas y vigas en la edificación

e. Empotramos la base de la edificación a una profunidad de -1,25 m, para cual hacemos click en Joint, luego seleccionamos Restraints y procedemos a asignar las restricciones de rotación y traslación, en la Fig 35 se muestra el procedimiento.

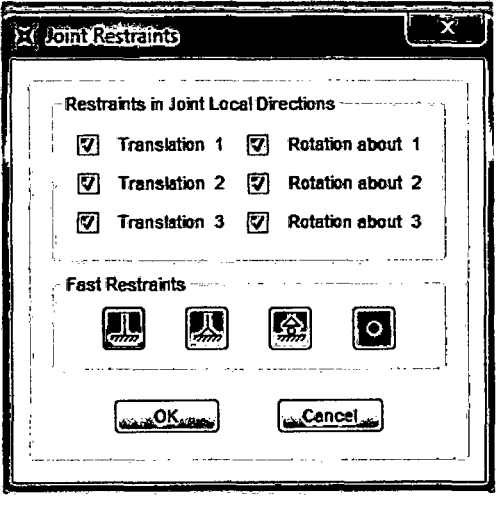

Figura 35. Restricciones de rotación y Traslación

f. Asignamos brazos rígidos: Columna - zapata y viga - columna, para lo cual hacemos click en Frame y luego seleccionamos End (Leng) offsets, en las Fig 36, Fig 37 y Fig 38 se muestra el proceso de la asignación de los brazos rígidos.

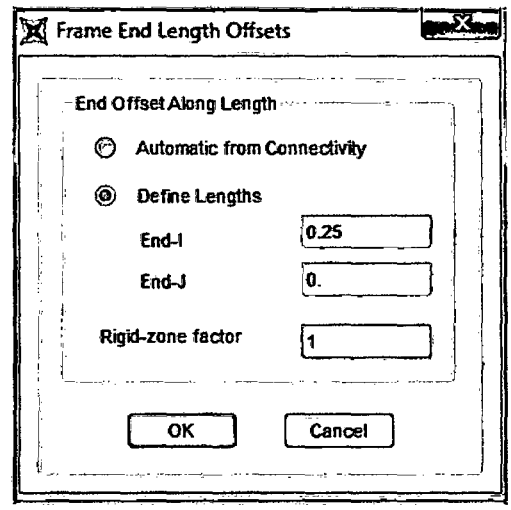

Figura 36. Brazo rígido columna - zapata

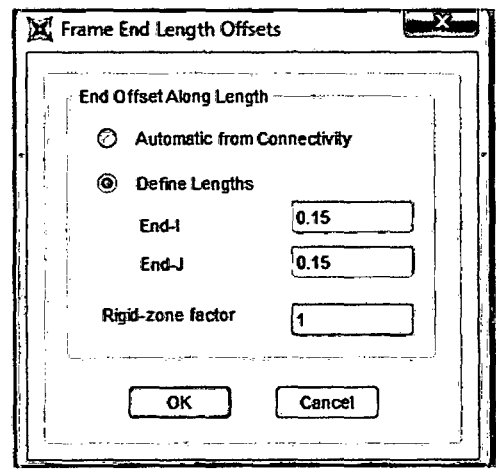

 $\sim$ 

 $\hat{\mathcal{L}}$ 

Figura 37. Brazo rígido Viga- columna

 $\sigma_{\rm{max}}$  and

 $\mathcal{L}^{\text{max}}_{\text{max}}$ 

 $\bar{z}$
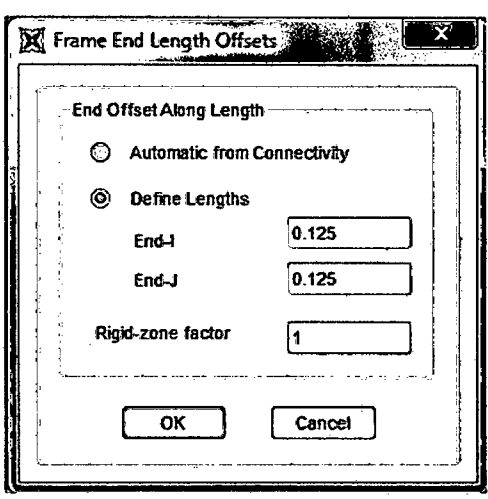

Figura 38. Brazo rígido Viga - columna

g. Dibujamos los centros de masa sumándole la excentricidad calculada, luego asignamos las restricciones a cada punto haciendo click en Assign, seleccionamos Joint, Restraints; para definir los diafragma rígidos hacemos click en Define, Joint Constraints, asignamos los diafragmas rígidos por piso y finalmente se asignan las masa traslacionales y rotacionales, en las Fig 39, Fig 40 y Fig 41.

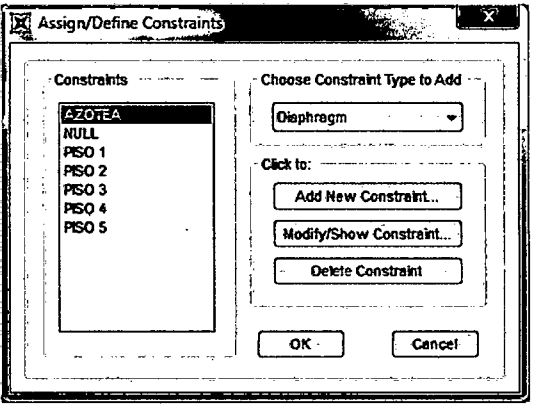

Figura 39. Diafragmas rígidos por piso

/

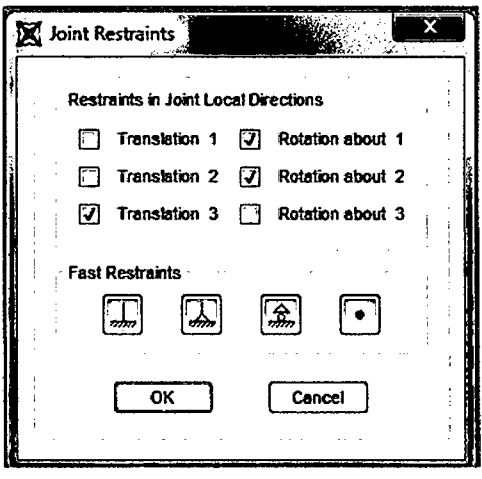

 $\ddot{\phantom{0}}$ 

Figura 40. Restricciones asignadas en los diafragmas rígidos

 $\ddot{\phantom{0}}$ 

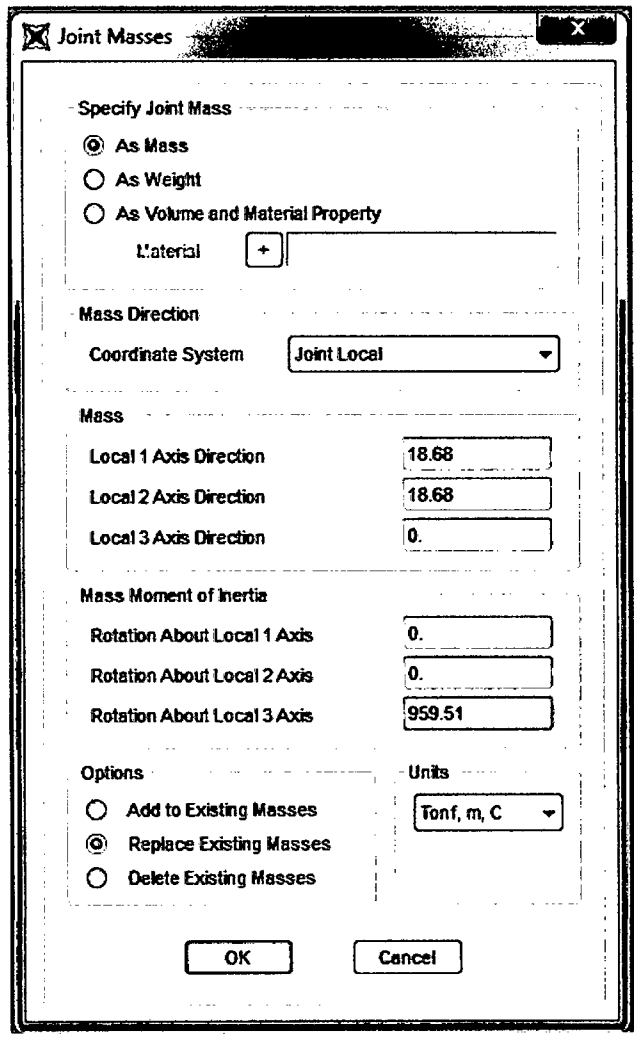

Figura 41. Asignación de masa traslacional y rotacional

 $\hat{\mathcal{S}}$ 

### **3.5.2 Análisis dinámico espectral**

**a.** Procedemos a definir el espectro de respuesta, hacemos click Define, Function, seleccionamos Response Spectrum, hacemos click en User, Add New Function y procedemos a definir, en la Fig 42 se muestra el espectro de respuesta para un suelo flexible.

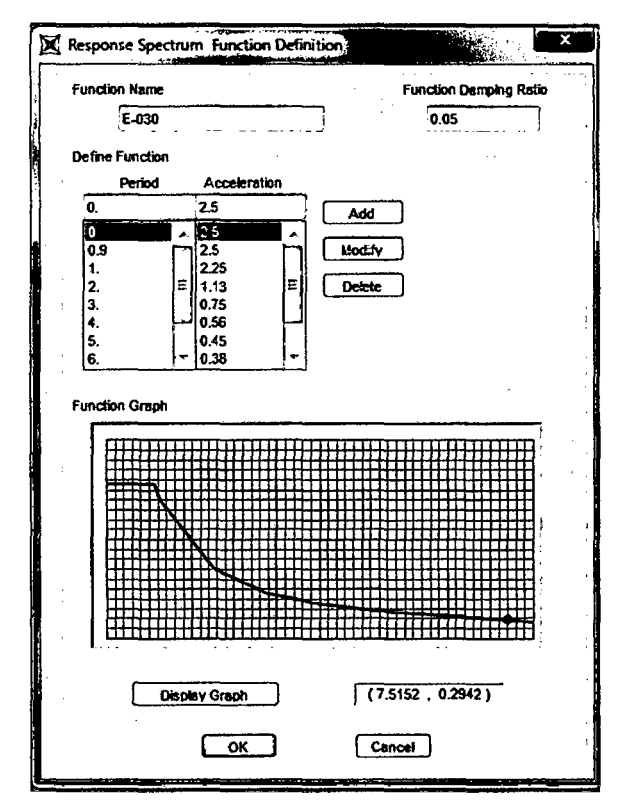

Figura 42. Espectro de respuesta

**b.** Definimos los casos de análisis, sismo en la dirección X y el sismo en la dirección Y, luego procedemos a calcular el factor de escala, en la tabla 25 se muestran los parámetros sísmicos que se utilizaron para calcular el factor de escala (FE)

| Parámetro                            |    | Denominación | Tipo            | Factor |
|--------------------------------------|----|--------------|-----------------|--------|
| <b>Uso</b>                           |    |              | Vivienda        | 1,00   |
| $\overline{Z}$ ona                   |    |              | Alta sismicidad | 0,4    |
| Suelo                                |    |              | Flexible        | 1.4    |
| Sistema estructural                  |    | R            | Aporticado      | 8,00   |
| Coeficiente<br>amplificación sísmica | de |              |                 | 2.50   |

Tabla 25. Resumen de parámetros sísmicos

Con los parámetros sísmicos definidos procedemos a calcular el factor de escala:

$$
FE = \frac{0.4 * 1.00 * 1.4}{8.00 * 0.75} * 9.81 = 0.9156
$$

A continuación procedemos a definir el sismo en la dirección X e ingresamos el valor del factor de escala, en la Fig 43 se muestra la definición del sismo en la dirección X.

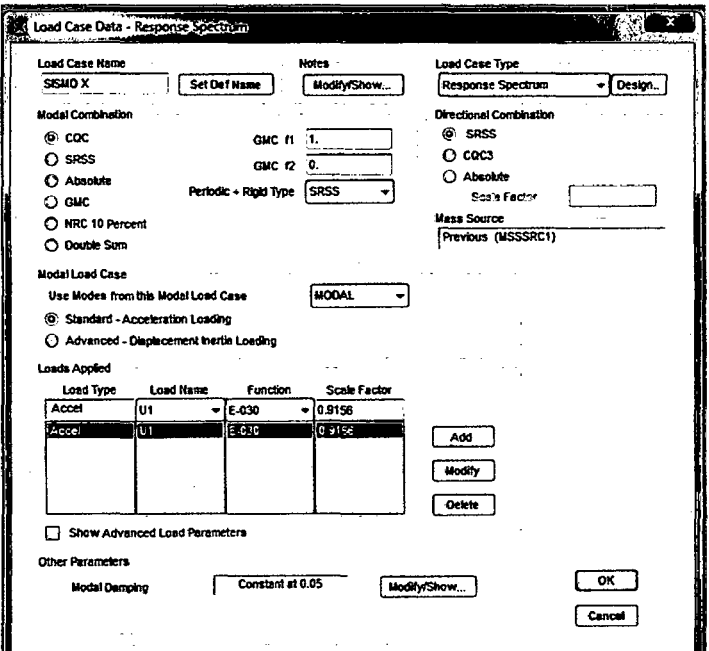

Figura 43. Sismo en la dirección X

De manera similar se procede para definir el sismo en la dirección Y.

- c. Para el cálculo de los desplazamientos se definen las combinaciones desplazx y desplazy y se multiplican por 0,75R para obtener desplazamientos reales de acuerdo a lo indicado en la Norma Técnica Peruana E - 030 Diseño Sismorresistente.
- d. Guardamos el archivo y procedemos a correr el programa SAP 2000 V17.1.0. Con los desplazamientos hallados en el programa, procedemos a calcular las derivas de entrepiso y realizamos el control

de acuerdo a lo especificado en la Norma Técnica Peruana E - 030 de Diseño Sismorresistente.

### $3.5.3$ Análisis pushover

a. Abrimos el programa SAP 2000 V17.1.0, y procedemos a seleccionamos las unidades con las que vamos a trabajar, en nuestro caso serán Tonf, m, C. Luego definimos las grillas, el material, columnas y vigas de acuerdo a las dimensiones establecidas y se procede a asignar los elementos estructurales al modelo estructural de la edificación, en las Fig 44, Fig 26 y Fig 27 se muestra el procedimiento a seguir para crear el modelo estructural de acuerdo a las características que presenta.

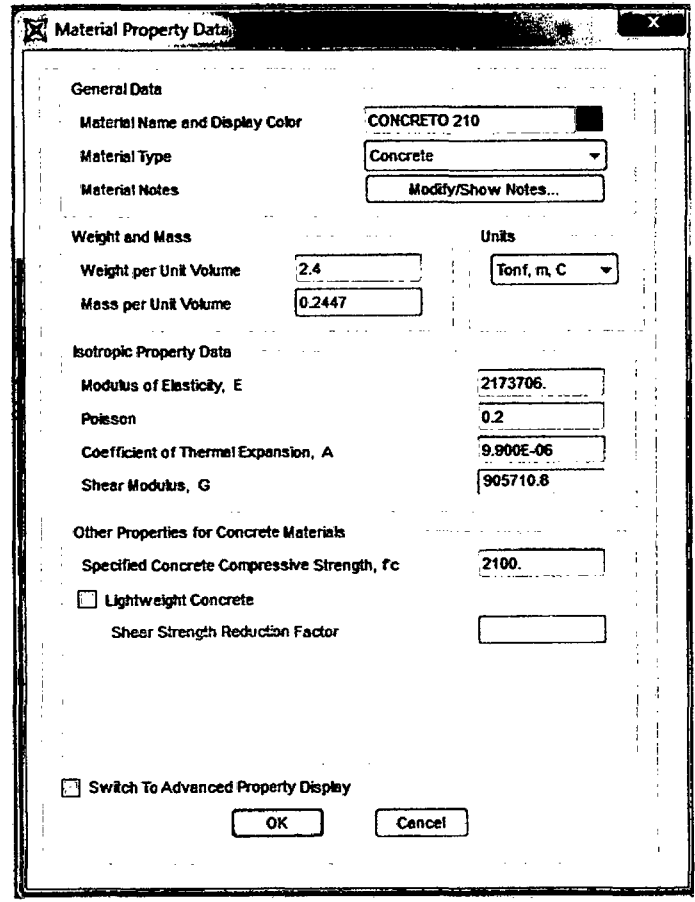

Figura 44. Características del concreto

- b. Se procede a empotrar la base, asignar los brazos rígidos para la columna - zapata y viga - columna, posteriormente se definen los diafragmas rígidos y se asignan por piso, en las Fig 35, Fig 36, Fig 37, Fig 38, Fig 39, Fig 40 y Fig 41 se muestra el procedimiento.
- c. Finalizado la modelación estructural, se definen los patrones de carga muerta (DEAD), carga viga (CV) y carga viva de techo (CVf) para proceder con el análisis estático no lineal pushover. Hacemos click en Define, seleccionamos Load Patterns y creamos los patrones de carga que se muestran en la Fig 45.

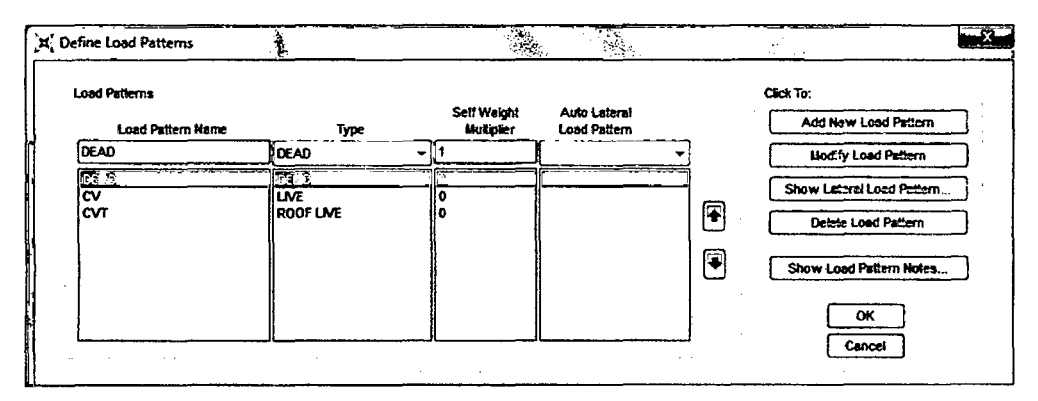

Figura 45. Patrones de carga

d. En base a los patrones de carga definidos, procedemos a establecer los casos de carga gravitacional no lineal (CGNL) y el caso de carga para el análisis estático no lineal (AENL) en la dirección X e Y. Hacemos click en Define, y seleccionamos Load Cases y definimos CGNL, para el caso de carga AENL X y AENL debemos tener en consideración que la condición inicial ya no es cero sino que parte del caso de carga no lineal que corresponde a las solicitaciones gravitacionales CGNL, en Other parameters para la opción Load Application Control hacemos click en Modify/Show y seleccionamos Displacement Control y Use Monitored Displacement procedemos a ingresar el nudo de control y el desplazamiento de monitorio, para nuestro caso será 166 el nudo de control y 0,792 m el desplazamiento de monitoreo, para la opción Results Saved hacemos click en Multiples States, finalmente en la opción Nonlinear parameters y seleccionamos Restart Using Secant Stiffnes, en las Fig 46, Fig 47, Fig 48, Fig 49, Fig 50 y Fig 51 se muestra el procedimiento realizado.

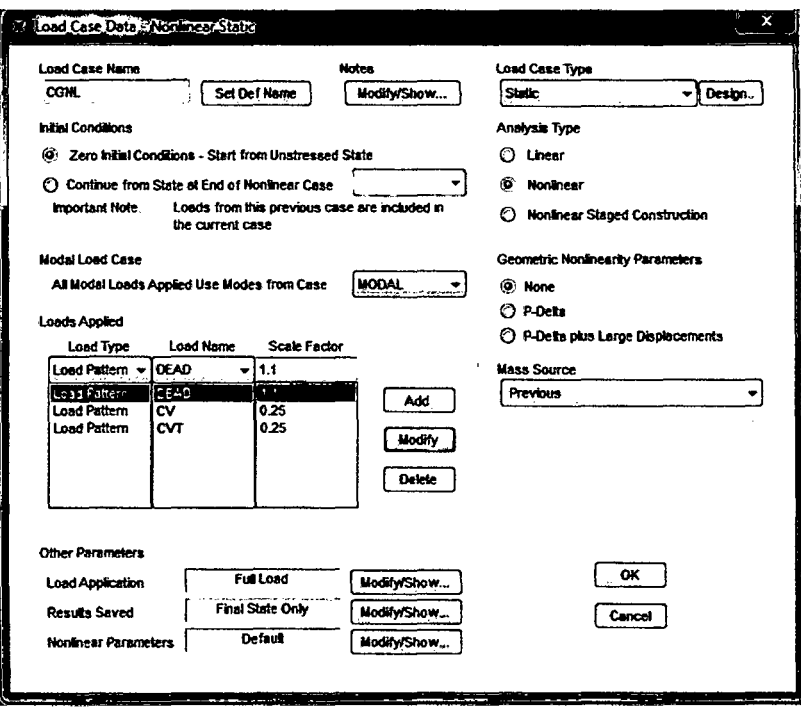

Figura 46. Definición de carga gravitacional no lineal (CGNL)

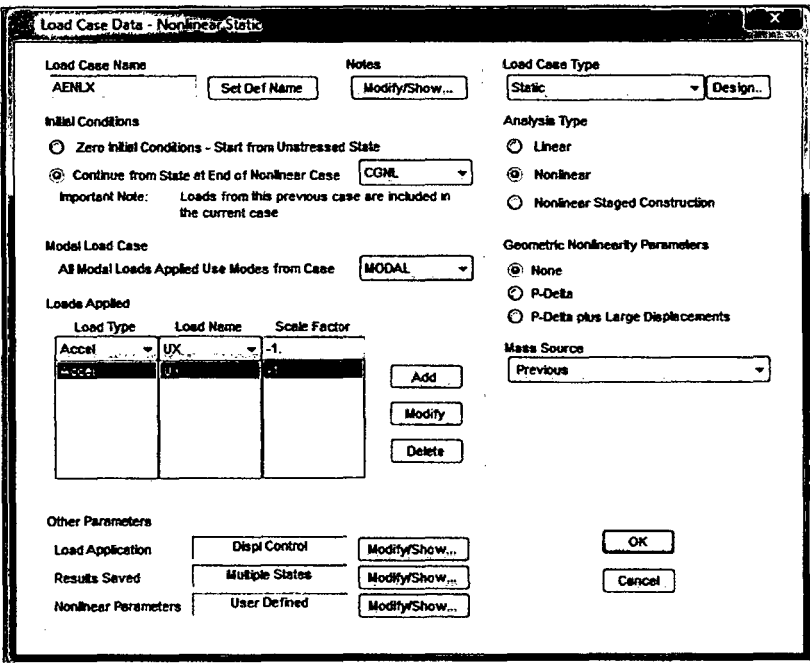

Figura 47. Definición de carga para el análisis estático no lineal en la dirección X (AENL X)

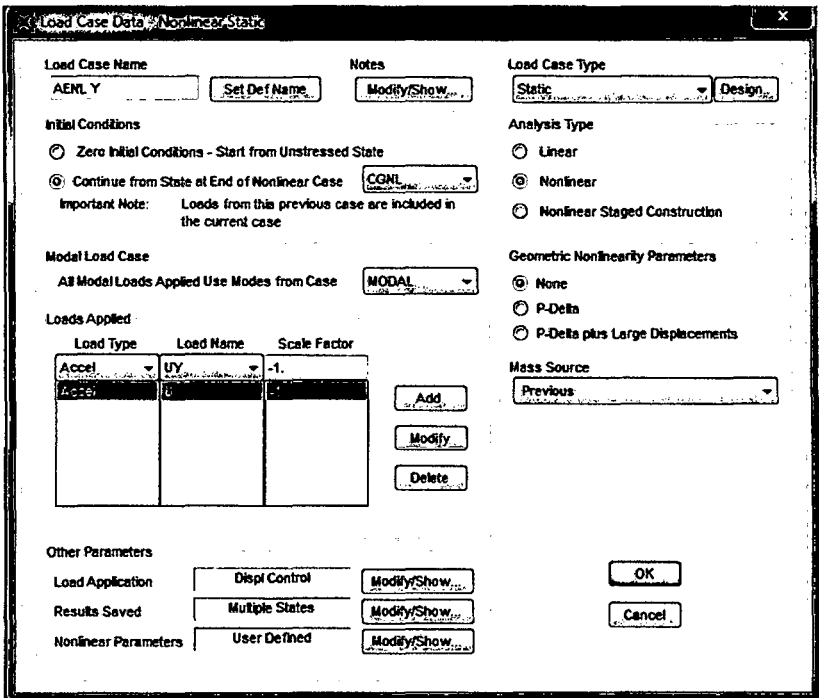

Figura 48. Definición de carga para el análisis estático no lineal en la dirección Y (AENL Y)

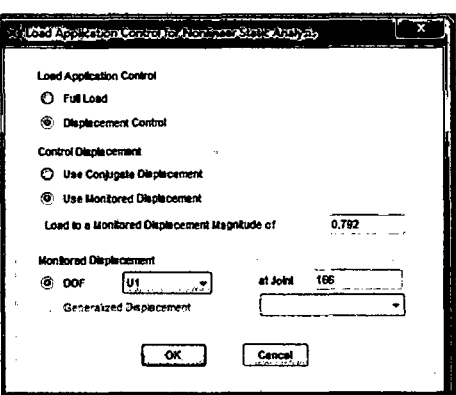

Figura 49. Configuración del desplazamiento de controlado y nudo de control

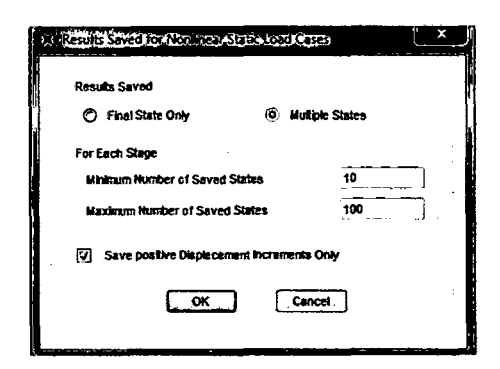

Figura 50. Configuración de resultados del análisis no lineal

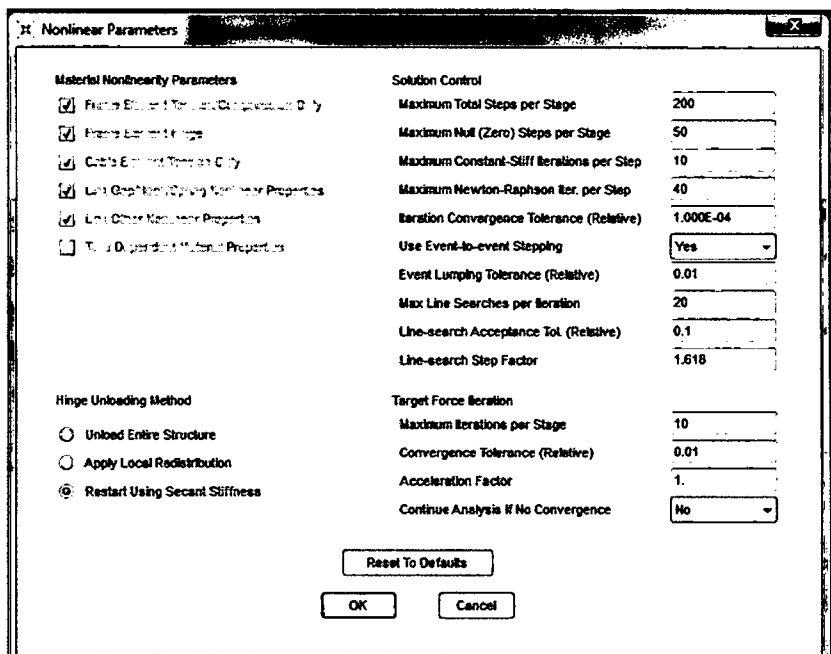

Figura 51. Definición de parámetros no lineales

e. Para la asignación de cargas en los elementos estructurales hacemos click en Assign, Frame y seleccionamos Frame Loads y procedemos a elegir el tipo de carga que vamos aplicar e ingresamos el valor, en las Fig 52 y Fig 53 se muestra el procedimiento.

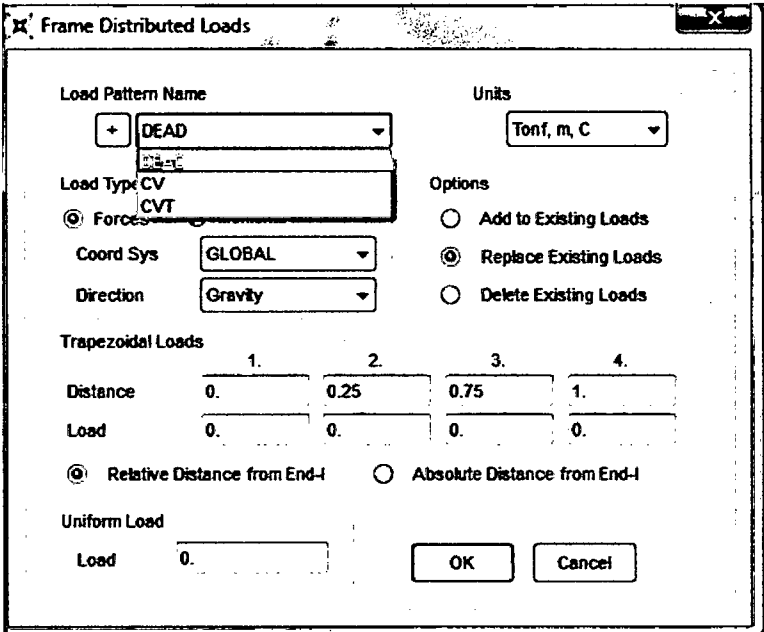

Figura 52. Asignación de carga distribuida

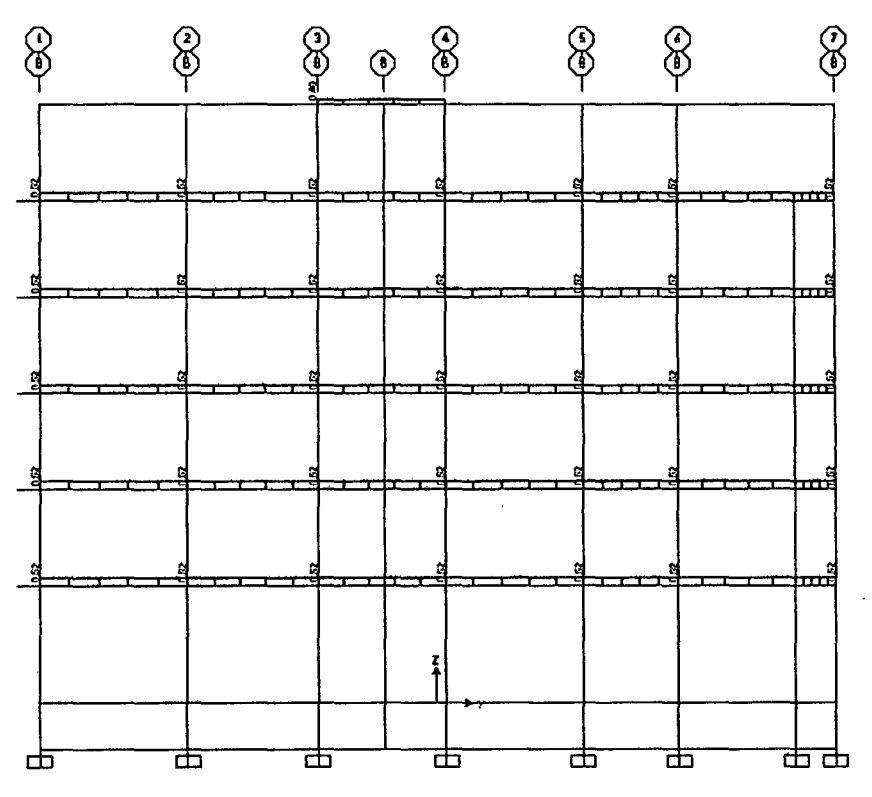

Figura 53. Estructura cargada

f. Para la definición de rotulas plásticas en vigas y columnas seleccionamos Define, Section Properties y hacemos click en Hinge Properties, en la ventana que aparece seleccionamos Add New Property, en Default For Added Hinges seleccionamos Concrete y le damos en OK, debemos tener en consideración que para las vigas se seleccionó Momento M3 y para las columnas P-M2-M3, en las Fig 54, Fig 55, Fig 56, Fig 57 y Fig 58 se muestra el procedimiento.

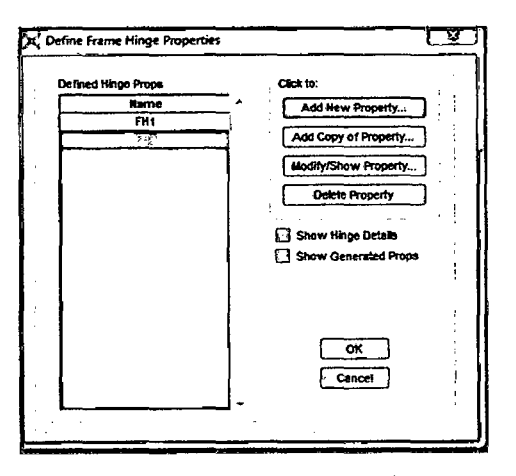

Figura 54. Definición del tipo de rótula plástica

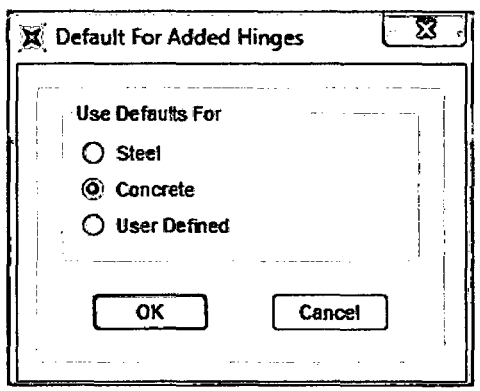

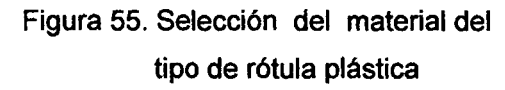

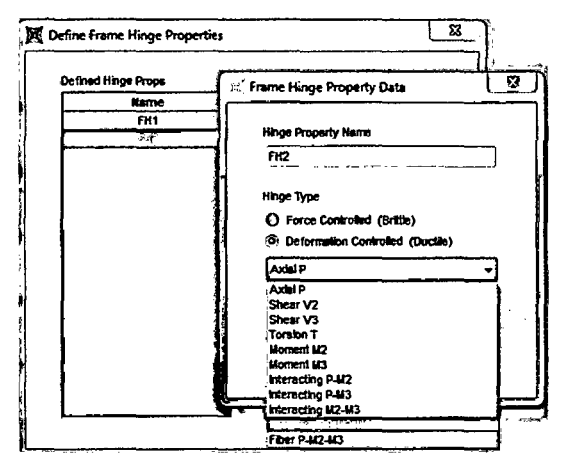

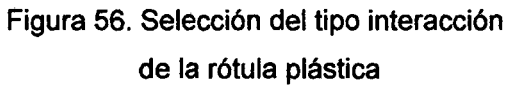

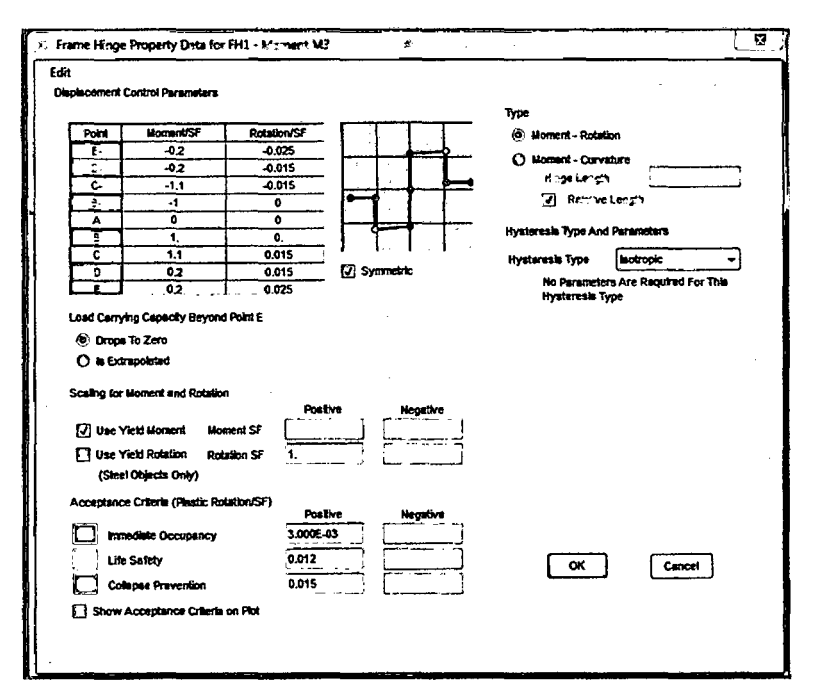

Figura 57. Diagrama de momento de giro

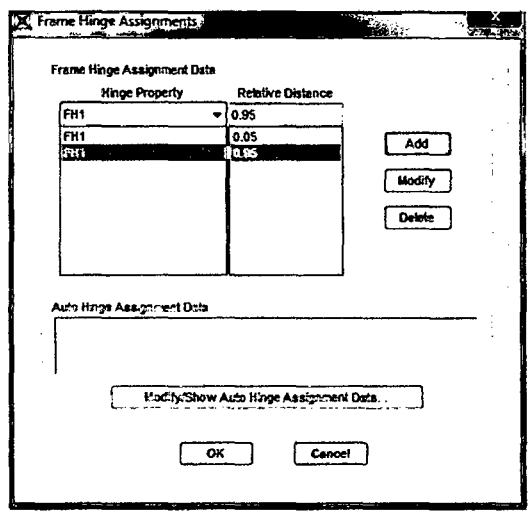

 $\mathcal{A}$ 

 $\mathcal{L}$ 

Figura 58. Asignación de rótula de plástica

g. Para el análisis pushover se definieron los eventos sísmicos frecuente, ocasional y raro. Hacemos click en Define, Pushover Parameters y seleccionamos ATC - 40 Capacity Spectrum, hacemos click y seleccionamos los sismos de análisis en Fig 60 se muestra el procedimiento realizado.

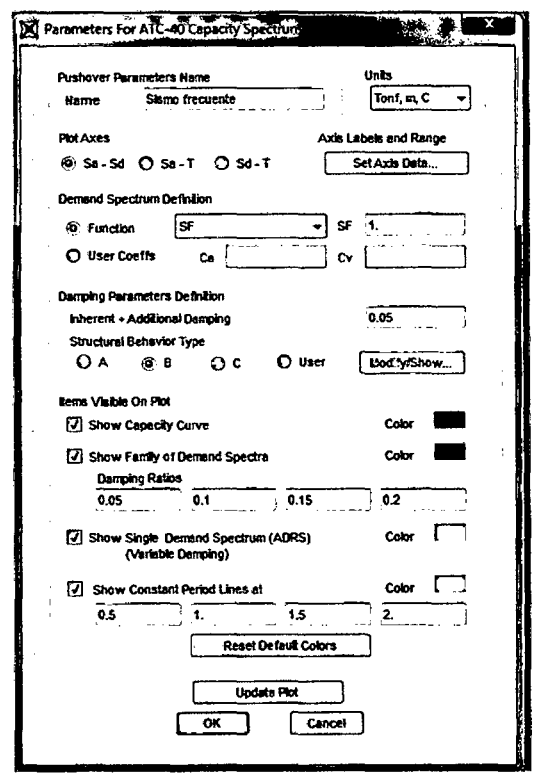

Figura 59. Definición de sismo frecuente

h. Procedemos a correr el programa como se muestran en las Fig 60 y Fig 61.

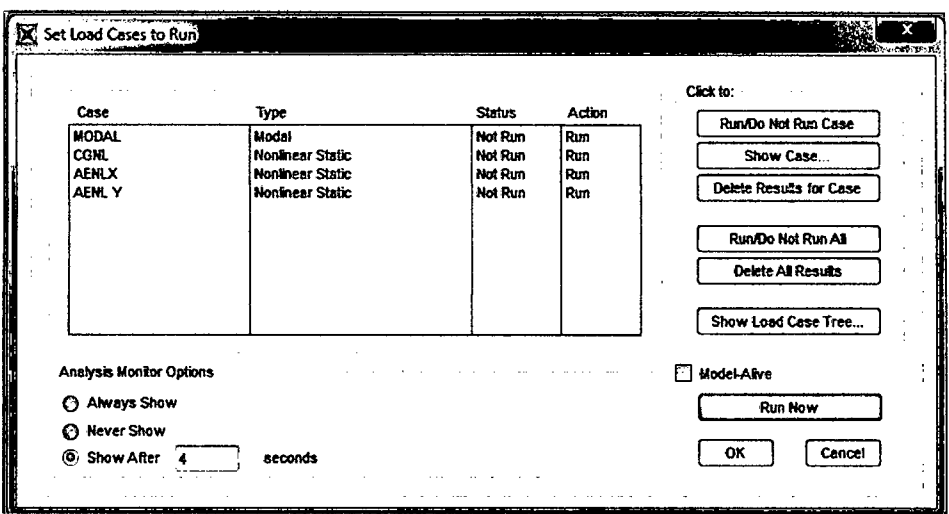

Figura 60. Ventana de cargas para el análisis pushover

| File Name: C:\Users\Juan Carlos Calderon\Desktop\PUSHOVER FFFF\ANALISIS PUSHOVER.sdb |                                      |        |                     | Less |
|--------------------------------------------------------------------------------------|--------------------------------------|--------|---------------------|------|
|                                                                                      |                                      |        |                     |      |
| Finish Time: 11/11/2014 04:39:15 p.m.                                                | Run Status: Done - Analysis Complete |        |                     |      |
| CASE: AENL Y                                                                         |                                      |        |                     |      |
| SUBSEQUENT RESULTS WILL NOT BE AVAILABLE                                             |                                      |        |                     |      |
|                                                                                      |                                      |        |                     |      |
| NUMBER OF STIFFNESS FORMATIONS/SOLUTIONS = 191                                       |                                      |        |                     |      |
|                                                                                      |                                      |        |                     |      |
| TIME FOR INITIALIZING ANALYSIS                                                       |                                      | 0.17   |                     |      |
| TIME FOR CONTROLLING ANALYSIS                                                        | $\mathbf{r}$                         | 1.13   |                     |      |
| TIME FOR UPDATING LOADS AND STATE =                                                  |                                      | 19.82  |                     |      |
| TIME FOR FORMING STIFFNESS MATRIX =                                                  |                                      | 4.55   |                     |      |
| TIME FOR SOLVING STIFFNESS MATRIX =                                                  |                                      | 156.37 |                     |      |
| TIME FOR CALCULATING DISPLACEMENTS                                                   | $=$                                  | 39.53  |                     |      |
| TIME FOR DETERMINING EVENTS                                                          | $=$                                  | 3.25   |                     |      |
| TIME FOR SAVING RESULTS                                                              | $\sim$                               | 0.99   |                     |      |
| TOTAL TIME FOR THIS ANALYSIS                                                         | $\equiv$                             | 225.81 |                     |      |
| ANALYSIS COMPLETE                                                                    |                                      |        | 2014/11/11 16:39:14 |      |

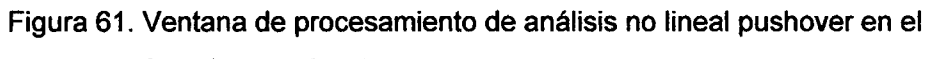

### SAP 2000 V17.1.0

 $\sim$ 

 $\mathbb{Z}^2$ 

i. En la Fig 62 se muestra las rótulas plásticas y la escala de desempeño que han alcanzado sus componentes estructurales.

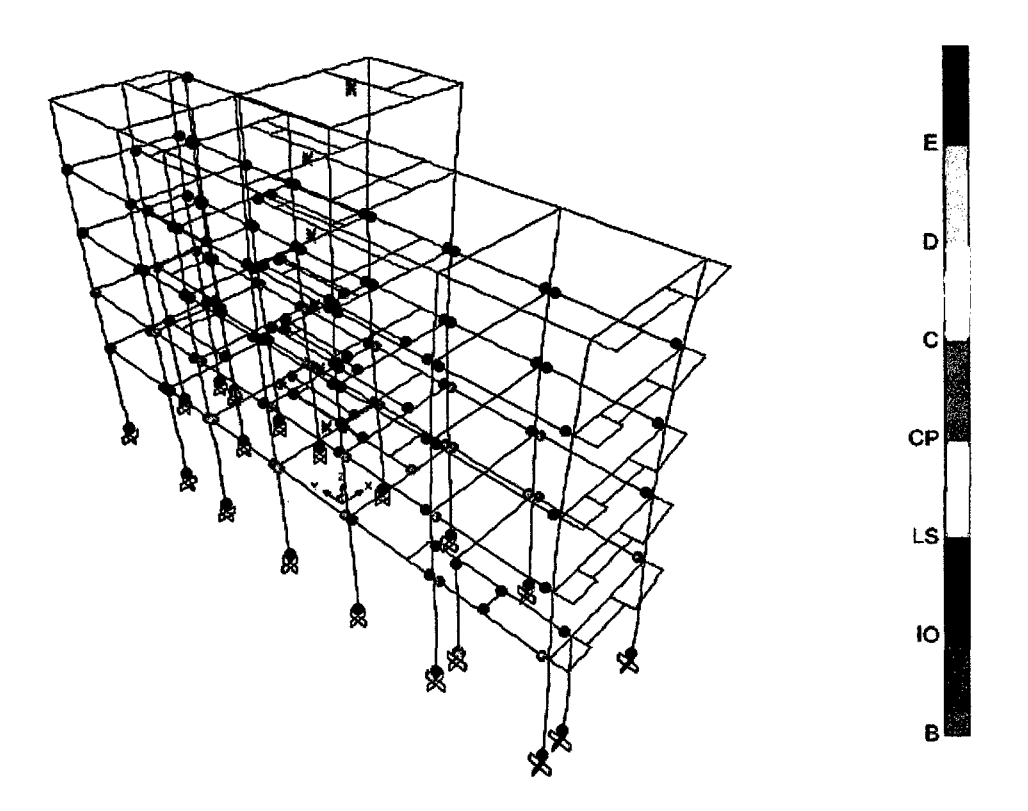

Figura 62. Proceso de rotulación plástica de la edificación

### **3.6 Tratamiento y análisis de datos y presentación de resultados**

Para el tratamiento y análisis de datos se procedió a ingresar la información recogida a través de los instrumentos de recolección de datos al programa SAP2000 V17.1.0, mientras que para la presentación de resultados se elaboraron tablas y gráficas en el programa Microsoft Excel.

# **CAPÍTULO IV. ANÁLISIS Y DISCUSIÓN DE RESULTADOS**

### **4.1 Análisis de resultados**

Los resultados obtenidos en el programa SAP2000 V17.1.0 luego de haber realizado el análisis dinámico espectral ante un evento sísmico severo y el análisis no lineal pushover ante eventos sísmicos frecuente, ocasional y raro se presentan en los siguientes ítems.

### **4.1.1 Resultados del análisis dinámico espectral**

En las tablas 26 y 27 se presentan las derivas de entrepiso de la edificación en el sentido X e Y, y el control de deriva acuerdo a lo establecido por la Norma Técnica Peruana E - 030 Diseño Sismorresistente para edificaciones de concreto armado.

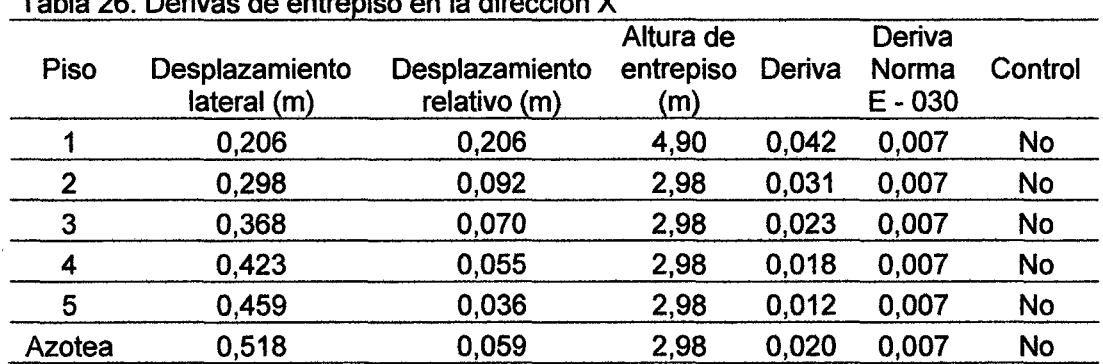

Table 26. Derivas de entrenios en la dirección X

| Piso   | Desplazamiento<br>lateral (m) | Desplazamiento<br>relativo (m) | Altura de<br>entrepiso<br>(m) | Deriva | Deriva<br>Norma<br>$E - 030$ | Control   |
|--------|-------------------------------|--------------------------------|-------------------------------|--------|------------------------------|-----------|
|        | 0,047                         | 0,047                          | 4,90                          | 0,010  | 0,007                        | <b>No</b> |
| 2      | 0,071                         | 0,024                          | 2,98                          | 0,008  | 0,007                        | <b>No</b> |
| 3      | 0,091                         | 0,020                          | 2,98                          | 0,007  | 0,007                        | Si        |
| 4      | 0,106                         | 0,015                          | 2,98                          | 0,005  | 0,007                        | Si        |
| 5      | 0,117                         | 0,011                          | 2,98                          | 0,004  | 0,007                        | Si        |
| Azotea | 0,126                         | 0,009                          | 2,98                          | 0,003  | 0,007                        | Si        |

Tabla 27. Derivas de entrepiso en la dirección Y

Los resultados de las tablas 26 y 27 muestran que la máxima deriva entrepiso en la dirección X es 0.042 y se localiza en el primer piso, mientras que para la dirección Y la máxima deriva de entrepiso es 0,010 y se localiza en el primer piso.

De acuerdo al control de derivas realizado con la Norma Técnica Peruana E- 030 Diseño Sismorresistente, la edificación no cumple con la deriva límite de 0.007 establecida en la norma para edificaciones de concreto armado.

### **4.1.2 Resultados del análisis pushover**

### **a. Curva de capacidad en la dirección X**

Al someter la edificación al análisis incremental de cargas laterales inducidas por el sismo en la dirección X se obtuvieron en el nudo de control los valores de desplazamientos asociados a cortantes basales como se muestra en la Fig 64.

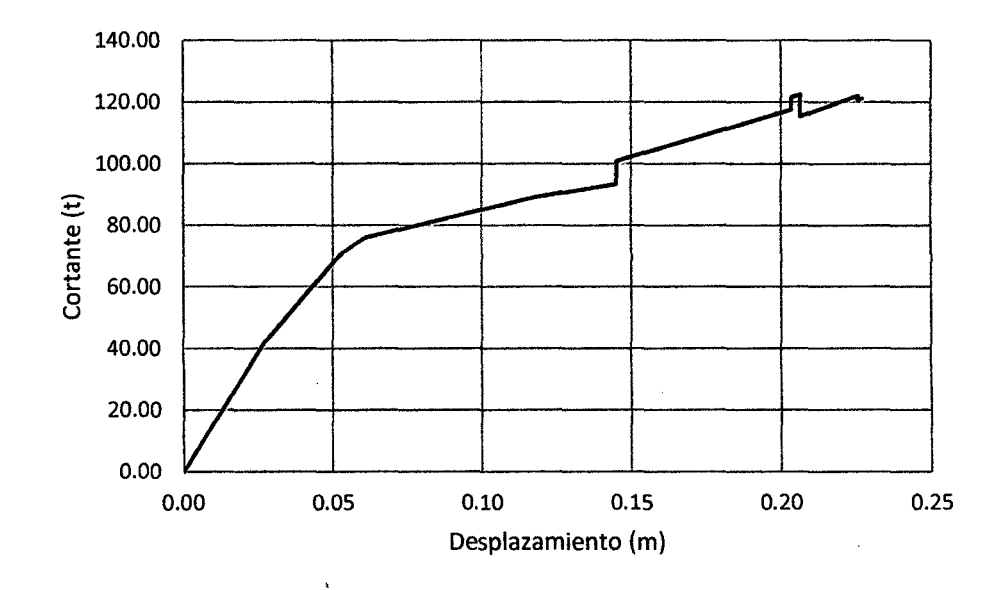

Figura 63. Curva de capacidad en la dirección X

### **b. Sectorización de la curva de capacidad en la dirección X**

De acuerdo a lo que establece el Comité VISION 2000 se ha procedido a sectorizar la curva de capacidad, asignándole a cada nivel un rango de desplazamiento con la finalidad de determinar el nivel de desempeño alcanzado por la estructura ante un evento sísmico, en la Fig 65 se muestra la sectorización de la curva y la ubicación del punto de fluencia efectiva hallado por el método de las rigidices tangentes, mientras que la tabla 28 se muestran los límites del rango elástico y plástico, y en la tabla 29 se muestran los rango de desplazamiento por nivel de desempeño.

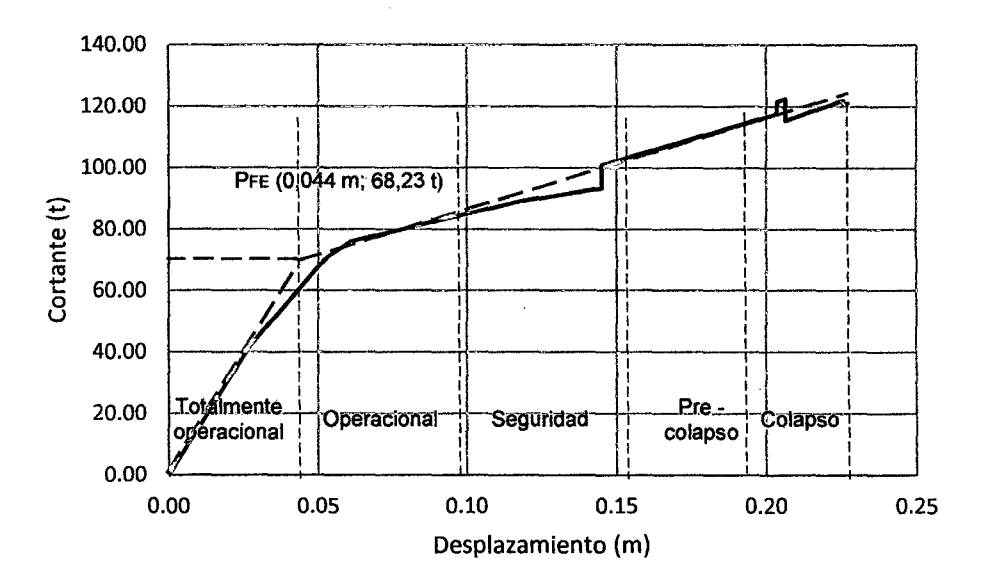

Figura 64. Sectorización de la curva de capacidad en la dirección X

Tabla 28. Limites de los rangos elástico y plástico en la dirección X

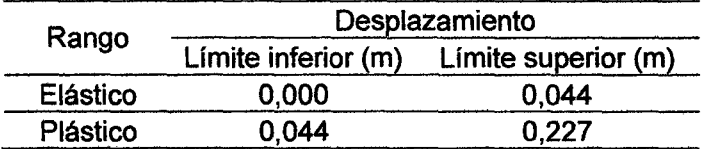

Tabla 29. Rango de desplazamiento para cada nivel de desempeño en la dirección X

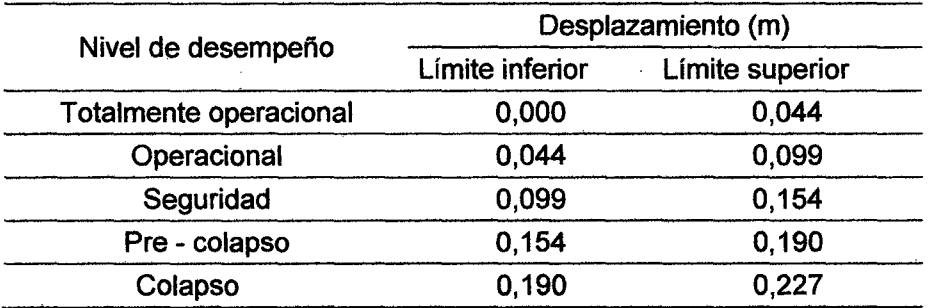

c. Niveles de desempeño sismorresistente alcanzados por la edificación en la dirección X

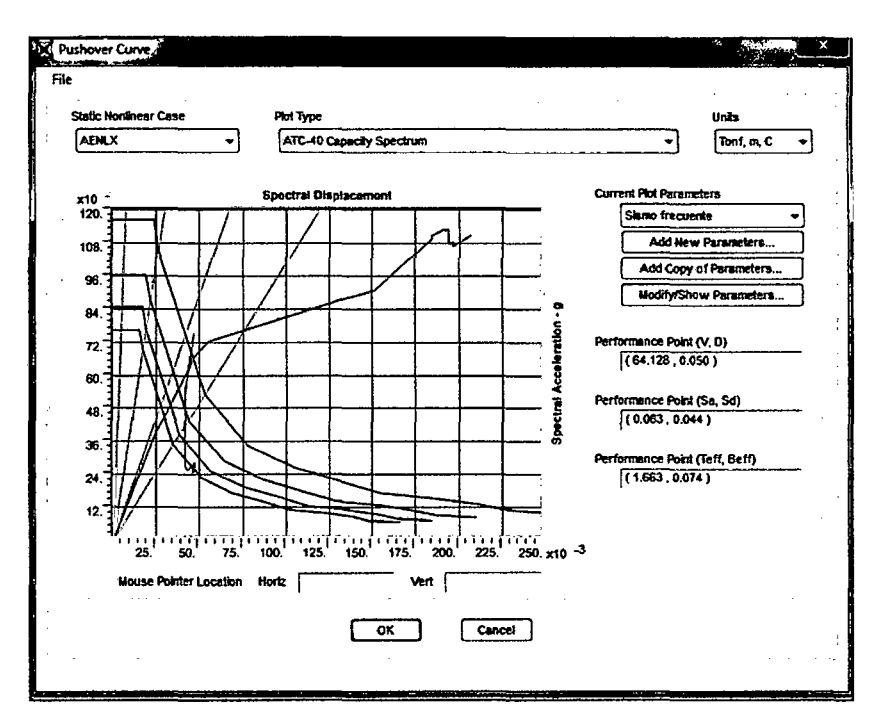

1. Sismo frecuente

Figura 65. Curva de capacidad para un sismo frecuente en la dirección X y punto de desempeño sísmico alcanzado

En la Fig 65 se puede apreciar la intersección de la curva de capacidad de con la curva de demanda, cuyo desplazamiento es 0,050 m y una fuerza cortante en la base de 64,647 t. Para la clasificación del desempeño sismorresistente de la edificación se tuvo en cuenta la sectorización de la curva de capacidad estructural que se muestra en la tabla 29, de acuerdo a estos límites de desplazamiento el desempeño de la edificación es operacional para un evento sísmico frecuente.

### 2. Sismo ocasional

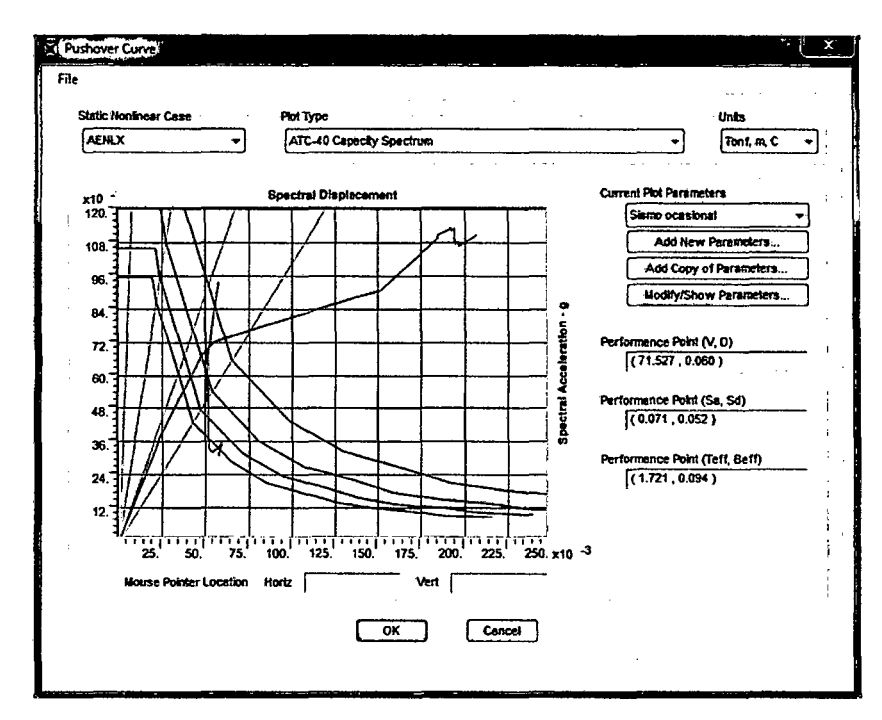

Figura 66. Curva de capacidad para un sismo ocasional en la dirección X y punto de desempeño sísmico alcanzado

En la Fig 66 se puede apreciar la intersección de la curva de capacidad de con la curva de demanda, cuyo desplazamiento es 0,059 m y una fuerza cortante en la base de 71,129 t. Para la clasificación del desempeño sismorresistente de la edificación se tuvo en cuenta la sectorización de la curva de capacidad estructural que se muestra en la tabla 29, de acuerdo a estos límites de desplazamiento el desempeño de la edificación es operacional para un evento sísmico ocasional.

### 3. Sismo raro

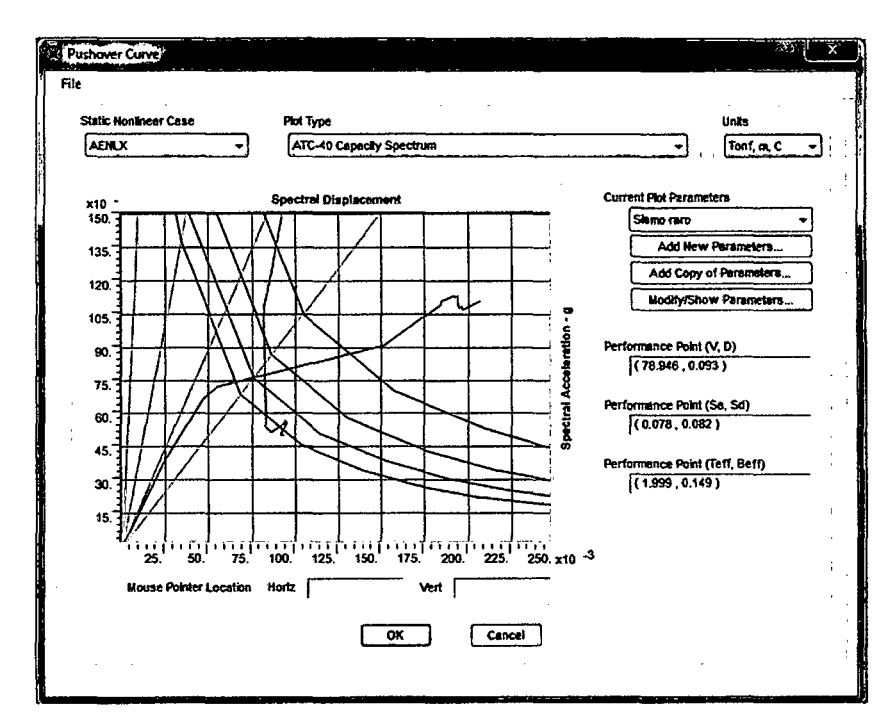

Figura 67. Curva de capacidad para un sismo raro en la dirección X y punto de desempeño sísmico alcanzado

En la Fig 67 se puede apreciar la intersección de la curva de capacidad de con la curva de demanda, cuyo desplazamiento es 0,091 m y una fuerza cortante en la base de 79,181 t. Para la clasificación del desempeño sismorresistente de la edificación se tuvo en cuenta la sectorización de la curva de capacidad estructural que se muestra en la tabla 29, de acuerdo a estos límites de desplazamiento el desempeño de la edificación es operacional para un evento sísmico raro.

### d. Curva de capacidad en la dirección Y

Al someter la edificación al análisis incremental de cargas laterales inducidas por el sismo en la dirección x se obtuvieron en el nudo de control los valores de desplazamientos asociados a cortantes basales como se muestra en la Fig 69.

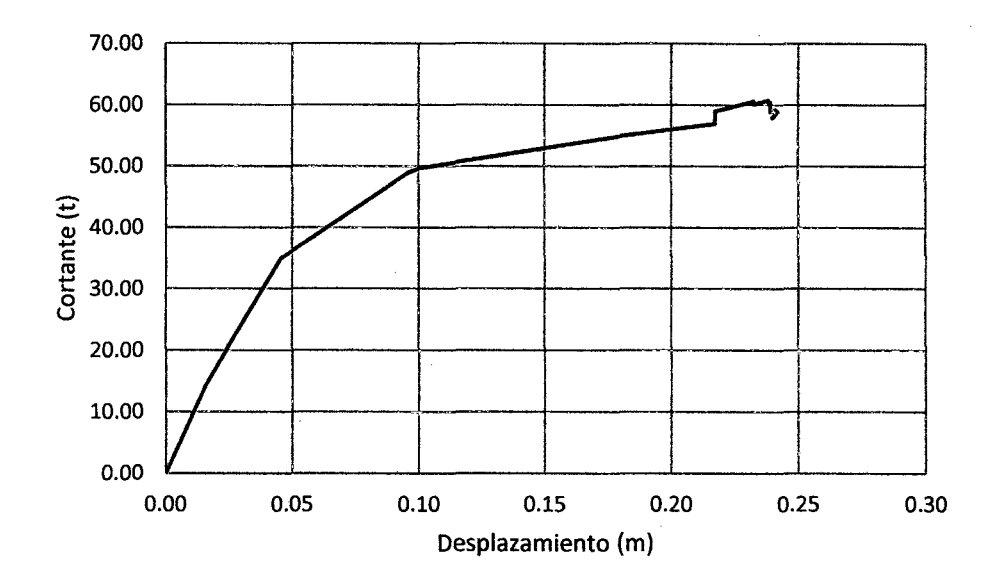

Figura 68. Curva de capacidad en la dirección Y

### **e. Sectorización de la curva de capacidad en la dirección Y**

De acuerdo a lo que establece el Comité VISION 2000 se ha procedido a sectorizar la curva de capacidad, asignándole a cada nivel un rango de desplazamiento con la finalidad de determinar el nivel de desempeño alcanzado por la estructura ante un evento sísmico, en la Fig 69 se muestra la sectorización de la curva y la ubicación del punto de fluencia efectiva hallado por el método de las rigidices tangentes, mientras que la tabla 30 se muestran los límites del rango elástico y plástico, y en la tabla 31 se muestran los rango de desplazamiento por nivel de desempeño.

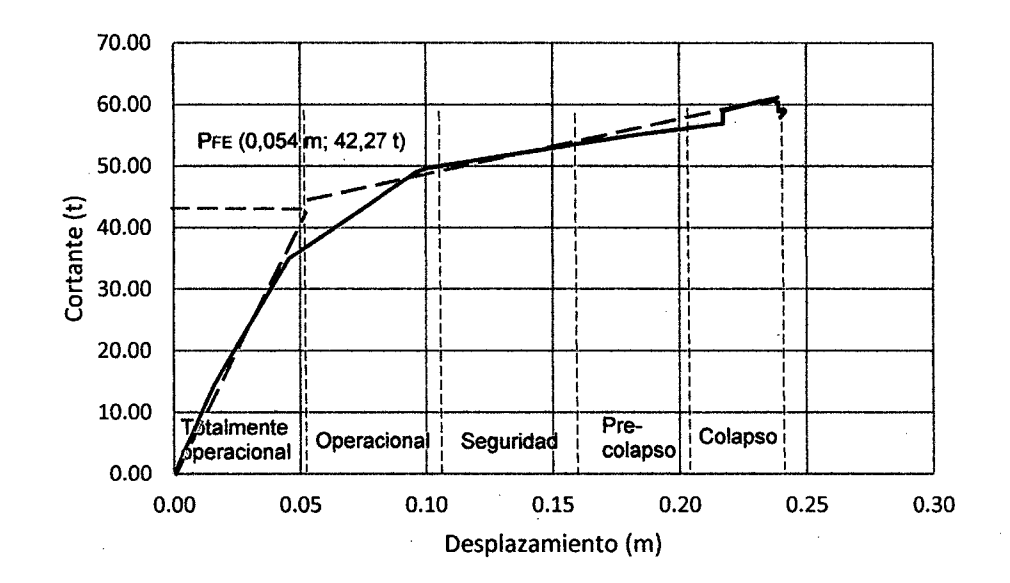

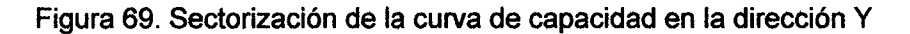

Tabla 30. límites de los rangos elástico y plástico en la dirección Y

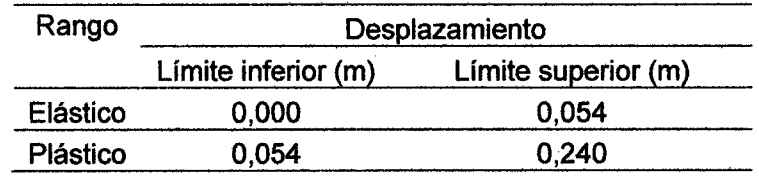

Tabla 31. Rango de desplazamiento para cada nivel de desempeño en la dirección Y

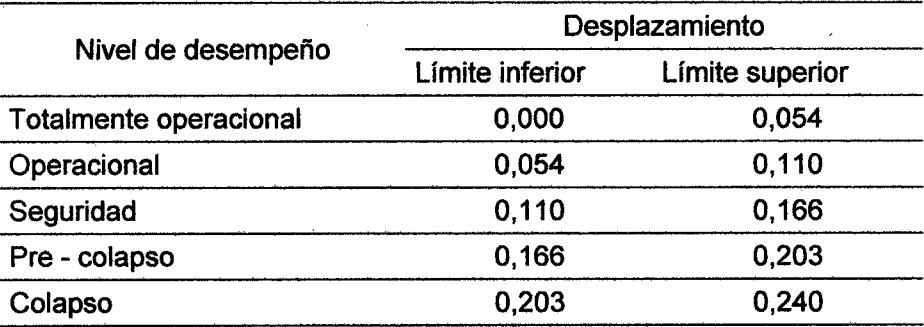

f. Niveles de desempeño sismorresistente alcanzados por la edificación en la dirección Y

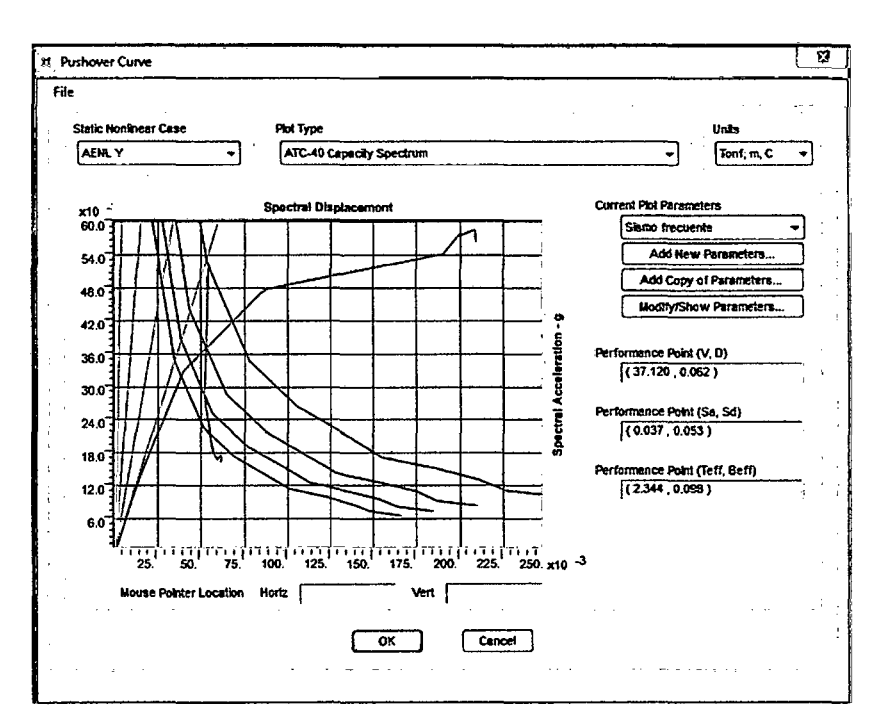

### 1. Sismo frecuente

Figura 70. Curva de capacidad para un sismo frecuente en la dirección Y y punto de desempeño alcanzado

En la Fig 70 se puede apreciar la intersección de la curva de capacidad de con la curva de demanda, cuyo desplazamiento es 0,062 m y una fuerza cortante en la base de 36,941 t. Para la clasificación del desempeño sismorresistente de la edificación se tuvo en cuenta la sectorización de la curva de capacidad estructural que se muestra en la tabla 31, de acuerdo a estos límites de desplazamiento el desempeño de la edificación es operacional para un evento sísmico frecuente.

### 2. Sismo ocasional

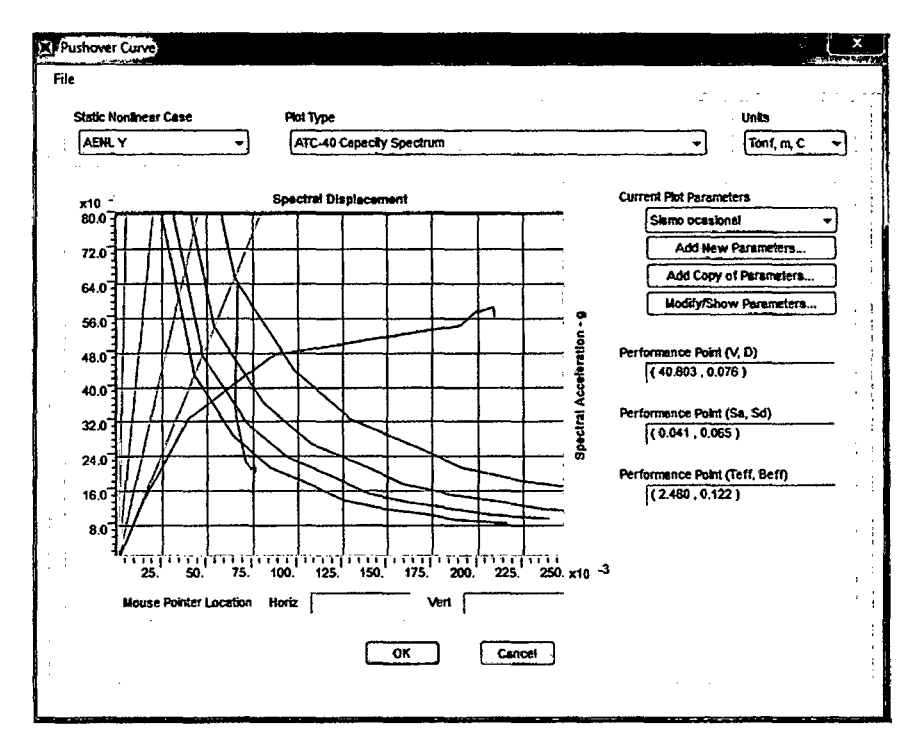

Figura 71. Curva de capacidad para un sismo ocasional en la dirección Y y punto de desempeño alcanzado

En la Fig 71 se puede apreciar la intersección de la curva de capacidad de con la curva de demanda, cuyo desplazamiento es 0,077 m y una fuerza cortante en la base de 40,719 t. Para la clasificación del desempeño sismorresistente de la edificación se tuvo en cuenta la sectorización de la curva de capacidad estructural que se muestra en la tabla 31, de acuerdo a estos límites de desplazamiento el desempeño de la edificación es operacional para un evento sísmico ocasional.

#### **Sismo raro**  $\mathbf{3}$

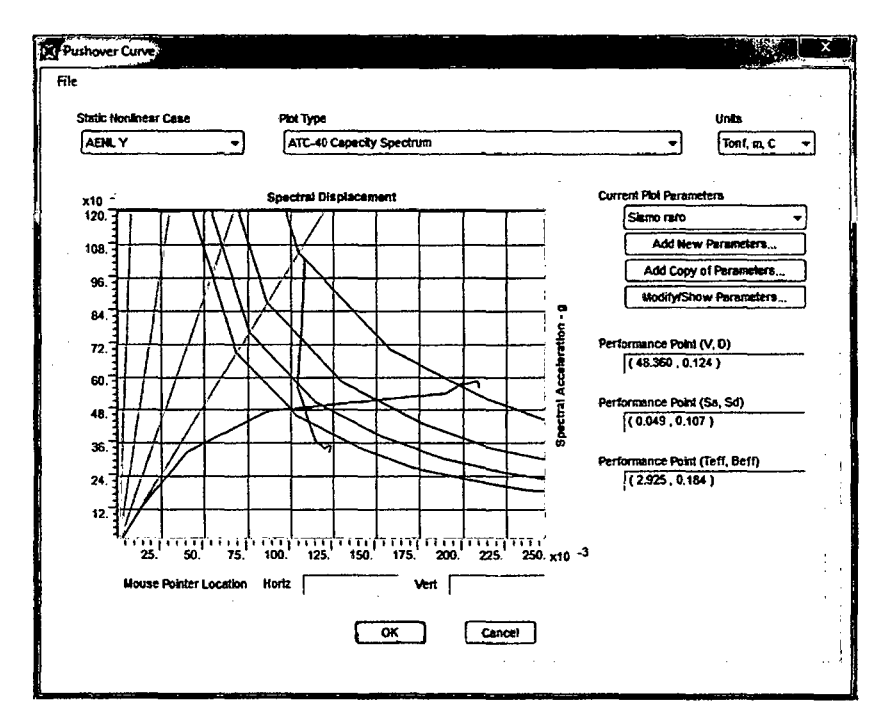

Figura 72. Curva de capacidad para un sismo raro en la dirección Y

En la Fig 72 se puede apreciar la intersección de la curva de capacidad de con la curva de demanda, cuyo desplazamiento es 0,125 m y una fuerza cortante en la base de 48,701 t. Para la clasificación del desempeño sismorresistente de la edificación se tuvo en cuenta la sectorización de la curva de capacidad estructural que se muestra en la tabla 31, de acuerdo a estos límites de desplazamiento el desempeño de la edificación es de seguridad para un evento sísmico raro.

#### $4.1.3$ Estados de daño alcanzado

Los resultados obtenidos del análisis pushover indican que la edificación en la dirección X, alcanza el estado de daño ligero con presencia de agrietamientos en elementos estructurales, mientras que en la dirección Y, la edificación alcanza el estado de daño ligero y moderado, con presencia de agrietamiento en elementos estructurales y además pérdida de la resistencia y rigidez del sistema estructural

resistente a cargas laterales.

### **4.2 Discusión de resultados**

- **a.** Los resultados obtenidos del análisis espectral indican que la edificación es vulnerable debido a que no cumple con la deriva límite de 0,007 establecida en la Norma Técnica de Diseño Sismorresistente E - 030, obteniéndose en la dirección X un desplazamiento máximo de 0,2057 m y una deriva de entrepiso de 0,042, mientras que en la dirección Y los resultados alcanzados para desplazamiento y deriva de entrepiso son 0,046 m y 0,010 respectivamente.
- **b.** Los resultados obtenidos del análisis pushover indican que la edificación no alcanza los niveles de desempeño sísmico adecuados, además de acuerdo a lo establecido por el Comité Vision 2000 del SEAOC, existe la presencia de daño ligero en la dirección X y en la dirección Y existe la presencia de daño ligero y moderado en elementos estructurales.

A continuación se muestran en las tablas 32 y 33 los niveles de desempeño sismorresistente alcanzados por la edificación en la dirección X y la dirección Y.

| Movimiento               |                           | Nivel de desempeño de la estructura |           |               |  |  |
|--------------------------|---------------------------|-------------------------------------|-----------|---------------|--|--|
| sísmico de<br>diseño     | Totalmente<br>operacional | Operacional                         | Seguridad | Pre - colapso |  |  |
| Frecuente<br>$(43$ años) |                           |                                     |           |               |  |  |
| Ocasional<br>(72 años)   |                           |                                     |           |               |  |  |
| Raro<br>(475 años)       |                           |                                     |           |               |  |  |
| Muy raro<br>(970 años)   |                           |                                     |           |               |  |  |

Tabla 32. Niveles de desempeño alcanzado en la dirección X

| <b>Movimiento</b>    | Nivel de desempeño de la estructura |             |           |               |  |  |
|----------------------|-------------------------------------|-------------|-----------|---------------|--|--|
| sísmico de<br>diseño | <b>Totalmente</b><br>operacional    | Operacional | Seguridad | Pre - colapso |  |  |
| Frecuente            |                                     |             |           |               |  |  |
| (43 años)            |                                     |             |           |               |  |  |
| Ocasional            |                                     |             |           |               |  |  |
| $(72 \text{ años})$  |                                     | ✔           |           |               |  |  |
| Raro                 |                                     |             |           |               |  |  |
| (475 años)           |                                     |             |           |               |  |  |
| Muy raro             |                                     |             |           |               |  |  |
| (970 años)           |                                     |             |           |               |  |  |

Tabla 33. Niveles de desempeño alcanzado en la dirección Y

c. De acuerdo a los estudios citados y en comparación con el desarrollo de esta investigación la edificación muestra un comportamiento flexible debido a falta de rigidez en sus elementos estructurales y además existe la presencia de la falla viga fuerte - columna débil.

### **4.2.1 Medidas para mitigar la vulnerabilidad estructural**

- **a.** Desarrollar una propuesta de reforzamiento estructural de la edificación a fin de reducir los desplazamientos laterales y mejorar el comportamiento estructural.
- **b.** Considerar la evaluación del costo beneficio del uso de un sistema de reforzamiento estructural de la edificación con placas de concreto armado y la utilización de un sistema de disipación de energía.

### **4.2.2 Constratación de la hipótesis**

**a.** · Durante el desarrollo de la investigación no se puedo contrastar la hipótesis debido los resultados del estudio indican que la edificación alcanza los niveles de desempeño sismorresistente operacional y seguridad. Al inicio del estudio se proponía como hipótesis que la edificación alcanzaría un solo nivel de desempeño sísmico ante los tres niveles de amenaza sísmica propuestos.

# **CAPÍTULO V. CONCLUSIONES Y RECOMENDACIONES**

### **5.1 Conclusiones**

**a.** Los resultados del análisis espectral muestran que la edificación alcanza en la dirección X un desplazamiento de 0,206 m y una deriva de 0,042, y en la dirección Y un desplazamiento de 0,047 y una deriva de 0,010 respectivamente. Los valores alcanzados de deriva en ambas direcciones exceden el valor límite de deriva de 0,007 establecido en la Norma Técnica Peruana de Diseño Sismorresistente E- 030.

En cuanto a los resultados del análisis no lineal pushover, la edificación en la dirección X alcanza el nivel operacional para un sismo frecuente con un desplazamiento de 0.050 m y una cortante basal de 64,647 t, para un sismo ocasional alcanza el nivel operacional con un desplazamiento de 0,059 m y una cortante basal de 71,129 t y para un sismo raro alcanza el nivel desempeño operacional con desplazamiento de 0,091 m y una cortante de 79,181; en la dirección Y la edificación alcanza el nivel operacional para un sismo frecuente con un desplazamiento de 0,062 m con una cortante basal de 36,941 t, para un sismo ocasional alcanza el nivel operacional con un desplazamiento de 0,077 m con una cortante basal de 40,719 t y para un sismo raro alcanza el nivel de seguridad con un desplazamiento de O, 125 m con una cortante basal de 48,701 t. El comportamiento alcanzado por la edificación no cumple con los objetivos del desempeño sismorresistente propuestos por el Comité VISION 2000 del SEAOC.

En consecuencia con ambos análisis, la edificación es vulnerable y necesita un reforzamiento estructural.

- **b.** El estado de daño alcanzado por la edificación en la dirección X para los eventos sísmicos frecuente, ocasional y raro, es ligero con presencia de agrietamiento en elementos estructurales. Para la dirección Y los estados de daños alcanzados por la edificación para sismos frecuente y ocasional es ligero, con presencia de agrietamiento en elementos estructurales y para un sismo raro los daños son moderados en algunos elementos estructurales con pérdida de la resistencia y rigidez del sistema resistente a cargas laterales.
- c. Se propone como medidas de mitigación:
	- **1.** Desarrollar una propuesta de reforzamiento estructural de la edificación a fin de reducir los desplazamientos laterales y las derivas de entrepiso con la finalidad de mejorar el comportamiento estructural y reducir las pérdidas humanas y económicas.
	- 2. Considerar la evaluación del costo beneficio del uso de un sistema de reforzamiento estructural de la edificación con placas de concreto armado y la utilización de un sistema de disipación de energía.

### **5.2 Recomendaciones**

- **a.** Considerar la interacción suelo estructura a fin de evaluar la flexibilidad de la base donde se encuentra cimentada la edificación y analizar en qué medida influye en el comportamiento estructural de la edificación.
- **b.** Realizar la construcción del espectro de respuesta del suelo considerado las condiciones locales de la ciudad de Jaén, a fin de

evaluar el comportamiento estructural de la edificación con un mayor grado de precisión.

c. Modelar la edificación utilizando un análisis dinámico no lineal.

89

## **REFERENCIAS BIBLIOGRÁFICAS**

Aguiar, R. 2003. Sistema de Computación CEINCI3 para Evaluar Daño Sísmico en los Países Bolivarianos. Editorial Ediespe. Quito.

·Atvarado C. 2010. Análisis y diseño de estructuras con SAP 2000. Lima, Perú. Allauca, L. 2006. Desempeño sísmico de un edificio aporticado de cinco pisos diseñado con las normas peruanas de edificaciones. Tesis lng. Civil. Lima. Pontificia Universidad Católica del Perú. 111 p.

ATC (Applied Technology Council, US). 1996. "Seismic evaluation and retrofit of concrete buildings". Technical report, ATC-40. Applied Technology Council, Redwood City, California.

Bardales, WH. 2010. Desempeño sismorresistente del edificio 2B de la Universidad Nacional de Cajamarca. Tesis lng. Civil. Cajamarca, Perú. UNC. 99 p.

Bertero, V. 1997. "Rehabilitación sísmica de edificios existentes" terremoto de Caracas 30 años después, Caracas.

Borda L. y Pastor A. 2007. Desempeño sísmico de un edificio aporticado peruano de seis pisos. Tesis lng. Civil. Lima. Pontificia Universidad Católica del Perú. 66 p.

Bonett, R. 2003. Vulnerabilidad y riesgo sísmico de edificios. Aplicación a entornos urbanos en zonas de amenaza alta y moderada. Tesis Doctoral Barcelona. Universidad Politécnica de Cataluña.

Carilla, J. 2007. Evaluación de la vulnerabilidad sísmica de estructuras utilizando un diseño por desempeño. Colombia.

Chopra, A.K. y Goel, R.K. (2000). Evaluation of NSP to stimate seismic deformation: SDF Sistema. Journal of Structural Engineering. 126, 4, 482 - 490.

Chunque J. 2013. Nivel de desempeño sfsmico del edificio "A" de la Universidad Privada del Norte- Sede Cajamarca. Tesis lng. Civil. Cajamarca, Perú. UNC. 102 p.

Cocco, L; Suarez, L; Ruiz, E. 2010. Desarrollo de un método no lineal de capacidad espectral para torres de toma de agua de presas. Buenos Aires. Argentina.

Congreso Chileno de Sismología e Ingeniería Antisísmica, (IX, 2005, Concepción, Chile). 2005. Desempeño sismorresistente de los colegios peruanos modernos. Muñoz, A; León, H; Quintana, U; Blondet, M. 12 p.

Díaz L. y Santos D. 2013. desempeño sísmico de un edificio aporticado de cuatro pisos diseñado con el reglamento nacional de edificaciones y aceptando una deriva máxima de 1%. Tesis lng. Civil. Lima. Pontificia Universidad Católica del Perú. 91 p.

León, H. y Quintana, U. (2004). Evaluación del Desempeño Sismorresistente de los Colegios Peruanos Modernos. Tesis para optar el Título de Ingeniero Civil. Facultad de Ciencias e Ingeniería, PUCP. Lima.

Lozano J. y Alsina J. 2006. Evaluación de la vulnerabilidad sísmica en edificaciones aporticadas de hormigón entre 3 y 8 pisos en la zona 2 de la ciudad de Bucaramanga. Tesis para optar el Título de Ingeniero Civil. Colombia. Universidad de Santander. 162 p.

Merino L. 2013. Desempeño Sismorresistente del Edificio 4J de la Universidad Nacional de Cajamarca. Tesis lng. Civil. Cajamarca, Perú. UNC. 109 p.

MVCS (Ministerio de Vivienda Construcción y Saneamiento, PE). 2006. Normas Técnicas del Reglamento Nacional de Edificaciones. Norma E - 030 Diseño Sismorresistente. Lima. 8 p.

Muñoz A. 1999. Ingeniería Sismorresistente. Pontificia Universidad Católica del Perú. Lima.

Navarro C. y Fernández J. 2006. Desempeño sísmico de un edificio aporticado de seis pisos diseñado con las normas peruanas de edificaciones. Tesis lng. Civil. Lima. Pontificia Universidad Católica del Perú. 102 p.

Paulay, T. y Priestley, M. 1992. Seismic design of reinforced concrete and masonry buildings. EE.UU.

Perutoptours. 2014. Perú Top Cities. PE. (en línea). Consultado el 20 de set. 2014. Disponible en http://www.perutoptours.com/index06ja\_mapajaen.html

Romero l. y Valero R. 2013. Evaluación de la capacidad sismorresistente de una edificación de concreto estructural empleando la metodología del modal pushover analysis. Tesis para optar el Título de Ingeniero Civil. Venezuela. Universidad Nueva Esparta. 136 p.

SEAOC (Structural Engineers Association of California, US). 1995. A Framework for Performance Based Design. Vision 2000 Committee. California. Vol. 1.

SEAOC (Structural Engineers Association of California, US). 1999. Recommended Lateral Force Requirements and Commentary. Vision 2000 Committee. California. Vol. 1.

Villarreal Castro, G. 2008. Ingeniería Estructural (en línea). PE. Consultado el 03 nov. 2010. Disponible en: http://gennervillarrealcastro.blogspot.com

91

## **ANEXO A**

### UNIVERSIDAD NACIONAL DE CAJAMARCA **FACULTAD DE INGENIERÍA** ESCUELA ACADÉMICO PROFESIONAL DE INGENIERÍA CIVIL - SEDE JAÉN

TESIS: EVALUACIÓN DEL DESEMPEÑO SISMORRESISTENTE DE UNA VIVIENDA MULTIFAMILIAR DE CINCO PISOS UBICADA EN EL SECTOR NUEVO HORIZONTE -JAÉN, CAJAMARCA.

Fecha: 13/09/2014 N° Guía: 001 Dirección: Jr. José Higinio Ortiz N° 380 - Jaén. Observador: Bach. Juan Carlos Calderón Terrones.

GUÍA DE OBSERVACIÓN PARA EVALUAR LAS CARACTERÍSTICAS ESTRUCTURALES DE UNA VIVIENDA MULTIFAMILIAR

### 1.- IDENTIFICACIÓN DEL EDIFICIO

- a) Categoría de la edificación: Común.
- b) Uso de la edificación Vivienda
- e) Dimensiones de la edificación: Frente: 6 m

Fondo: 25m

d) Número de pisos: Cinco.

### e) Antigüedad de la edificación:

La edificación ha sido construida en el año 2010 y cuenta con tiempo de antigüedad de 4 años.

f) Altura de entrepiso:

1 er piso =  $3.65$ 2do piso = 3er piso = 4to piso = 5to piso =  $2.98$  m.

f) Altura de la edificación:

18.55 m

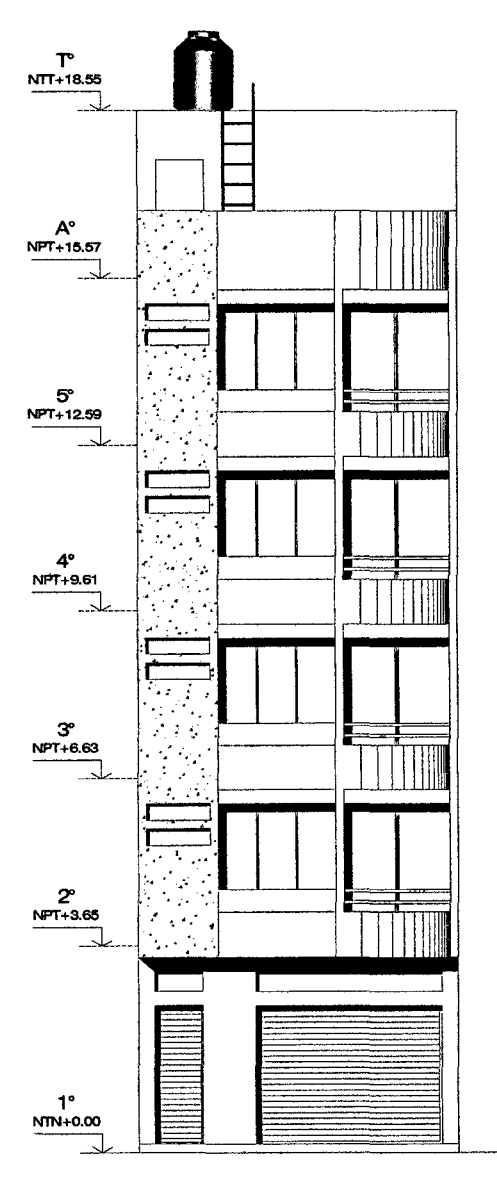

ELEVACIÓN FRONTAL

### 2.· PARÁMETROS DE SITIO

### a) Zonificación sismica

De acuerdo a la mapa de zonificación sísmica la edificación se encuentra ubicada en la zona 3.

### b) Condiciones geotécnicas

La edificación se encuentra cimentada sobre un suelo flexible (S3).

### 3.· CONFIGURACIÓN ESTRUCTURAL

De acuerdo con los planos de arquitectura y estructuras, la edificación es irregular. Presenta discontinuidad de elementos verticales (columnas).

### 4.- SISTEMA ESTRUCTURAL

Porticos de concreto armado.

### 5.- ASPECTOS TÉCNICOS

### Elementos de la edificación

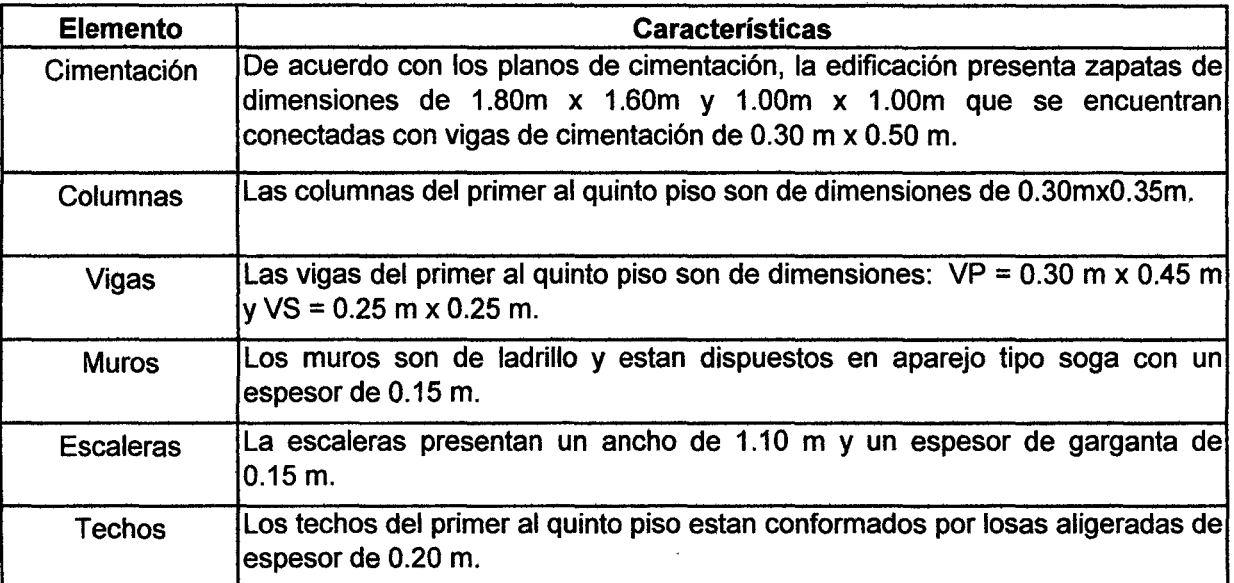

### 6.- CARACTERÍSTICAS TOPOGRÁFICAS

La edificación se encuentra ubicada en una zona que presenta un topograffa plana con pendientes suaves.

------~~-----------------------

### 7.- CARACTERÍSTICAS DE LOS MATERIALES DE CONSTRUCCIÓN

- a) Resistencia del concreto a la compresión: fc = 210 kg/cm2
- b) Fluencia del acero:  $f_y = 4200$  kg/cm2

## **3.- DEFICIENCIAS DE LA EDIFICACIÓN**

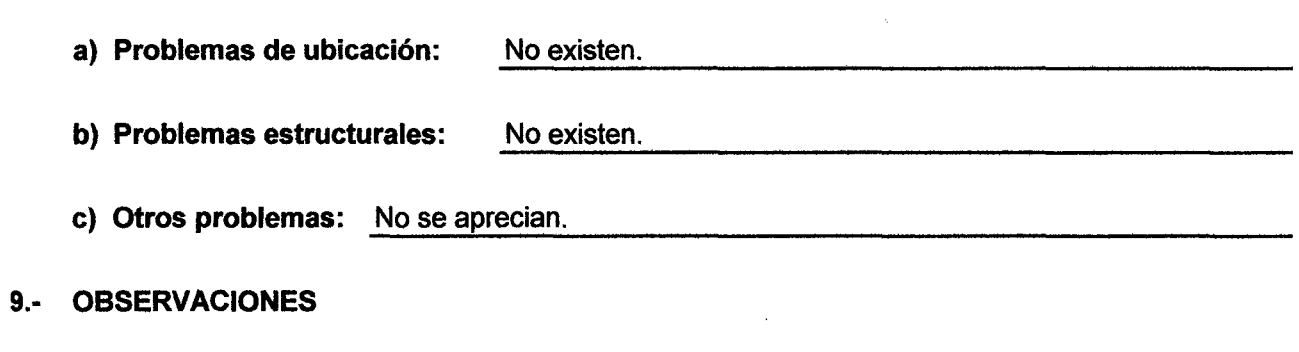

 $\sim$ 

 $\ddot{\phantom{a}}$ 

 $\sim$ 

 $\sim$ 

 $\sim 1$ 

 $\mathcal{A}^{\mathcal{A}}$ 

 $\sim$   $\sim$ 

 $\mathbb{A}$ 

 $\mathcal{L}^{\text{max}}_{\text{max}}$  , where  $\mathcal{L}^{\text{max}}_{\text{max}}$ 

 $\sim 10$
### **ANEXO B**

#### MÉTODO ESTANDAR DEL NUMERO DE REBOTE EN CONCRETO ENDURECIDO

#### (A.S.T.M. C 805-97)

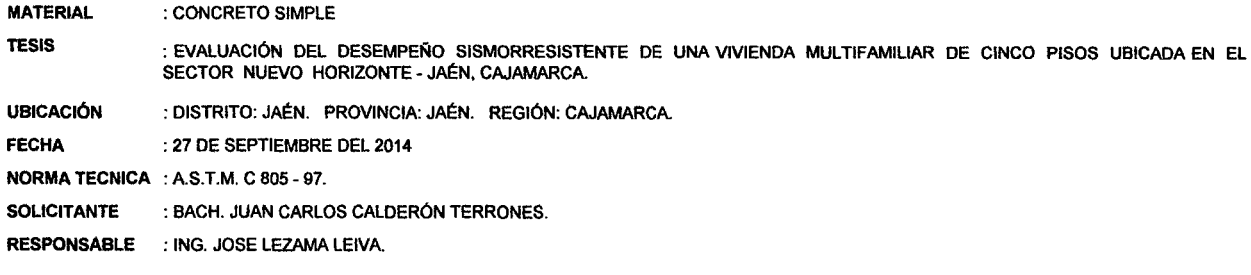

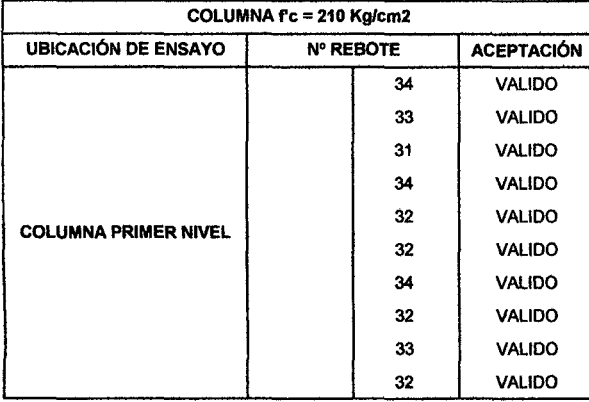

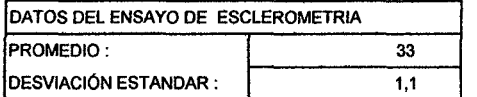

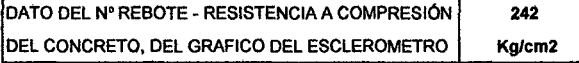

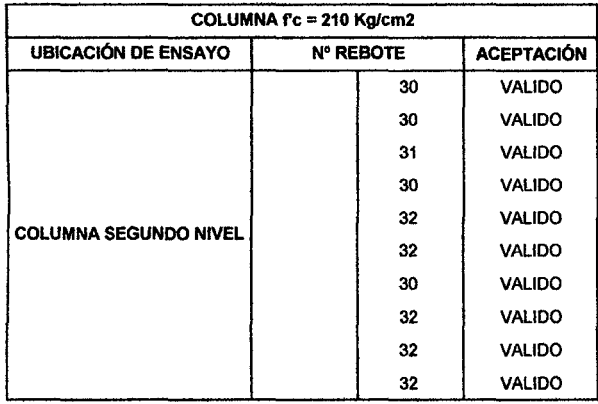

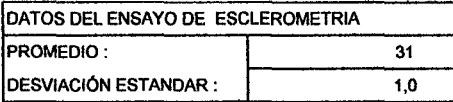

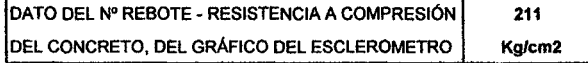

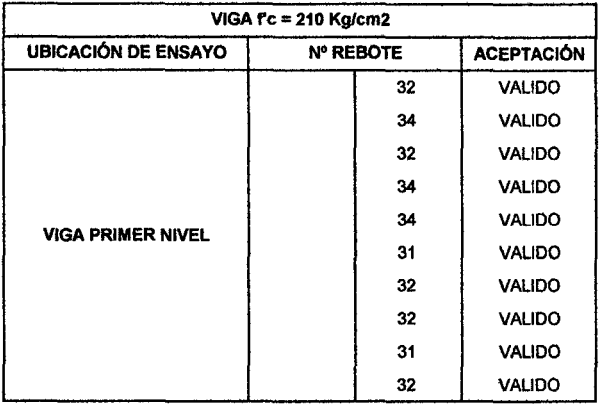

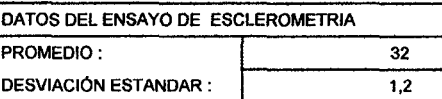

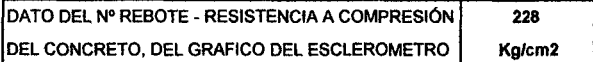

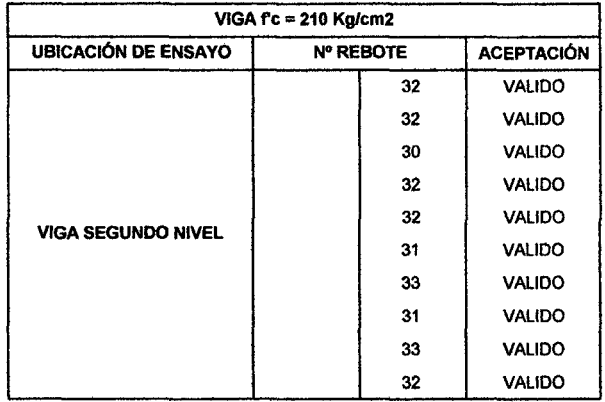

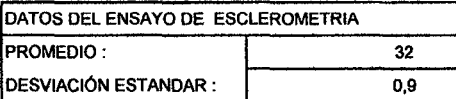

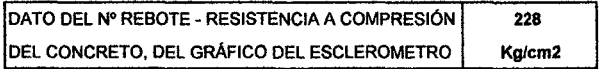

### **ANEXOB**

#### MéTODO ESTANDAR DEL NUMERO DE REBOTE EN CONCRETO ENDURECIDO

#### (A.S. T.M. C 805-97)

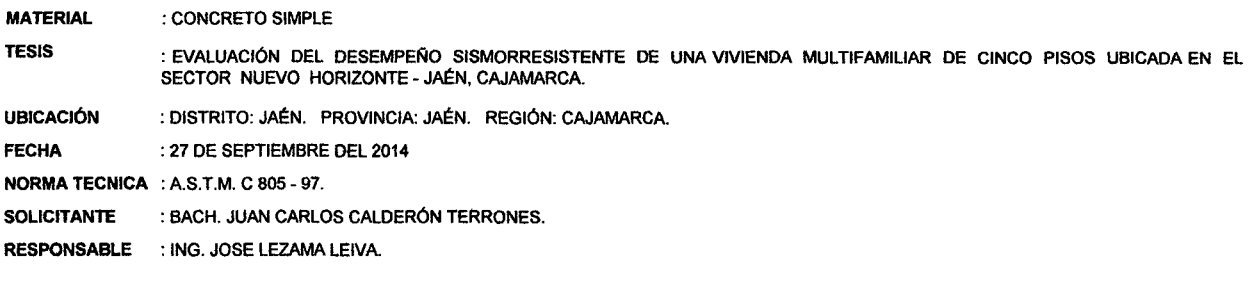

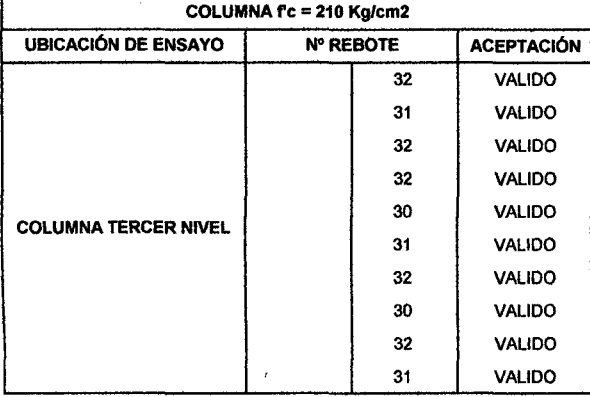

 $\bar{z}$ 

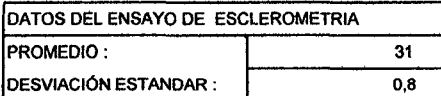

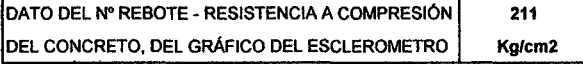

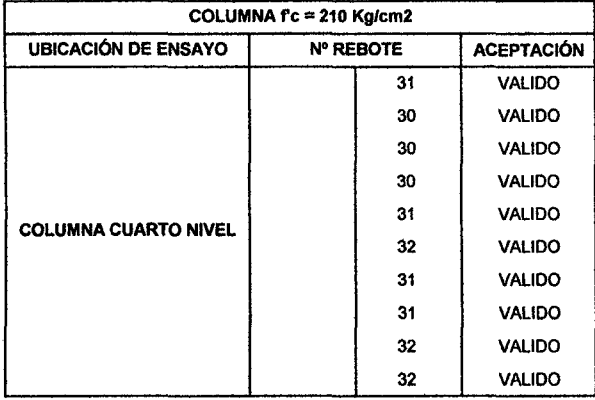

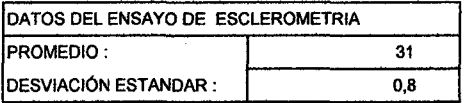

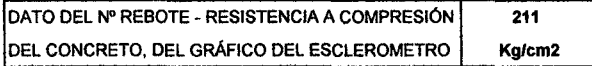

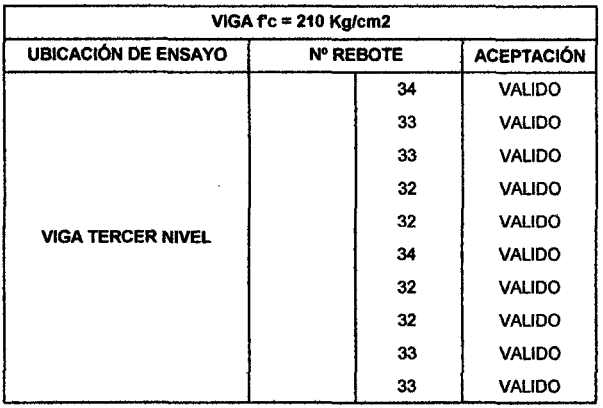

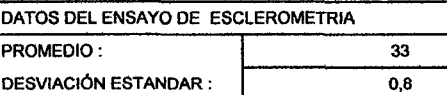

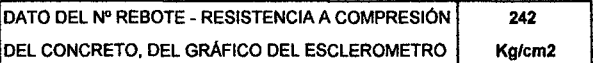

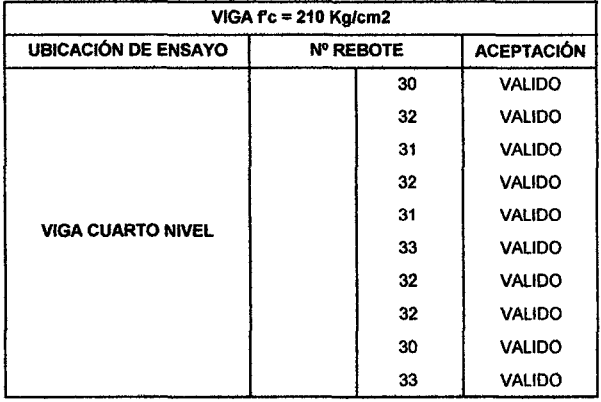

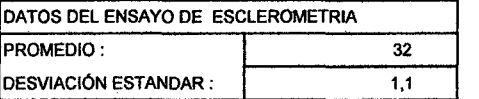

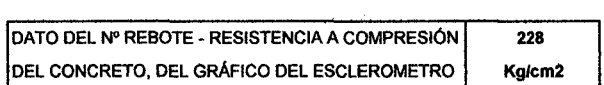

### **ANEXOB**

 $\bar{z}$ 

#### MÉTODO ESTANDAR DEL NUMERO DE REBOTE EN CONCRETO ENDURECIDO

(A.S.T.M. C 805-97)

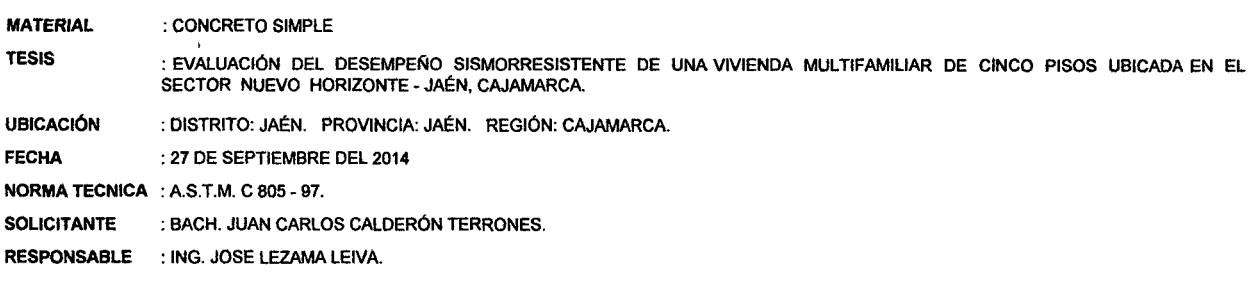

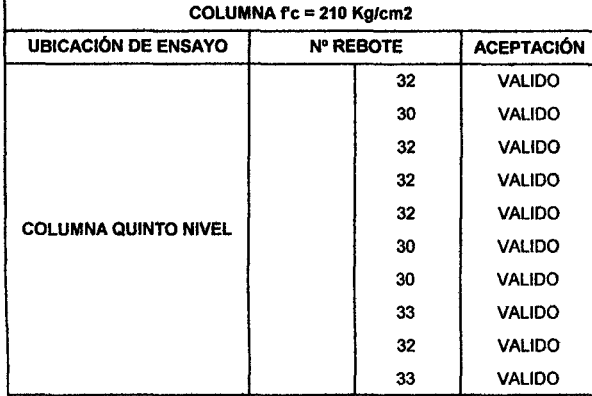

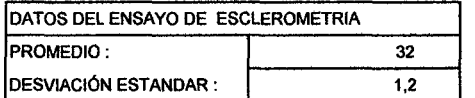

 $\bar{\beta}$ 

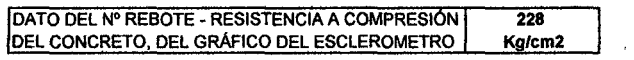

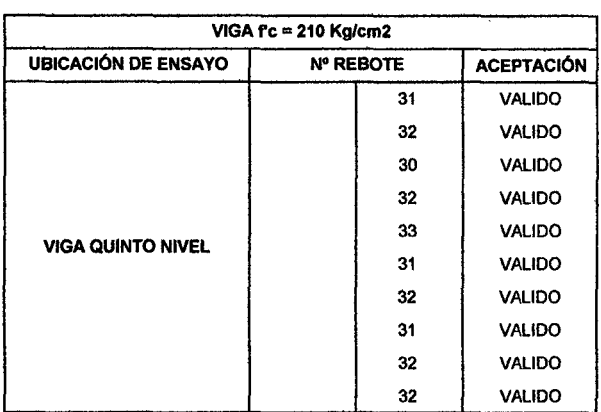

 $\label{eq:2.1} \frac{1}{\sqrt{2}}\int_{0}^{\infty}\frac{1}{\sqrt{2\pi}}\left(\frac{1}{\sqrt{2}}\right)^{2}d\theta.$ 

 $\overline{a}$ 

 $\mathcal{L}^{\mathcal{L}}$ 

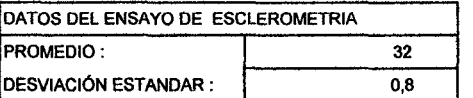

J.

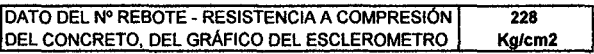

### **ANEXOC METRADO DE CARGAS POR GRAVEDAD**

Primer piso

 $\bar{z}$ 

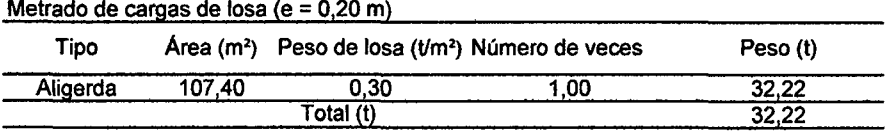

#### Metrado de cargas de columnas

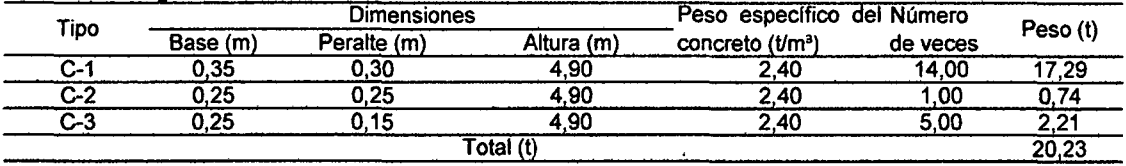

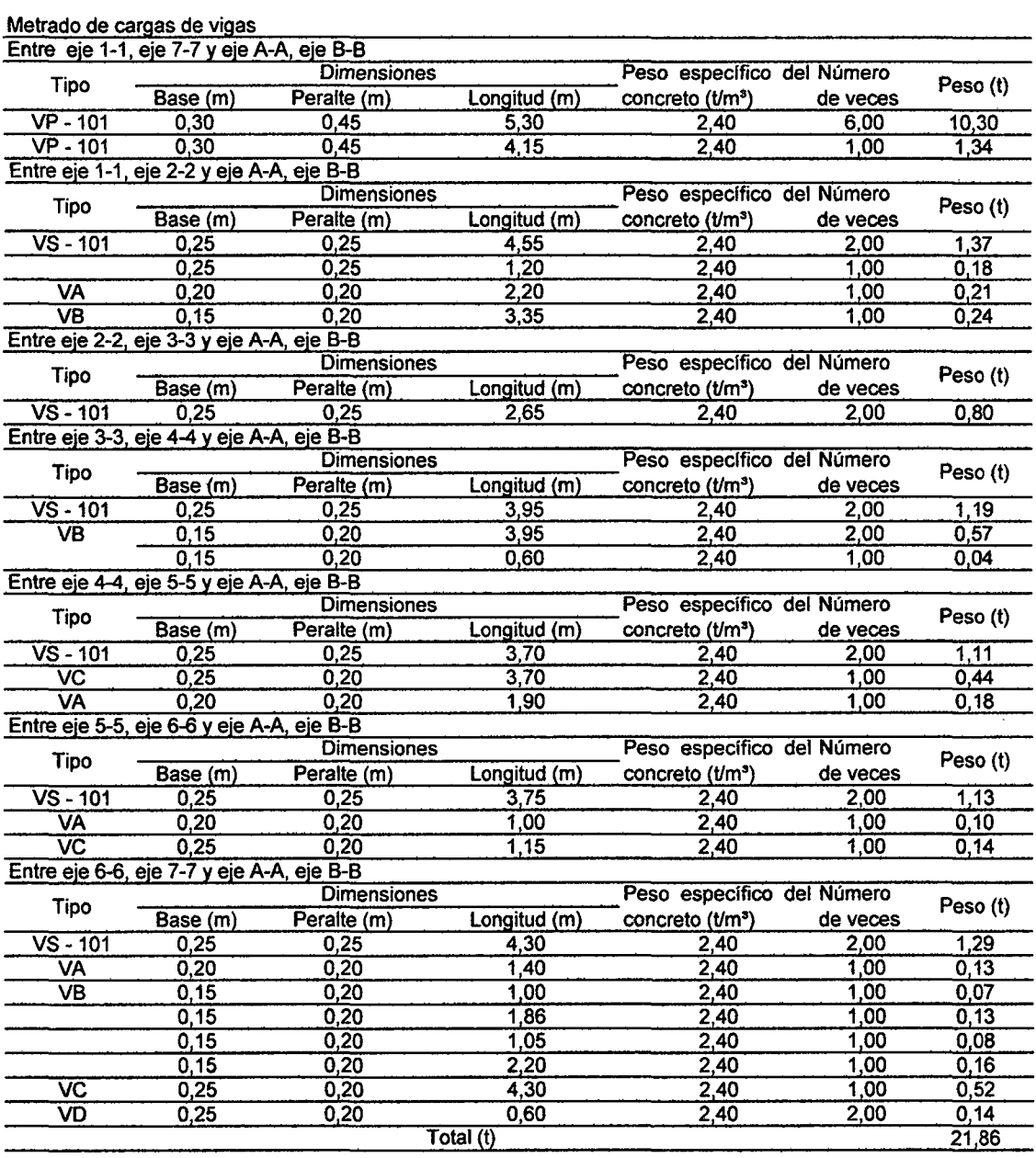

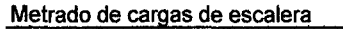

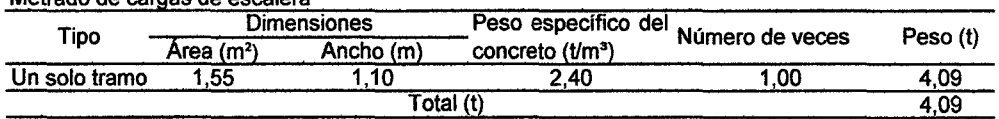

### Metrado de cargas de muros

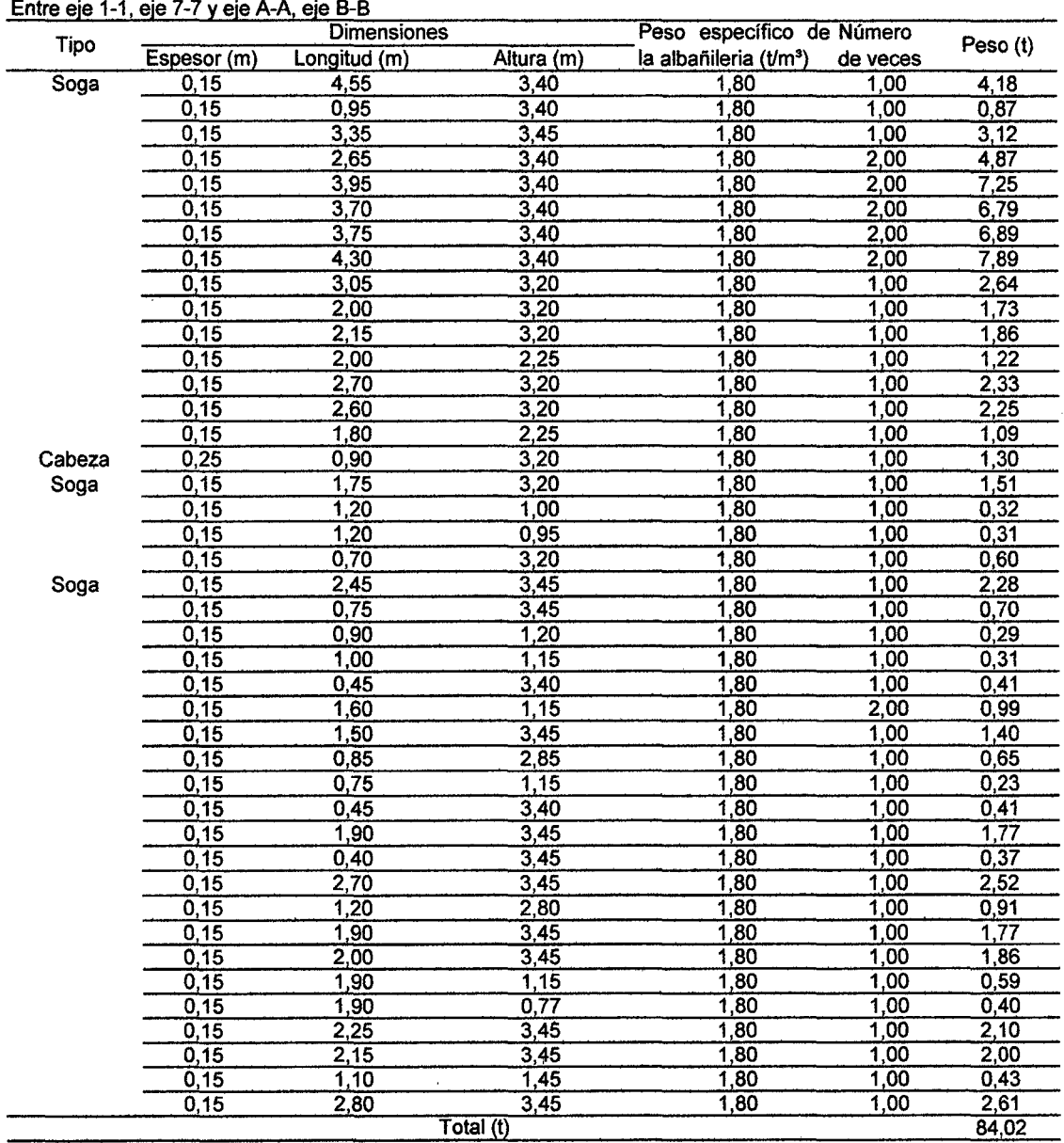

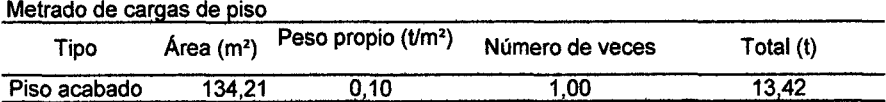

#### Metrado de carga viva

l,

 $\ddot{\phantom{a}}$ 

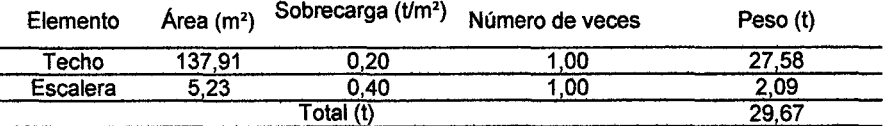

 $\ddot{\phantom{a}}$ 

#### Segundo piso

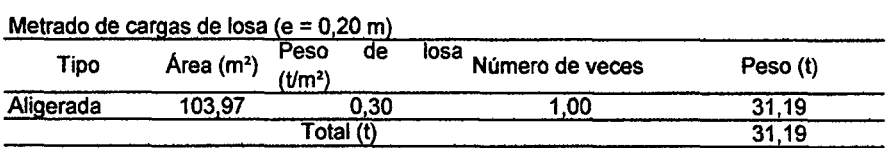

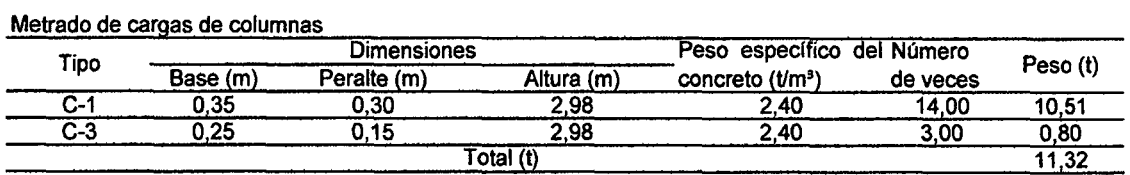

#### Metrado de cargas de vigas

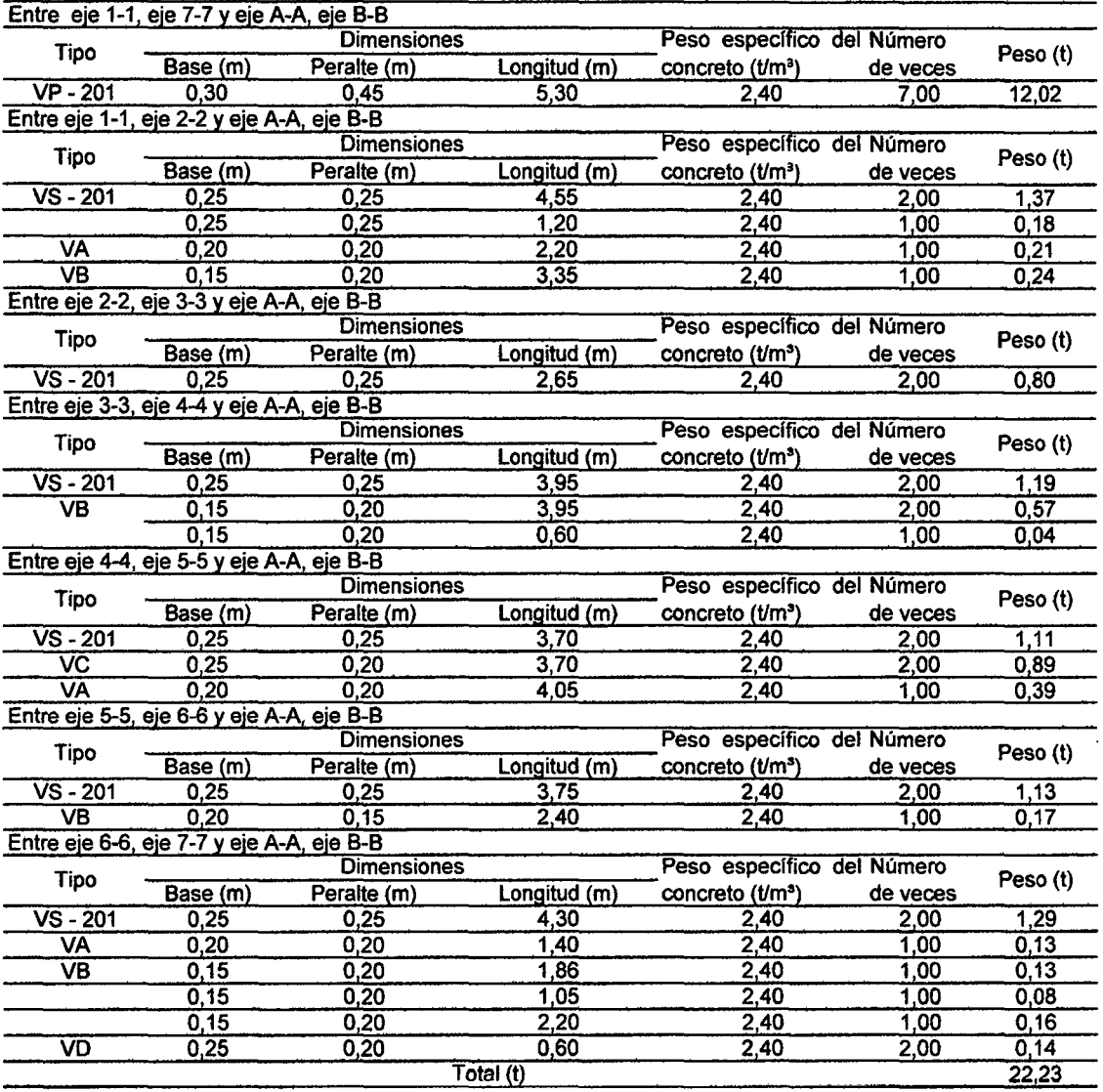

#### Metrado de cargas de escalera

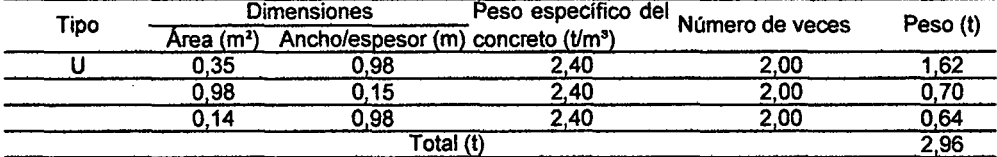

#### Metrado de cargas de muros

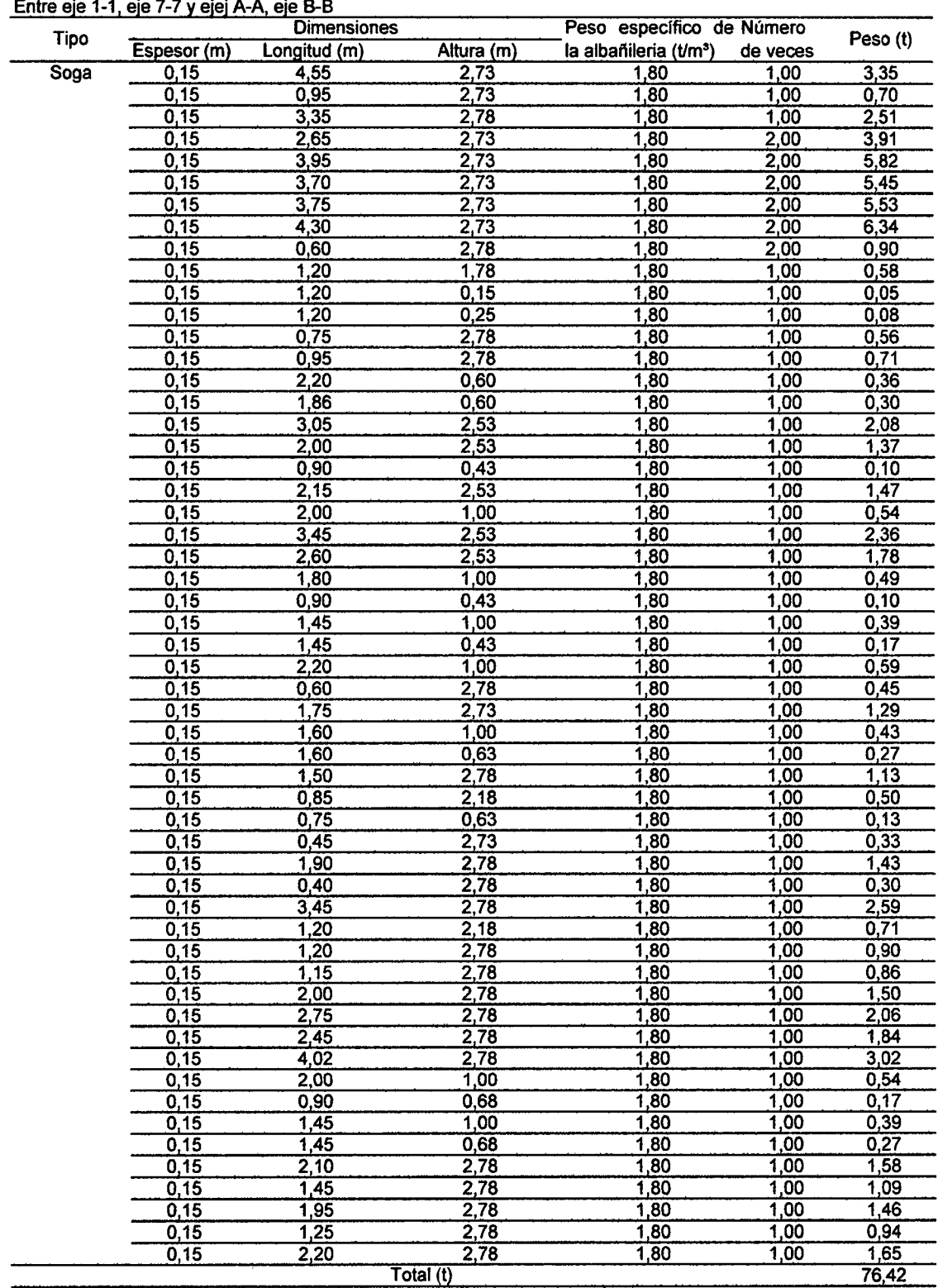

#### Metrado de cargas de piso

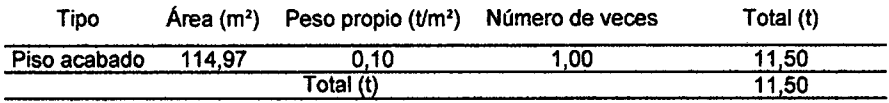

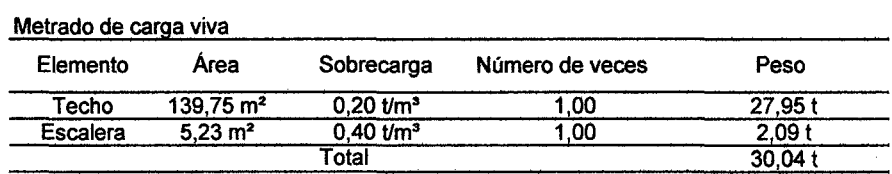

 $\lambda$ 

 $\sim 10^{-1}$ 

Peso del segundo piso  $= 185,66 \text{ t}$ 

 $\sim 10^{-10}$ 

#### Tercer piso

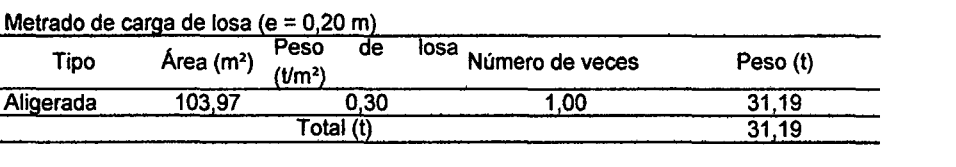

### Metrado de cargas de columnas

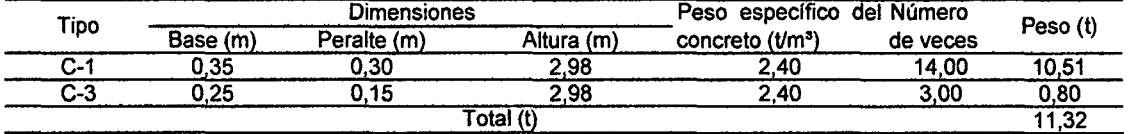

#### Metrado de cargas de vigas

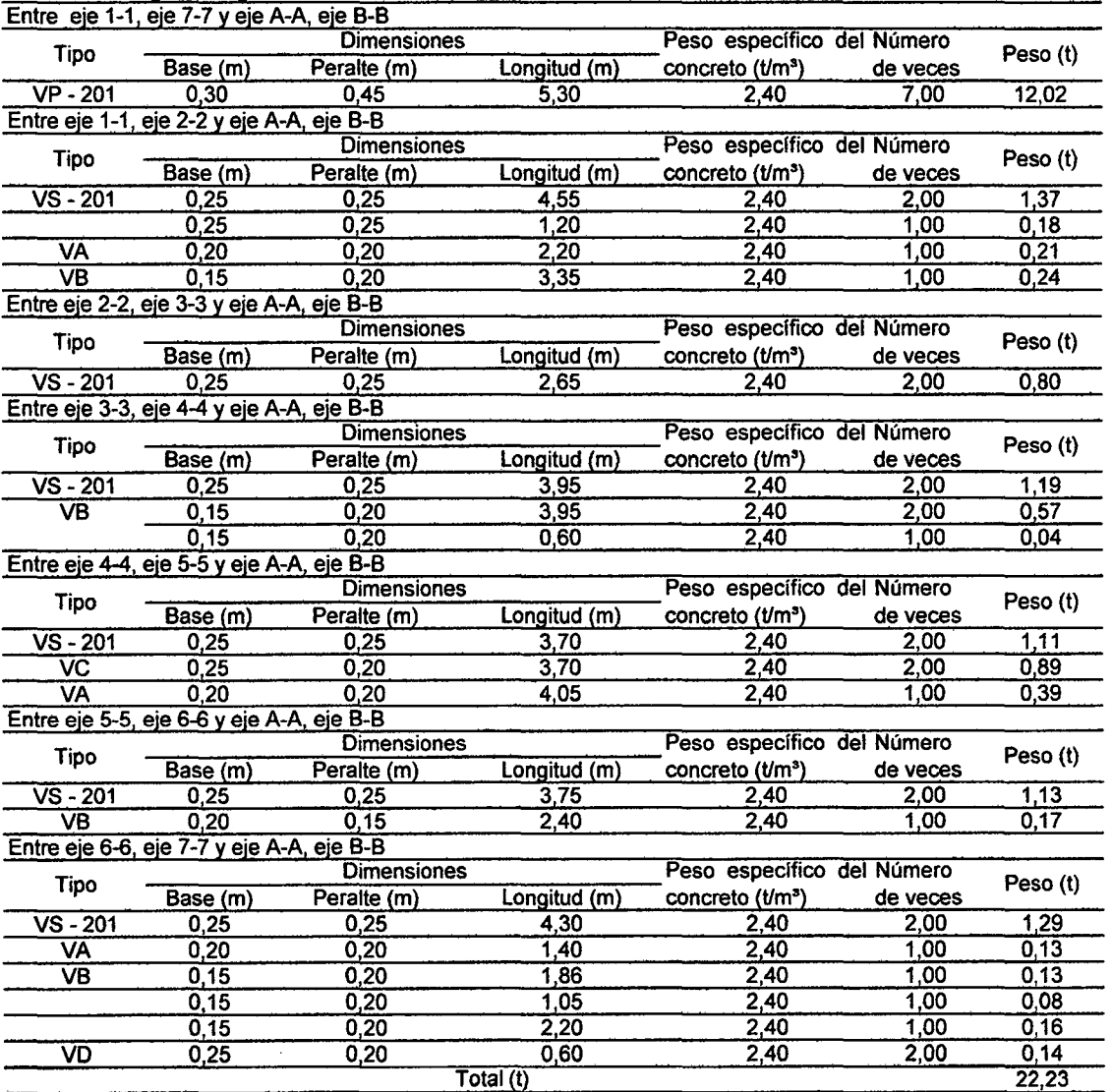

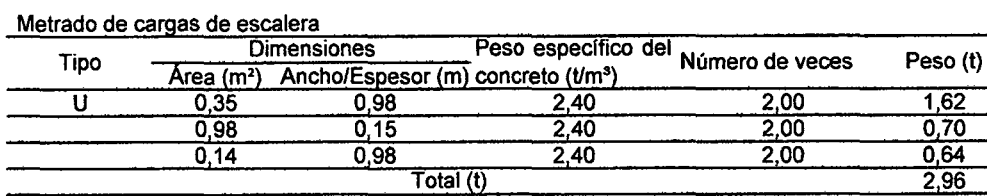

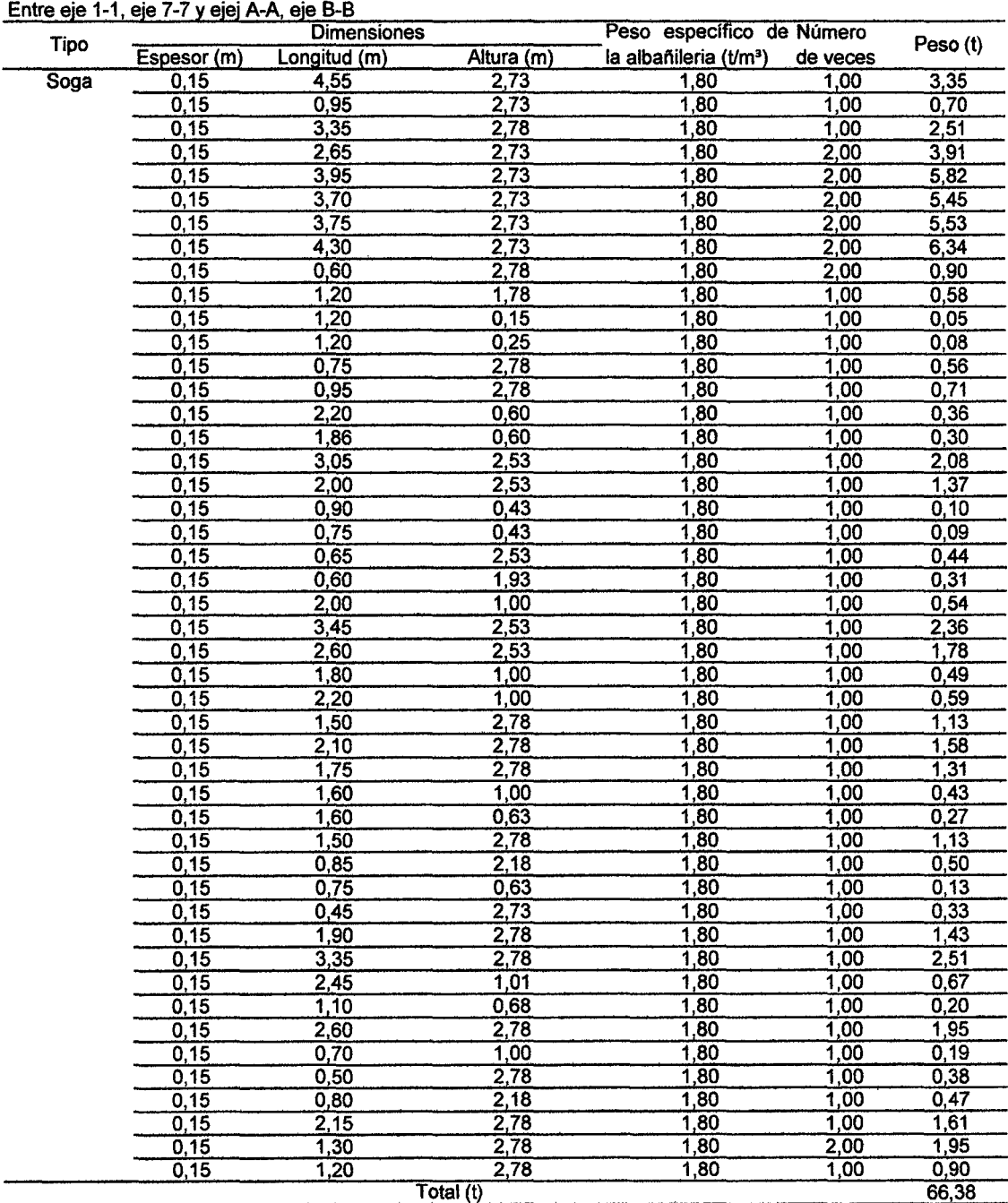

### Metrado de cargas de muros

 $\ddot{\phantom{a}}$ 

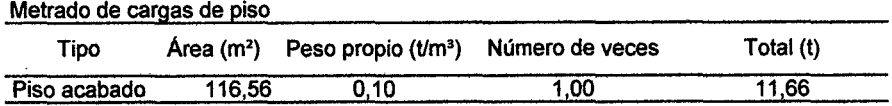

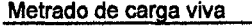

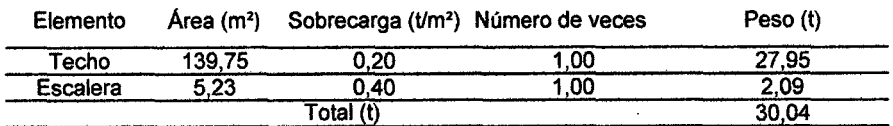

Peso del tercer piso  $= 175,78 \text{ t}$ 

 $\hat{\boldsymbol{\gamma}}$ 

#### Cuarto piso

 $\sim$ 

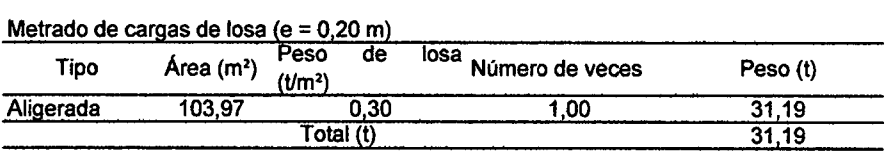

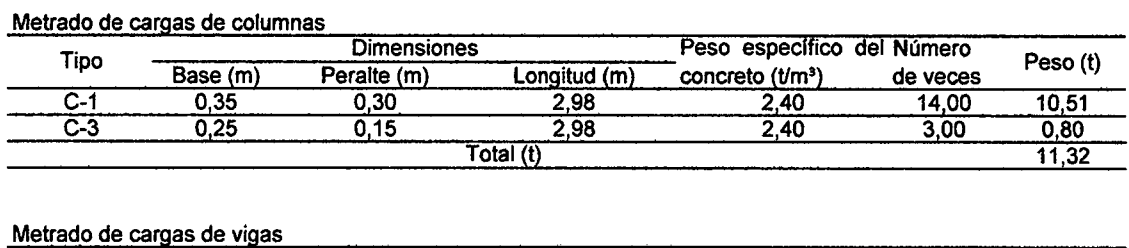

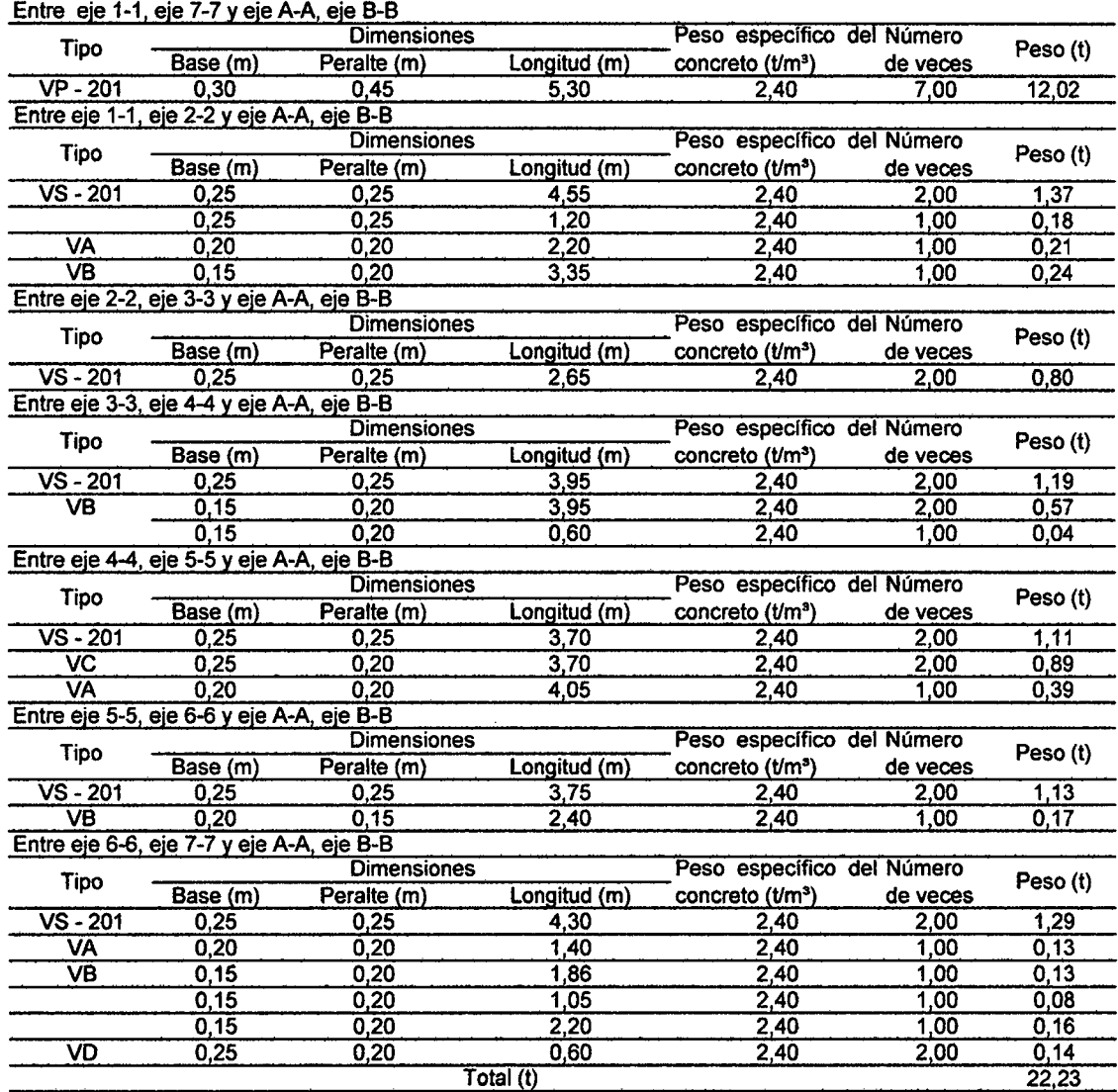

#### Metrado de cargas de escalera

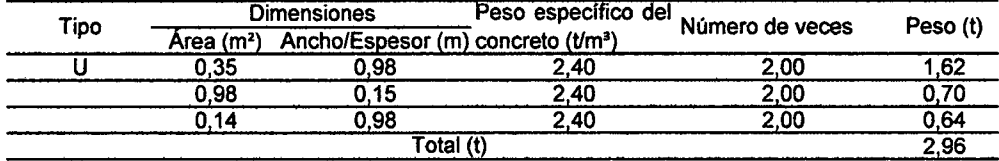

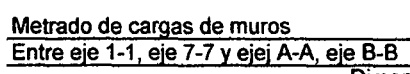

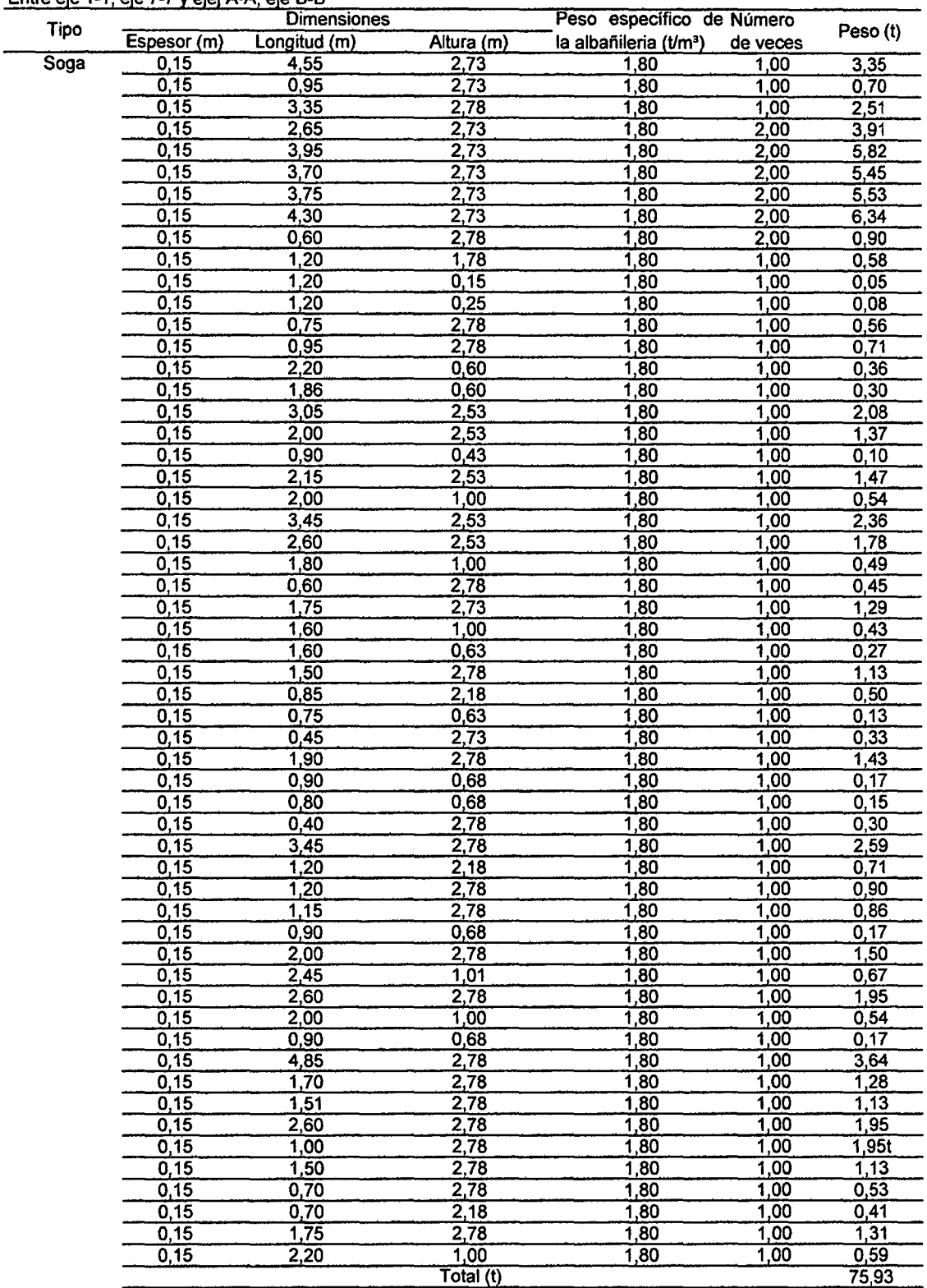

<u> 1999 - John Stone, market f</u>

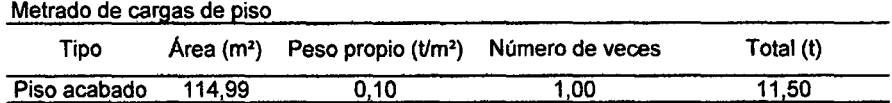

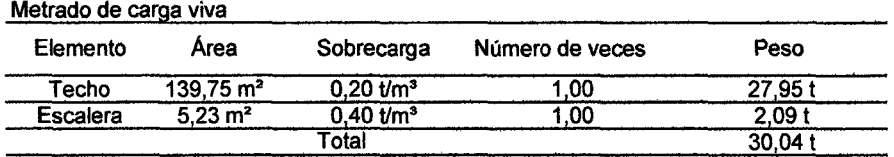

 $\hat{\mathcal{L}}_{\text{max}}$ 

 $\mathcal{L}^{\text{max}}_{\text{max}}$  and  $\mathcal{L}^{\text{max}}_{\text{max}}$ 

 $\mathcal{L}^{\text{max}}_{\text{max}}$  , where  $\mathcal{L}^{\text{max}}_{\text{max}}$ 

 $\mathcal{L}^{\text{max}}_{\text{max}}$  and  $\mathcal{L}^{\text{max}}_{\text{max}}$ 

Peso del cuarto piso  $=185,18$ t

 $\sim 10^{-1}$ 

 $\mathcal{L}^{\text{max}}_{\text{max}}$ 

#### Quinto piso

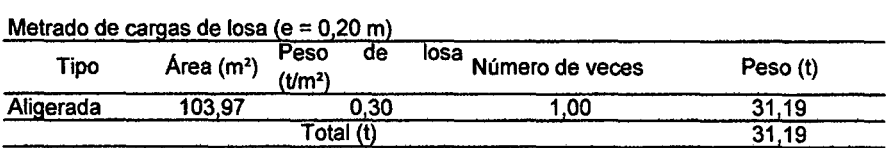

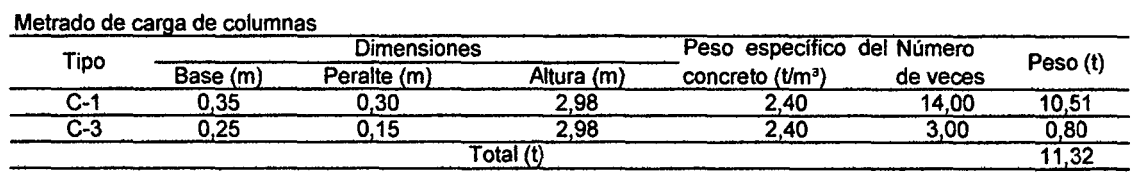

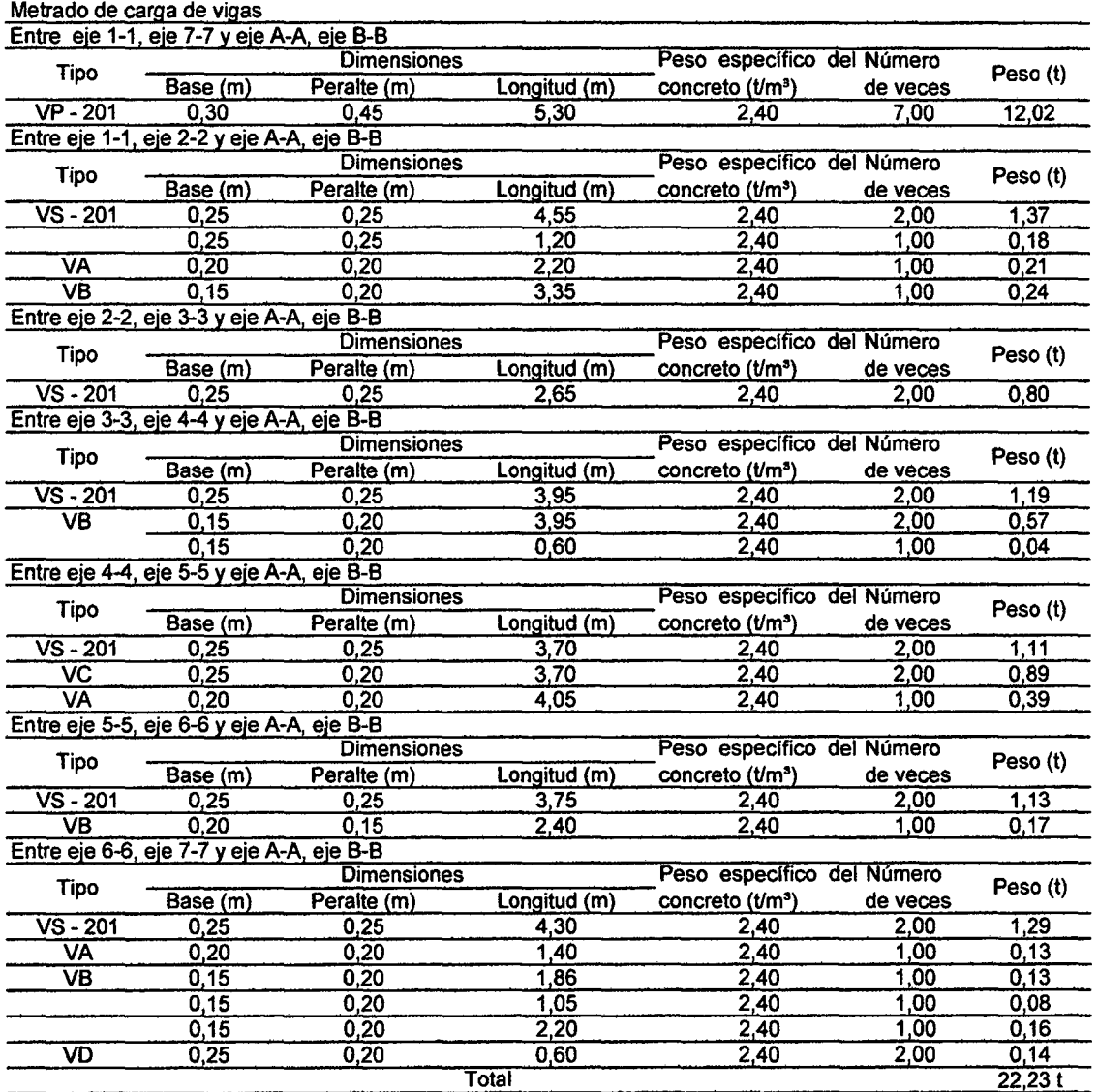

#### Metrado de cargas de escalera

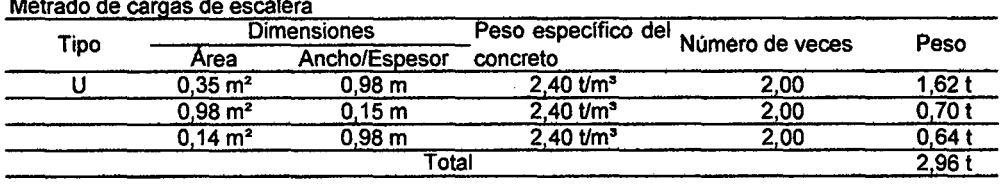

 $\hat{\mathcal{A}}$ 

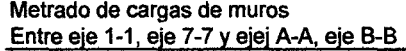

 $\overline{\phantom{a}}$ 

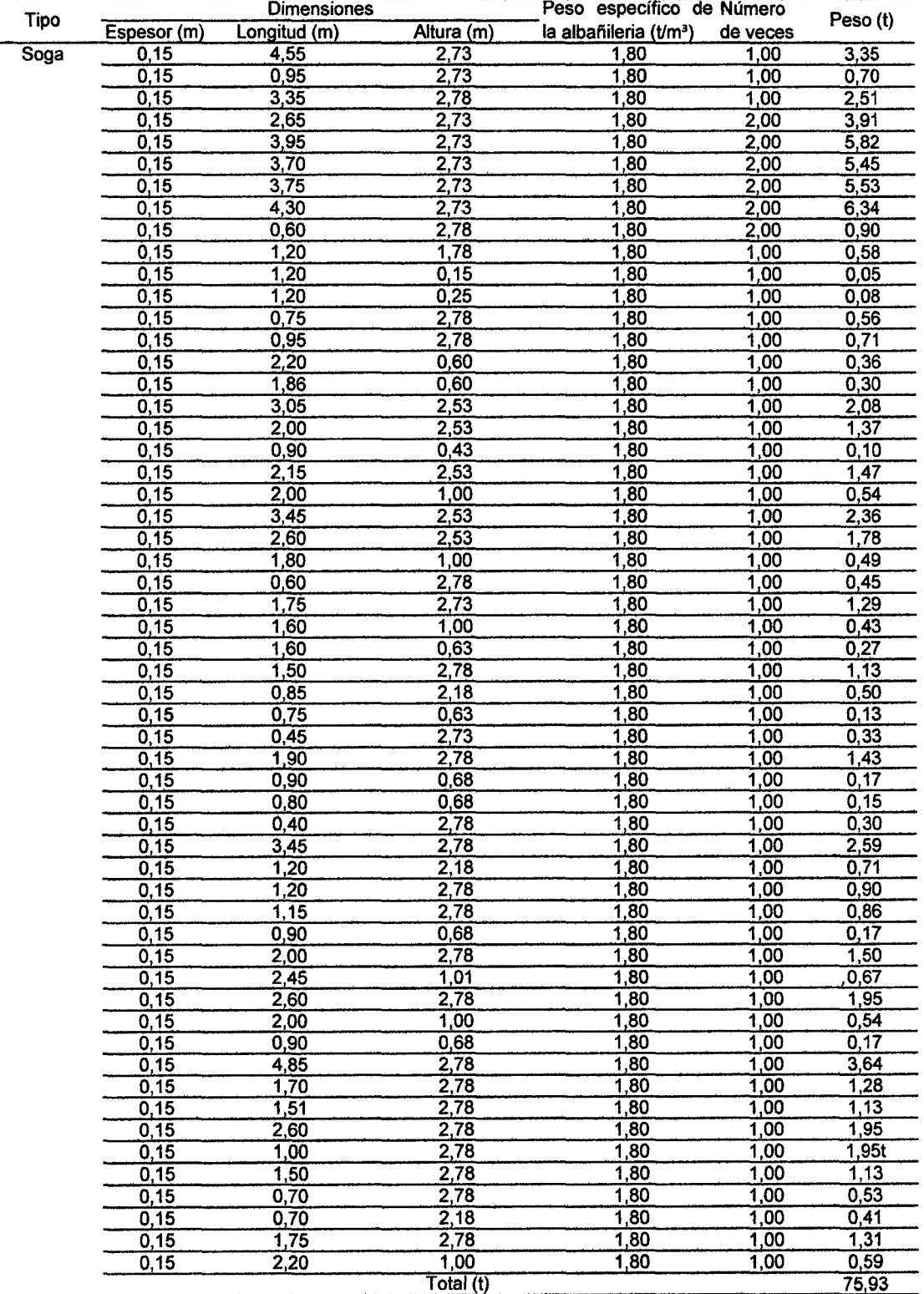

 $\bar{z}$ 

 $\bar{z}$ 

#### Metrado de cargas de piso

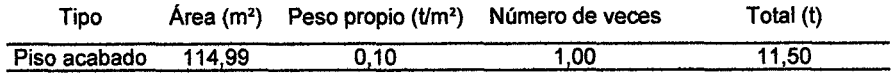

 $\sim$ 

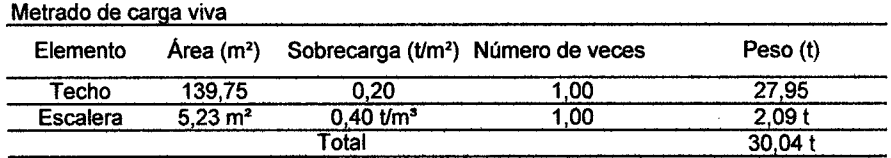

 $\Delta \lambda$ 

 $\hat{\mathcal{A}}$ 

 $\ddot{\phantom{0}}$ 

 $\hat{\boldsymbol{\beta}}$ 

Peso del quinto piso  $=185,18$  t

 $\mathbb{Q}$ 

 $\ddot{\phantom{0}}$ 

#### Azotea

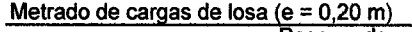

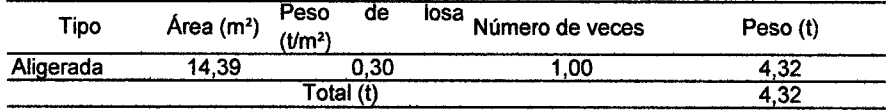

#### Metrado de cargas de columnas

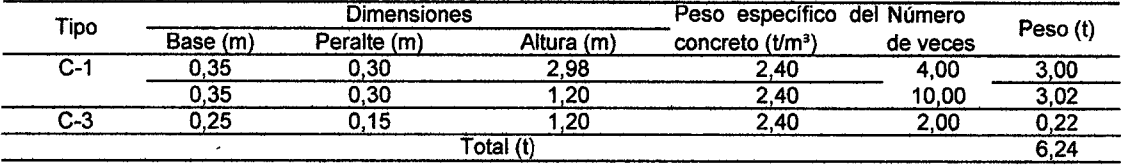

#### Metrado de cargas de vigas

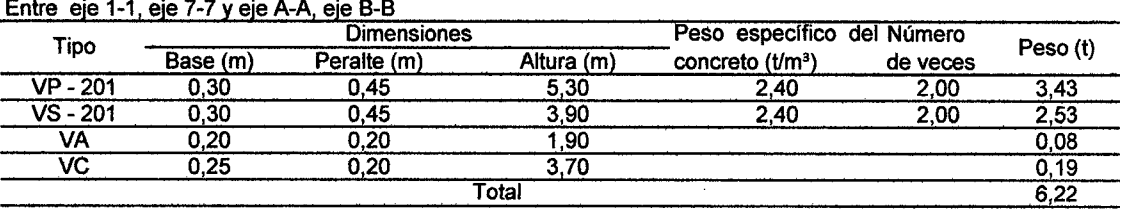

#### Metrado de cargas de muros

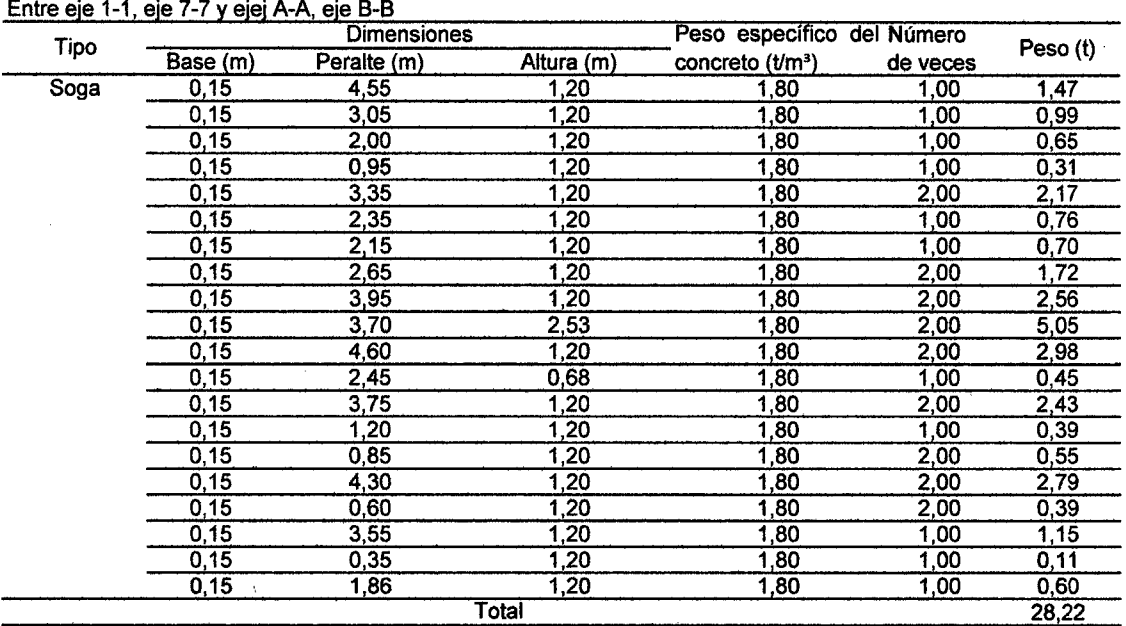

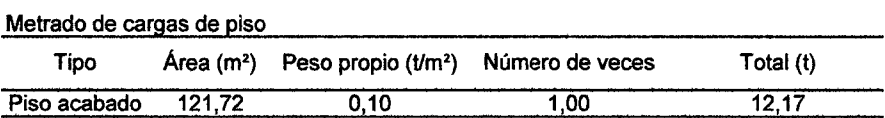

### Metrado de carga viva

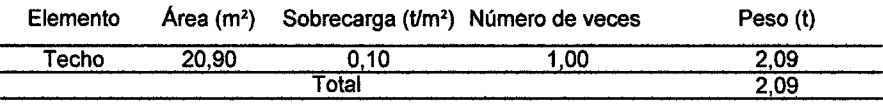

Peso de la azotea  $= 59,27$  t

 $\sim$ 

#### METRADO DE CARGAS

#### Primero, segundo, tercer, cuarto piso Cargas en viga principal VP-101, VP-201

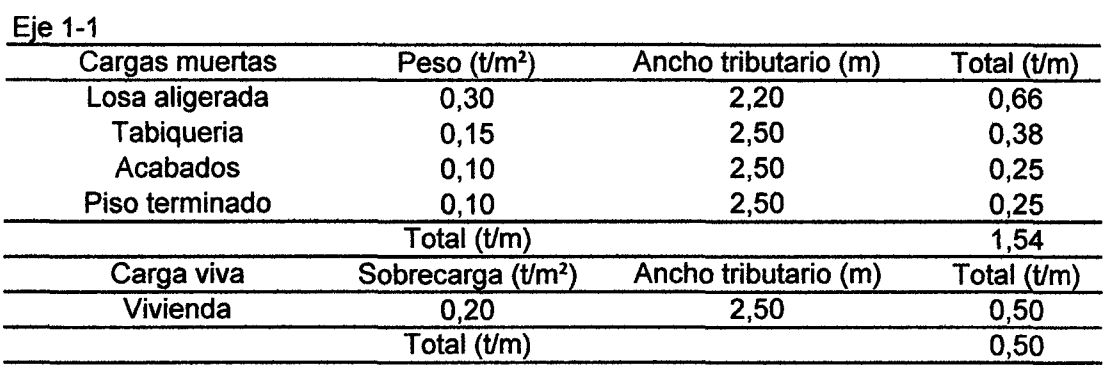

### $Eje$  2-2

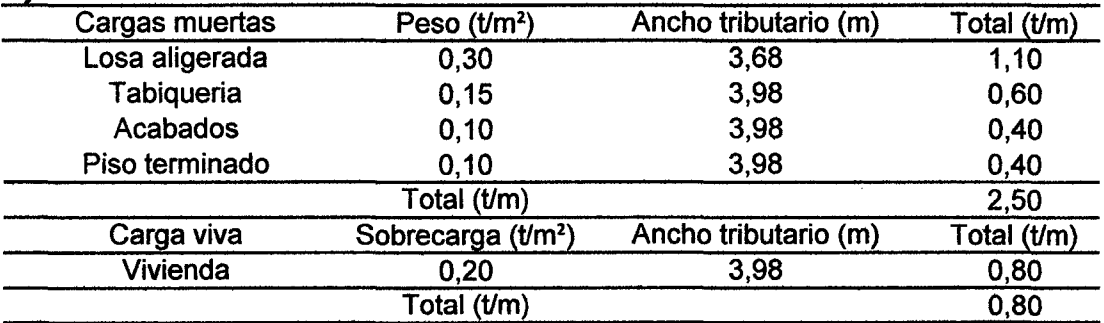

### Eje 3-3

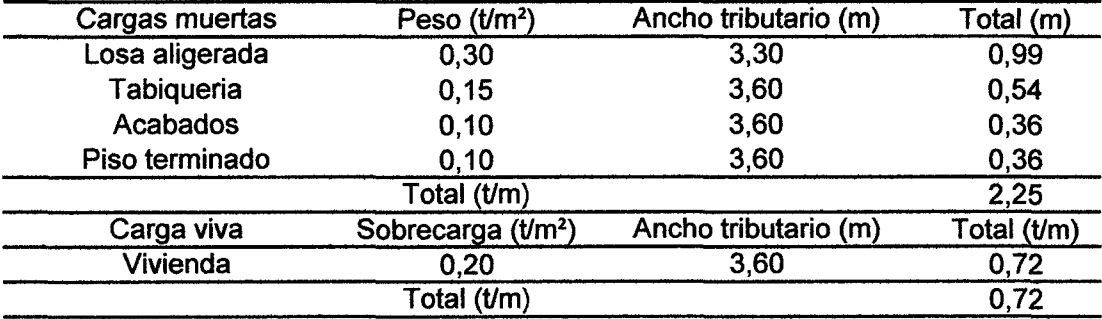

### Eje 4-4

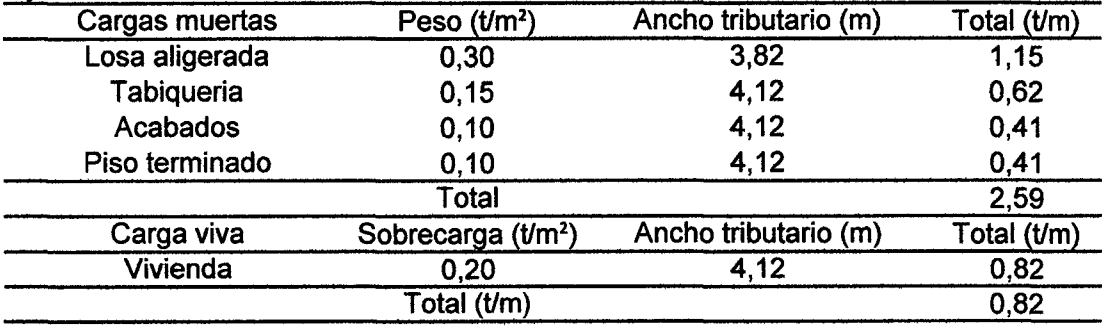

## $Eje 5-5$

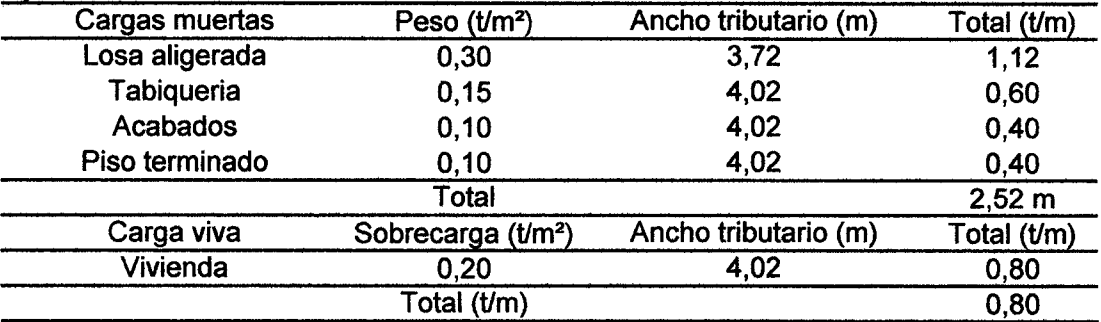

### Eje 6-6

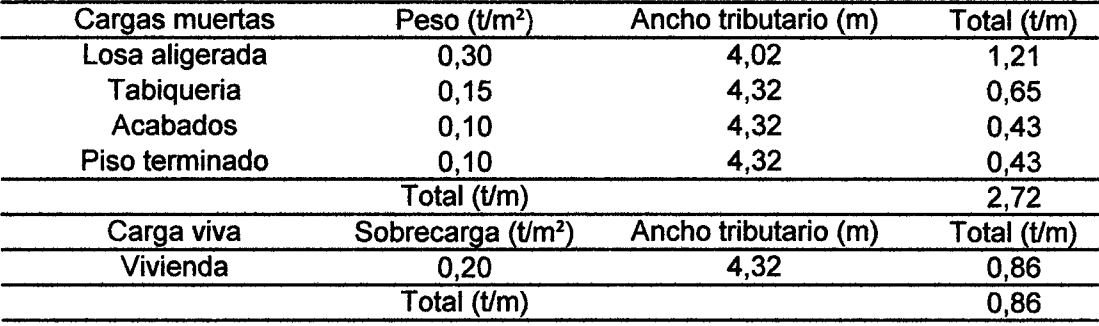

 $\hat{\mathcal{A}}$ 

### $Eje$  7-7

 $\sim 10^{10}$  km s  $^{-1}$ 

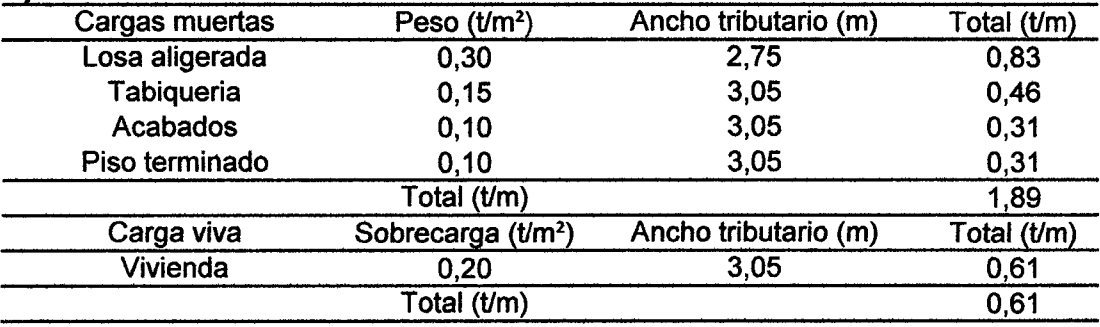

Primer, segundo, tercer y cuarto piso Cargas en viga secundaria VS-101, VS-201

### Eje A-A

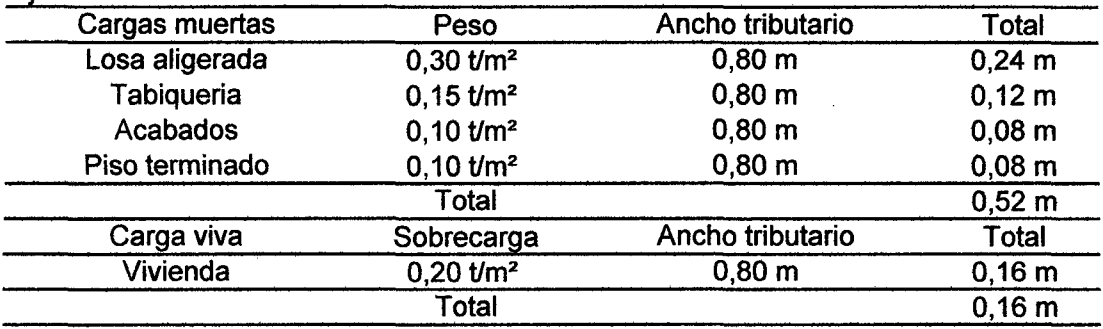

 $\ddot{\phantom{a}}$ 

### Eje B-B

 $\mathfrak{t}$ 

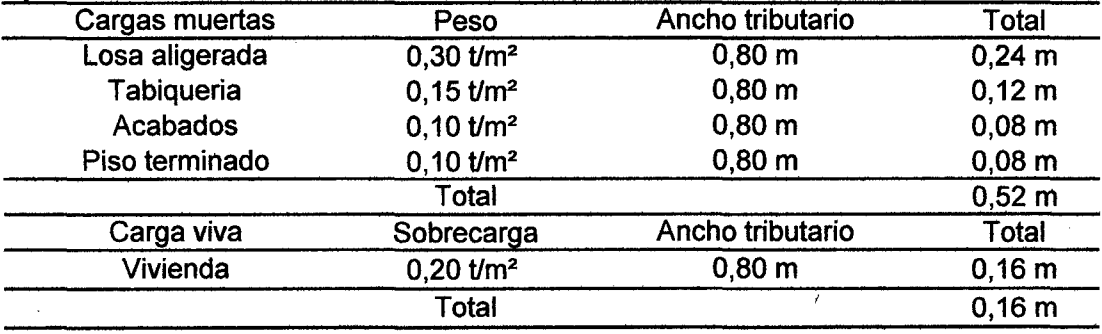

 $\mathcal{A}^{\mathcal{A}}$ 

### METRADO DE CARGAS

### Quinto piso Cargas en viga principal VP-101, VP-201

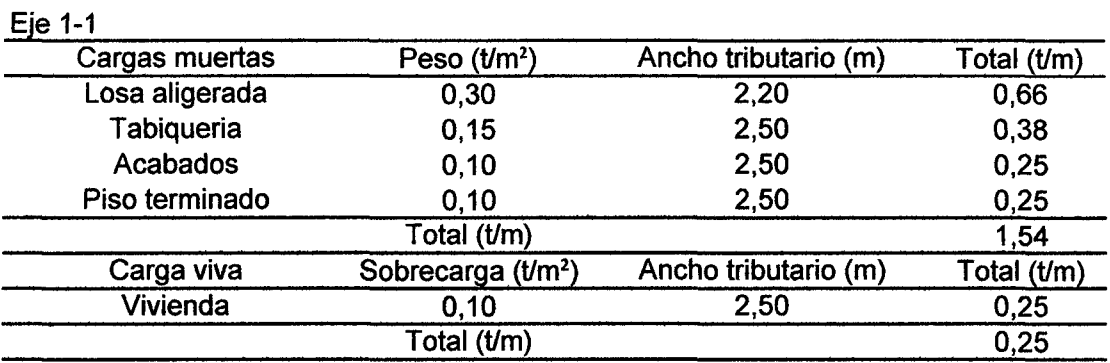

### Eje 2-2

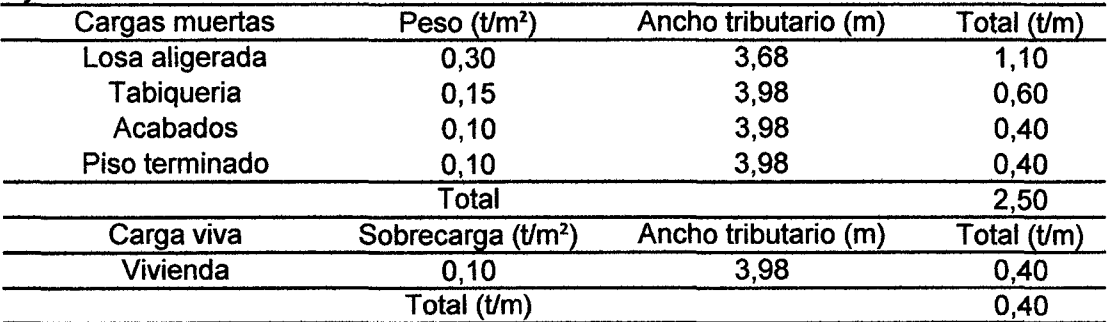

### Eje 3-3

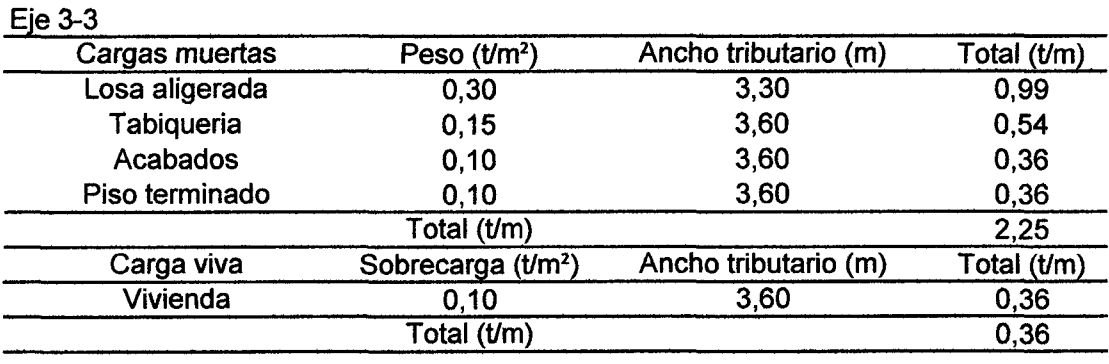

### Eje 4-4

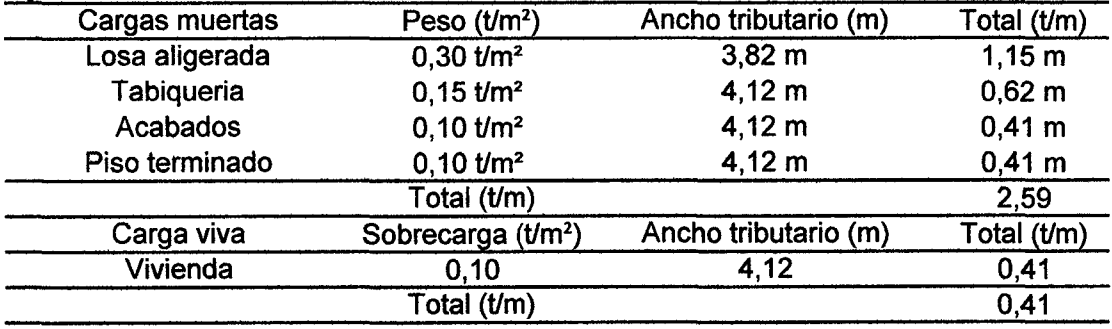

### Eje 5-5

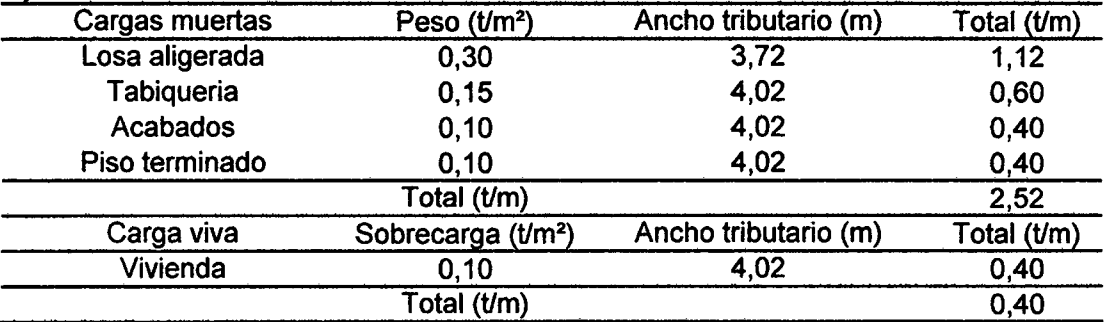

### Eje 6-6

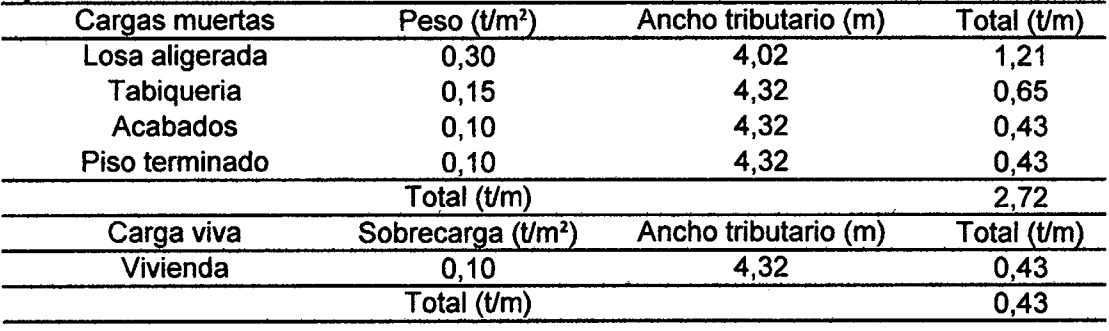

#### Eje 7-7

 $\sim$ 

 $\mathcal{L}_{\mathcal{A}}$ 

 $\hat{\mathcal{A}}$ 

 $\sim 10$ 

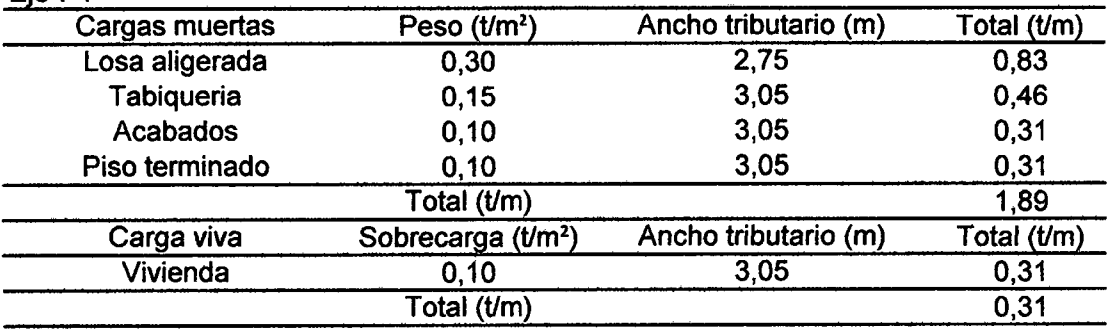

 $\sim$ 

 $\sim$ 

### Quinto piso

Cargas en viga secundaria VS-101, VS-201

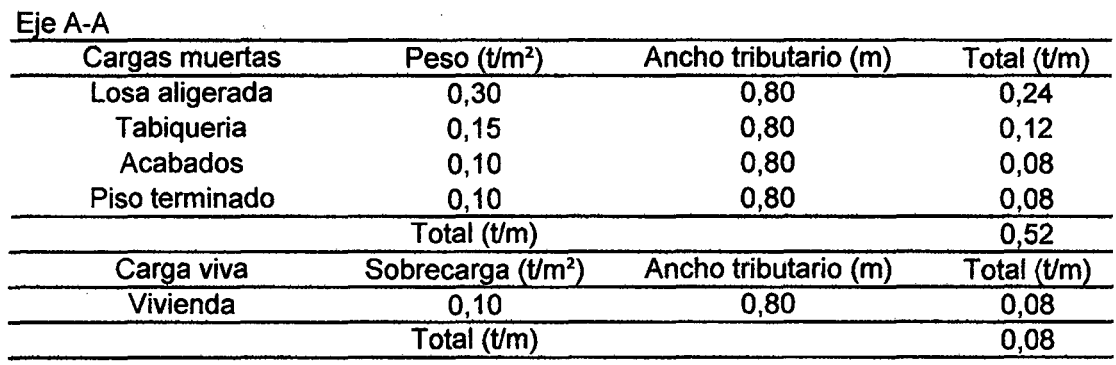

Eje B-8

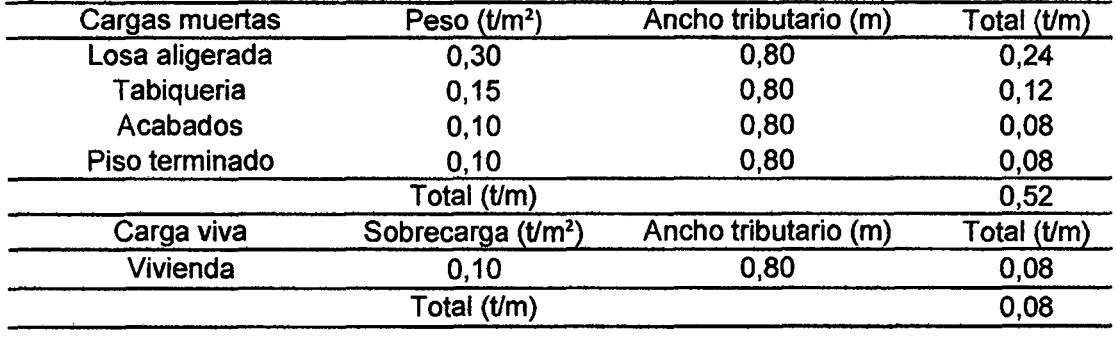

 $\ddot{\phantom{a}}$ 

 $\mathbf{r}$ 

 $\ddot{\phantom{a}}$ 

### Azotea

Cargas en viga principal VP-201

### Eje 4-4

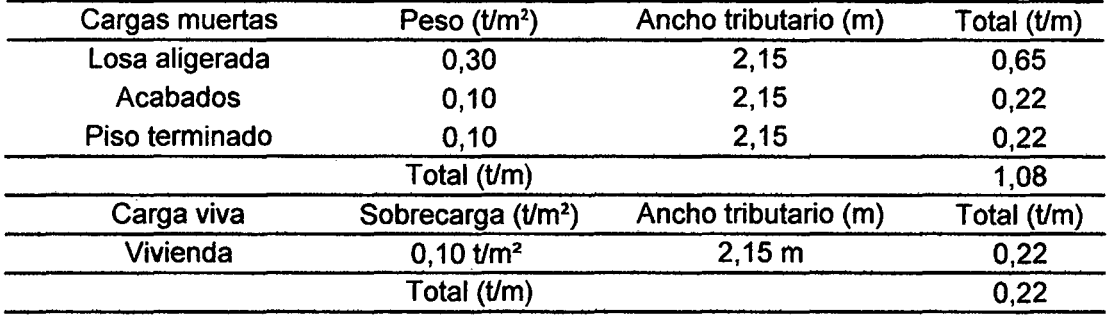

### Eje 5-5

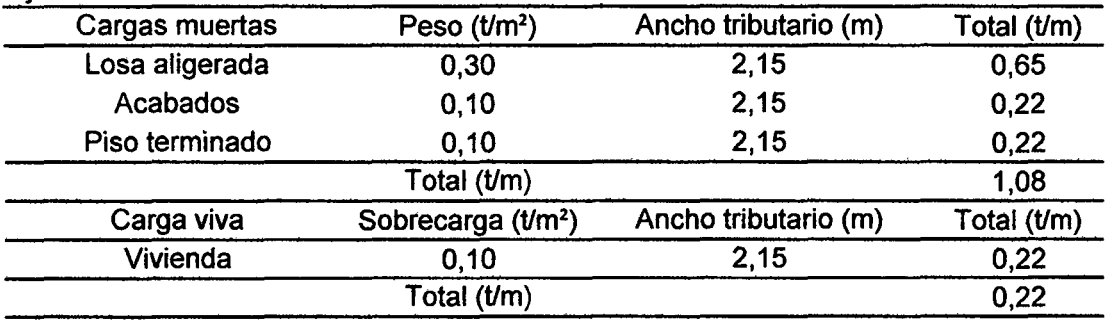

#### Azotea

Cargas en viga secundaria VS-201

### Eje A-A

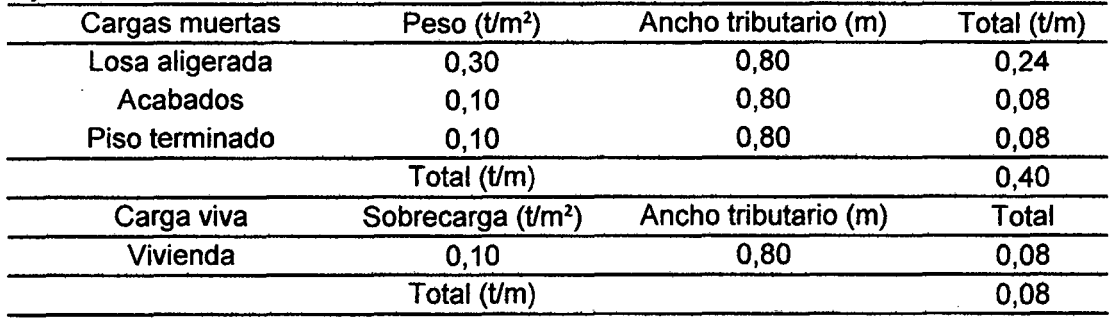

 $\mathcal{A}^{\pm}$ 

 $\ddot{\phantom{1}}$ 

### Eje 8-8

 $\sim$ 

 $\bar{z}$ 

 $\hat{\boldsymbol{\beta}}$ 

 $\frac{1}{2}$ 

 $\bar{\mathcal{A}}$ 

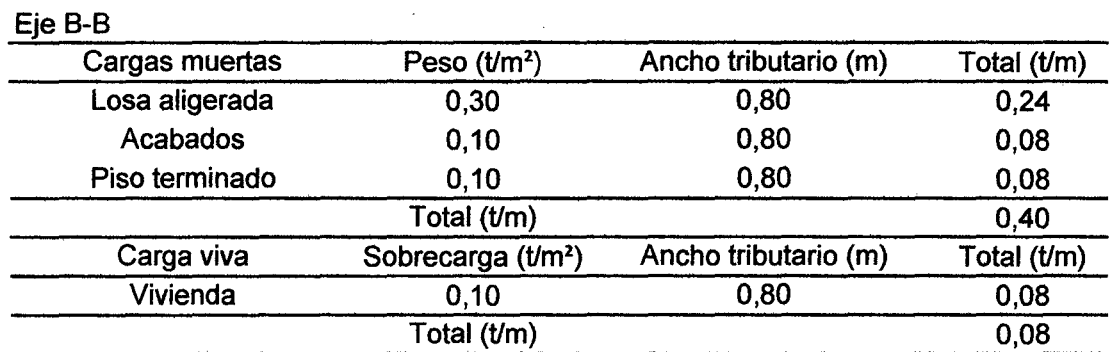

 $\sim$ 

 $\hat{\mathcal{A}}$ 

J.

 $\frac{1}{2}$ 

# **ANEXO D. PLANOS**

 $\label{eq:2.1} \mathcal{L}(\mathcal{L}^{\text{max}}_{\mathcal{L}}(\mathcal{L}^{\text{max}}_{\mathcal{L}}(\mathcal{L}^{\text{max}}_{\mathcal{L}}(\mathcal{L}^{\text{max}}_{\mathcal{L}^{\text{max}}_{\mathcal{L}}(\mathcal{L}^{\text{max}}_{\mathcal{L}^{\text{max}}_{\mathcal{L}^{\text{max}}_{\mathcal{L}^{\text{max}}_{\mathcal{L}^{\text{max}}_{\mathcal{L}^{\text{max}}_{\mathcal{L}^{\text{max}}_{\mathcal{L}^{\text{max}}_{\mathcal{L}^{\text{max}}$ 

 $\sim 10^{-10}$ 

 $\mathcal{L}^{\text{max}}_{\text{max}}$  ,  $\mathcal{L}^{\text{max}}_{\text{max}}$ 

 $\sim 10^{11}$ 

UBICACIÓN Y LOCALIZACIÓN

ARQUITECTURA

**ESTRUCTUTRAS**